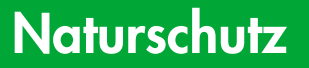

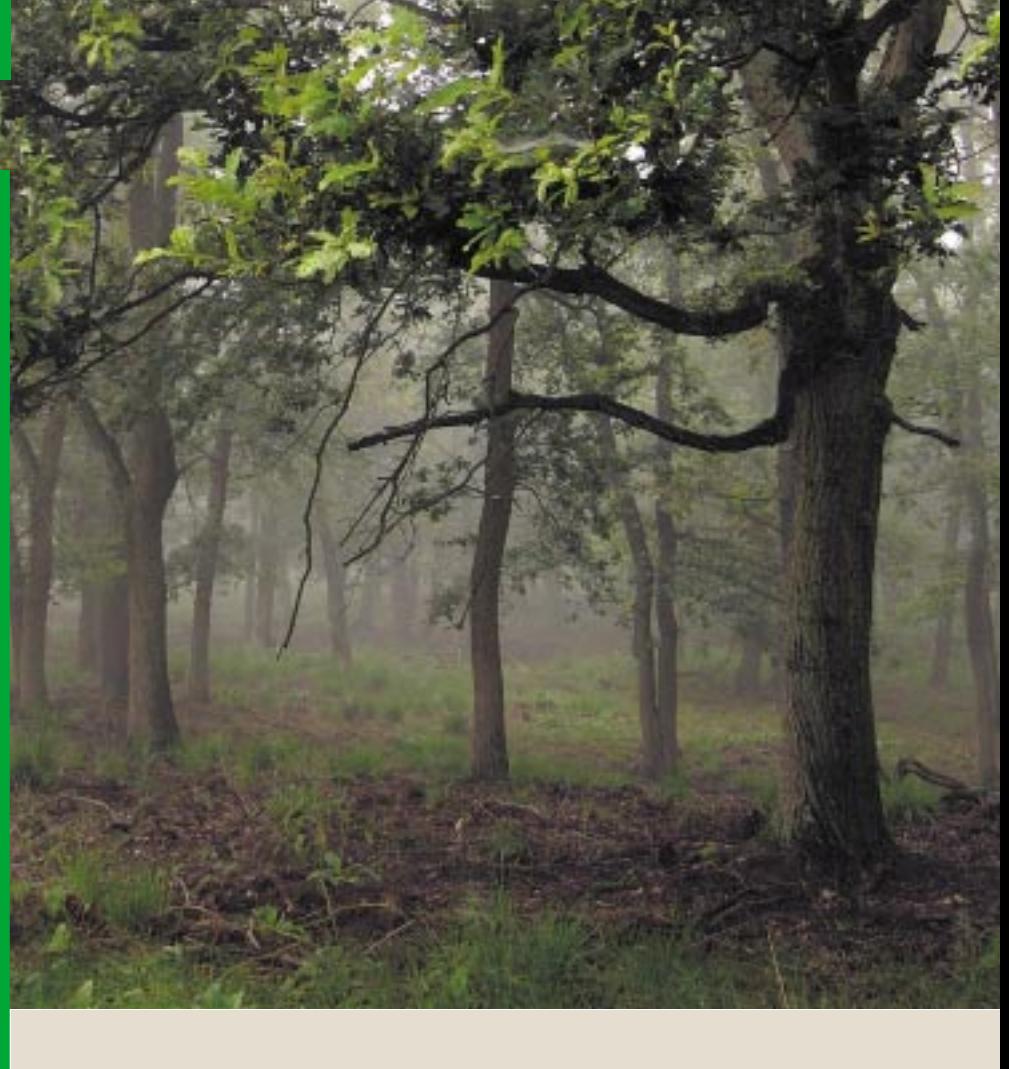

# **Das FFH-Sofortmaßnahmenkonzept am Beispiel des Diersfordter Waldes**

**- Natura 2000 Gebiet mit Pilotcharakter -**

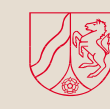

Ministerium für Umwelt und Naturschutz, Landwirtschaft und Verbraucherschutz des und Verbraucherschutz des<br>Landes Nordrhein-Westfalen

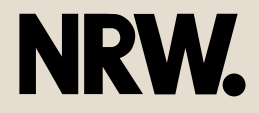

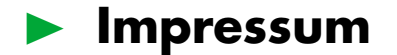

#### **Herausgeber und Bezugsadresse:**

Ministerium für Umwelt und Naturschutz, Landwirtschaft und Verbraucherschutz Nordrhein-Westfalen Tel: 0211/4566-0 Email: www.munlv.nrw.de

#### **Fachliche Bearbeitung:**

LÖBF NRW Forstamt Wesel Biologische Station Kreis Wesel

#### **Redaktion:**

Referate III-3 und III-9 der Abteilung Forsten und Naturschutz

**Gestaltung** S.P.E.C.K.I.N, Mülheim a.d. Ruhr

**Druck** Druck Service, Duisburg

#### **Papier**

Gedruckt auf 100 % Recyclingpapier mit Umweltzeichen

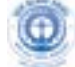

Diese Druckschrift wird im Rahmen der Öffentlichkeitsarbeit der Landesregierung Nordrhein-Westfalen herausgegeben. Sie darf weder von Parteien noch von Wahlwerbern oder Wahlhelfern zum Zwecke der Wahlwerbung verwendet werden. Dies gilt für Landtags-, Bundestags- und Kommunalwahlen sowie für die Wahl des Europäischen Parlaments. Mißbräuchlich ist insbesondere die Verteilung auf Wahlveranstaltungen, an Informationsständen der Parteien sowie das Einlegen, Aufdrucken oder Aufkleben parteipolitischer Informationen oder Werbemittel. Untersagt ist gleichfalls die Weitergabe an Dritte zum Zwecke der Wahlwerbung. Eine Verwendung dieser Druckschrift durch Parteien oder sie unterstützende Organisationen ausschließlich zur Unterrichtung ihrer eigenen Mitglieder bleibt hiervon unberührt. Unabhängig davon, wann, auf welchem Weg und in welcher Anzahl diese Schrift dem Empfänger bzw. der Empfängerin zugegangen ist, darf sie auch ohne zeitlichen Bezug zu einer bevorstehenden Wahl nicht in einer Weise verwendet werden, die als Parteinahme der Landesregierung zugunsten einzelner politischer Gruppen verstanden werden könnte.

Umwelt **Naturschutz Landwirtschaft Verbraucherschutz** Eine Welt

# ❿ **Inhaltsverzeichnis**

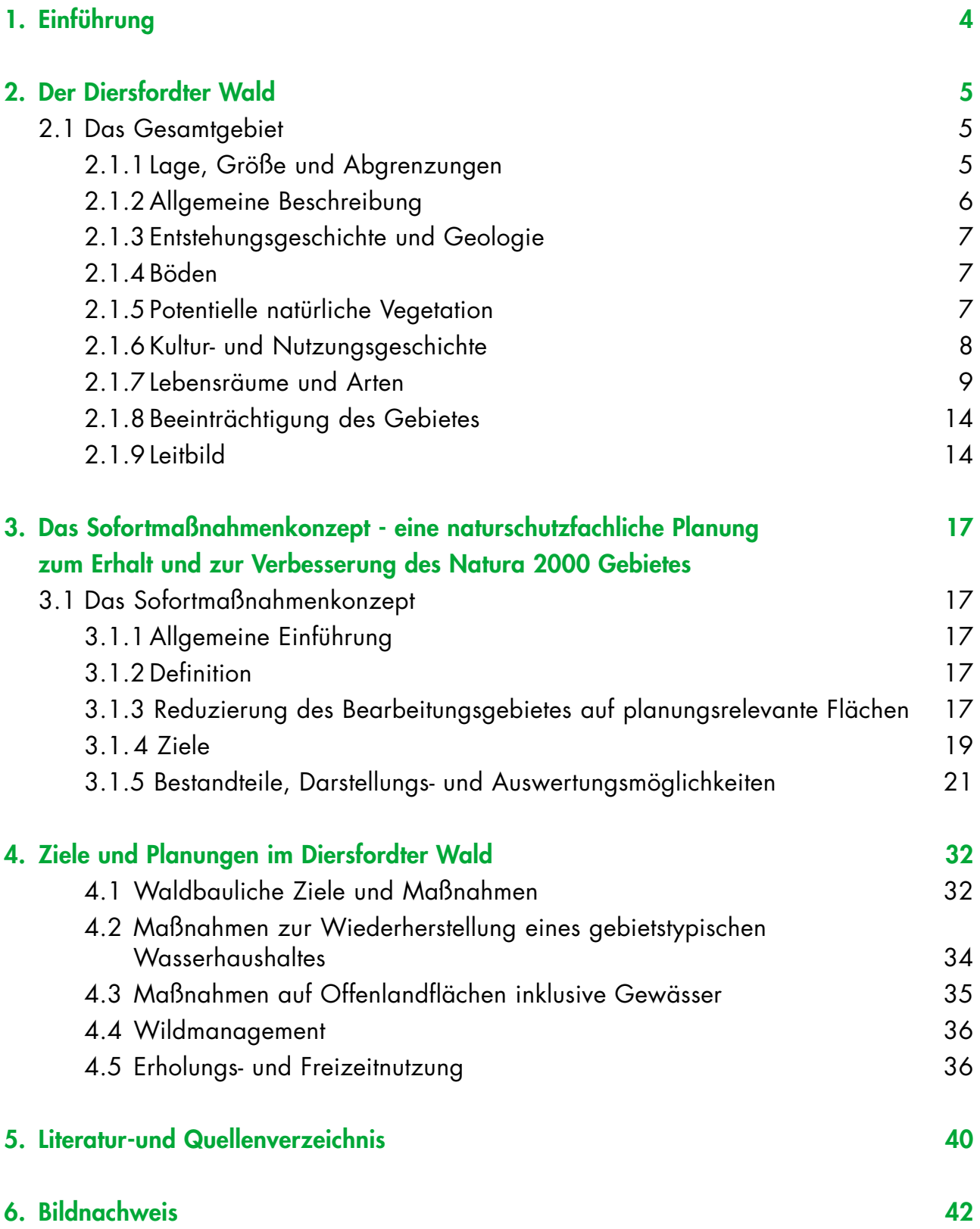

# ❿ **1. Einführung**

Mit dem Inkrafttreten der Fauna-Flora-Habitatrichtlinie, FFH-RL (Richtlinie 92/43/EWG), des Rates vom 21. Mai 1992 zur "Erhaltung der natürlichen Lebensräume sowie der wildlebenden Tiere und Pflanzen" im Juni 1992 ist erstmals ein umfassendes rechtliches Instrumentarium zum Lebensraum- und Artenschutz in der Europäischen Union geschaffen worden. Insgesamt geht es um den Erhalt der biologischen Vielfalt auf europäischer Ebene.

Ziel der FFH-Richtlinie ist u. a. der Aufbau eines zusammenhängenden ökologischen Netzes besonderer Schutzgebiete "NATURA 2000" innerhalb der Europäischen Gemeinschaft zum Schutz gefährdeter Lebensräume und von Tier- und Pflanzenarten (s. BROCKSIEPER & WOIKE 1999) des Anhangs I und Arten des Anhangs II. Es schließt auch die Vogelschutzgebiete der Vogelschutz-Richtlinie (Richtlinie 79/409/EWG) ein.

Das Schutzgebietssystem Natura 2000 wurde in Deutschland mit der Umsetzung in nationales Recht im April 1998 rechtsverbindlich.

Das Ziel der Ausweisung des Netzes Natura 2000 ist in seiner Gesamtheit die Gewährleistung des Erhalts der in den Anhängen aufgeführten Arten und Lebensraumtypen (LRT). Darunter wird sowohl die Bewahrung als auch die Wiederherstellung eines "günstigen Erhaltungszustandes der natürlichen Lebensräume und wildlebenden Tier- und Pflanzenarten von gemeinschaftlichem Interesse" verstanden.

Nach Artikel 17 der FFH-Richtlinie sind die Mitgliedsstaaten verpflichtet, alle sechs Jahre einen Bericht zu durchgeführten Maßnahmen und zu den Erhaltungszuständen der LRT und Anhangs-Arten zu erstellen. Hierzu liefern die dem SOMAKO zugrunde liegenden Kartierungen der LRT- und Arten sowie die Maßnahmenvorschläge des SOMAKO eine wesentliche Grundlage.

Der Diersfordter Wald ist eines von mehr als 500 FFH-Gebieten in Nordrhein-Westfalen. Die Fauna-Flora-Habitat-Richtlinie (FFH-RL) der EU schreibt in Artikel 6 vor, dass die Mitgliedstaaten die zur Erhaltung und Entwicklung der Lebensraumtypen und Lebensstätten relevanter Arten geeigneten Schutz-, Entwicklungs- und Pflegemaßnahmen festlegen und durchführen.

In Nordrhein-Westfalen werden für alle Wald-FFH-Gebiete kurzfristig Pflege- und Entwicklungspläne erstellt, die die bis 2012 notwendigen Maßnahmen festlegen. Da dies nicht durch umfangreiche Waldpflegepläne realisiert werden kann, werden so genannte Sofortmaßnahmenkonzepte (SOMAKO) erarbeitet (MUNLV 2002).

Die Erstellung des SOMAKO "Diersfordter Wald" dient als Modellprojekt.

Gesetzliche Grundlage des SOMAKO bzw. Vorgaben des Landes Nordrhein-Westfalen sind:

- die Richtlinie 92/43/EWG des Rates vom 21.Mai 1992 (Fauna-Flora-Habitat-Richtlinie; kurz FFH-Richtlinie)
- die Richtlinie 79/409/EWG des Rates vom 2. April 1979 (Vogelschutz-Richtlinie)
- das Bundesnaturschutzgesetz (BNatschG), § 19a-f
- das Landschaftsgesetz (LG) Nordrhein-Westfalen, § 48c LG
- die Verwaltungsvorschrift zur Anwendung der nationalen Vorschriften zur Umsetzung der Richtlinie 92/43/EWG (FFH-RL) und 79/409/EWG (Vogelschutz-RL) (VV-FFH) (MURL 2000)
- die Verwaltungsvorschrift zur Umsetzung der FFH-RL und Vogelschutz-RL im Wald, Grundsätze für Schutz, Pflege und Entwicklung von FFH- und Vogelschutzgebieten im Wald (MUNLV 2000)
- die Arbeitsanleitung für die Erstellung von Sofortmaßnahmenkonzepten für NATURA-2000 Gebiete im Wald (LÖBF 2004)

Ziel dieser Gesetze und Verwaltungsvorschriften ist es, ein europäisches Biotopverbundnetz "NATURA 2000" zu schaffen, das der Erhaltung ausgewählter Lebensräume und Arten dient.

# ❿ **2. Der Diersfordter Wald**

# **2.1 Das Gesamtgebiet**

# **2.1.1 Lage, Größe und Abgrenzungen**

Der Diersfordter Wald, etwa 3 km nordwestlich von Wesel gelegen, liegt am Unteren Niederrhein in den Stadtgebieten Wesel und Hamminkeln. Das Gebiet hat eine West-Ost-Ausdehnung von rd. 6 km und eine Nord-Süd-Ausdehnung von 2,8 km. Die Größe des Projektgebietes beträgt insgesamt rd. 974 ha.

Von der Gesamtfläche des Projektgebietes befinden sich rd. 677 ha (70%) im Besitz der Landesforsten - ein rd. 350 ha großes Wildgatter eingeschlossen - rd. 155 ha

(15%) im Besitz der Bundesforsten und ebenfalls rd. 155 ha (15%) im Eigentum des Regionalverbandes Ruhr (RVR). Das Projektgebiet umfasst drei FFH-Gebiete, den Diersfordter Wald/Schnepfenberg (DE-4205-302) mit 580 ha, das Grosse Veen (DE-4205-301) im Nordosten mit 90 ha und das Schwarze Wasser (DE-4305-304) im Südosten mit 100 ha Flächengröße.

Die FFH-Gebiete schließen drei gleichnamige, seit längerem bestehende Naturschutzgebiete (NSG) mit ein, gehen aber über die Grenzen der drei NSG´s weit hinaus. Das Projektgebiet wurde um an die FFH-Gebiete angrenzende naturnahe Waldflächen erweitert. Im Landschaftsplanentwurf des Kreises Wesel ist die Ausweisung eines zusammenhängenden Naturschutzgebietes vorgesehen.

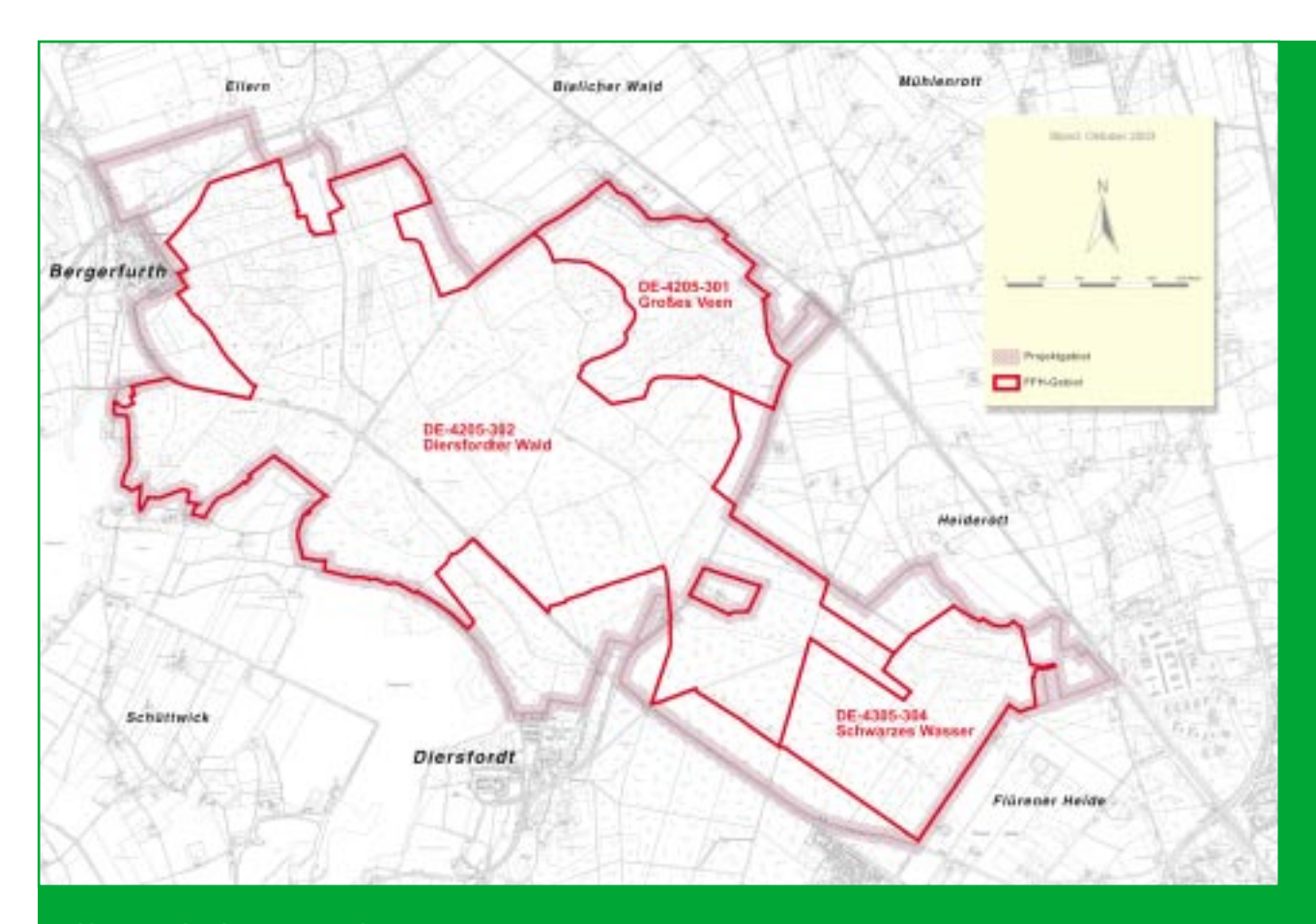

**Abb. 1: Projektgebiet mit FFH-Gebieten** 

# **2.1.2 Allgemeine Beschreibung**

Der "Diersfordter Wald" ist Teil eines der größten Waldkomplexe am Unteren Niederrhein. Etwa die Hälfte des Gebietes, rd. 436 ha, werden von alten bodensauren Eichenwäldern auf Sandebenen [Lebensraumtyp (LRT) 9190] eingenommen. Besondere Schwerpunkte dieses Waldtyps finden sich im Wildgatterbereich, etwa in der Mitte des Projektgebietes. Charakteristisch sind 100jährige schwache Eichen, die in weiten Abständen zu einander stehen. In diese Bestände eingestreut finden sich tief beastete alte Rotbuchen. Sie überragen häufig die Eichen und liefern ein Zeugnis der früheren Nutzung als Waldweide. Reine Hainsimsen-Buchenwälder [LRT 9110] sind im Projektgebiet seltener zu finden, nehmen aber immerhin eine Fläche von rd. 60 ha ein.

Auf größeren Flächen kommen teils auch Kiefernwälder vor, denen aber durchaus erhebliche Laubholzanteile (häufig Naturverjüngung) beigemischt sind. Mit Fichten bestockte Flächen sind nur kleinflächig vorhanden.

Bestände mit fremdländischen Baumarten wie Douglasie und Roteiche kommen ebenfalls nur untergeordnet vor.

Der fast geschlossene Waldkomplex ist neben verschiedenen Altersstadien durch Altholz, Totholz und Höhlenbäume geprägt, die zu einer reichhaltigen Struktur beitragen und das Gebiet für NATURA 2000 wertvoll machen. Das Gebiet zeichnet sich zusätzlich durch die im großen Umfang vorkommenden, naturnahen Moorbereiche und dystrophe Stillgewässer mit typischer Artenzusammensetzung aus, die neben den Eichenwäldern unter anderem ausschlaggebend für die Ausweisung als FFH-Gebiet waren. Außerdem kommen kleinflächige Trockenrasen und Heiden vor. Das insgesamt sehr nährstoffarme Gebiet ist ein Refugium vieler spezialisierter und bedrohter Arten. Die Moore werden von verschiedenen Torfmoosen, Zwergsträuchern und Grasartigen geprägt, mit Vorkommen des Mittleren und Rundblättrigen Sonnentau sowie dem Kleinen Wasserschlauch. Hervorzuheben sind das Schwarze Wasser im Südosten und die Moore im Grossen Veen und am Schnepfenberg im Norden des Projektgebietes.

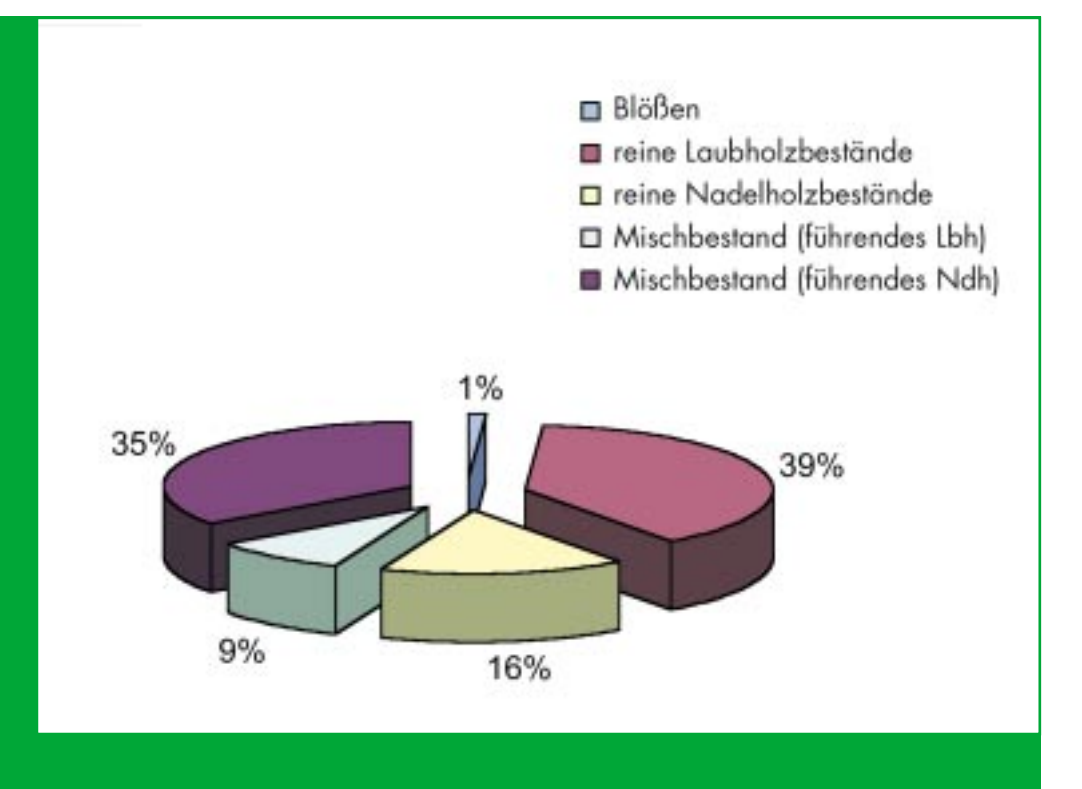

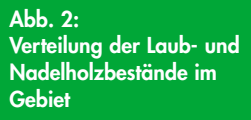

### **2.1.3 Entstehungsgeschichte und Geologie**

Das zur nordmitteleuropäischen Tieflandregion gehörende Niederrheinische Tiefland wurde im Tertiär vom Meer überflutet. Im folgenden Quartär haben Rhein und Maas mit ihren Nebenflüssen Terrassen und Auen geschaffen und damit die Grundstruktur des Raumes geprägt. Die linksrheinische Niederterrasse beschränkt sich auf kleine Restflächen bei Xanten und Kranenburg. Die rechtsrheinischen Niederterrassenbereiche mit den eingelagerten holozänen Auenlehmen und Auensanden insbesondere im Bereich der Issel werden als Isselebene (Naturräumliche Haupteinheit) bezeichnet.

Innerhalb dieser Isselebene wurde ein Bereich in hohem Maße in der Nacheiszeit durch aufgelagerte Flugsande und Dünen geprägt: die Diersfordt-Wittenhorster Sandplatten. Der Diersfordter Wald bildet in dieser naturräumlichen Einheit den südlichen Abschluss.

Auch auf den wasserstauenden Hochflutlehmen des Rheins wehten stellenweise Dünen auf. Innerhalb dieser Bereiche entstanden durch Winderosion abflusslose Dünenmulden (Deflationswannen), in denen über Stauschichten Gewässer wie das Schwarze Wasser, welches heute noch von hohen Dünen umgeben ist, zu finden sind.

Zusätzlich zu den Heidegewässern haben sich auch zahlreiche kleinere Moore entwickelt, insbesondere das am Schnepfenberg und das Große Veen: (GEOLOGISCHES LANDESAMT NRW 1967, KÜRTEN 1977)

#### **2.1.4 Böden**

Die Böden im Bereich des Diersfordter Waldes sind durch nacheiszeitliche Flugsande und Auenablagerungen geprägt.

Auf den zu Dünen aufgewehten Flugsanden kommen Ranker und Podsole mit einer z. T. kompakten Humusauflage vor. Braunerden, Gleye und verschiedene Übergänge zwischen diesen Bodentypen dominieren in den Dünentälern. In einigen Bereichen kommen auch Eschböden vor, die durch die Ausbringung von Plaggen auf die Ackerflächen entstanden sind. Lokal ist schwebendes Grundwasser durch Stauschichten ausgebildet und in diesen abflusslosen Bereichen treten anmoorige und moorige Böden auf. Sie finden sich im Nordwesten am Schnepfenberg und im Norden am Großen Veen. Die dystrophen Gewässer werden durch Huminsäure "schwarz" gefärbt.

# **2.1.5 Potentielle natürliche Vegetation**

Innerhalb des Niederrheinischen Tieflandes beherbergt der Diersfordter Wald eines der bedeutendsten Vorkommen von Wäldern des Verbandes der Bodensauren Eichenwälder. Aufgrund des Dünenreichtums in der Isselebene sowie kleinflächiger Unterschiede im Wasserhaushalt der nährstoffarmen podsolierten Sandböden finden sich neben dem verbreitet vorkommenden Trockenen Eichen-Buchenwald (Fago-Quercetum typicum) auch Eichen-Birkenwälder in trockener (Betulo-Quercetum typicum) und feuchter (Betulo-Quercetum molinietosum) Ausprägung. Auf anmoorigen Flächen tritt der Moorbirken-Bruchwald (Betuletum pubescentis) auf.

Während im flächig vorkommenden Trockenen Eichen-Buchenwald die Buche dominiert, die Traubeneiche untergeordnet bleibt und die Stieleiche nur in ärmeren Ausbildungsformen auftritt, ist im Eichen-Birkenwald die Stieleíche die vorherrschende Baumart. Beiden gemeinsam ist das Vorkommen einer artenarmen Krautschicht mit säureliebenden Gräsern , Kräutern, Zwergsträuchern und Moosen. Häufig vertretene Arten sind z. B. Drahtschmiele (Avenella flexuosa) und Pillensegge (Carex pilulifera). Die gelegentlich auch in dünennahen Bereichen vorkommende eingebrachte Edelkastanie (Castanea sativa) sowie der flächig vertretene Adlerfarn (Pteridium aquilinum) sind jedoch ausschließlich Bestandteil des Trockenen Eichen-Buchenwaldes, während das Pfeifengras (Molinia caerulea) den Feuchten Eichen-Birkenwald charakterisiert (BURRICHTER 1973).

Die typische Vegetation der Heidegewässer besteht aus Beständen der Klasse der Strandlings-Gesellschaften (Littorelletea uniflorae) und der Zwergwasserschlauch-Gesellschaften (Utricularietea intermedio-minoris).

Die über wasserstauenden Schichten in von Natur aus nährstoffarmen Flugsandgebieten der Rheinniederterrasse z. T. durch Verlandung von Heidegewässern entstandenen Heidemoore tragen größtenteils eine hoch-

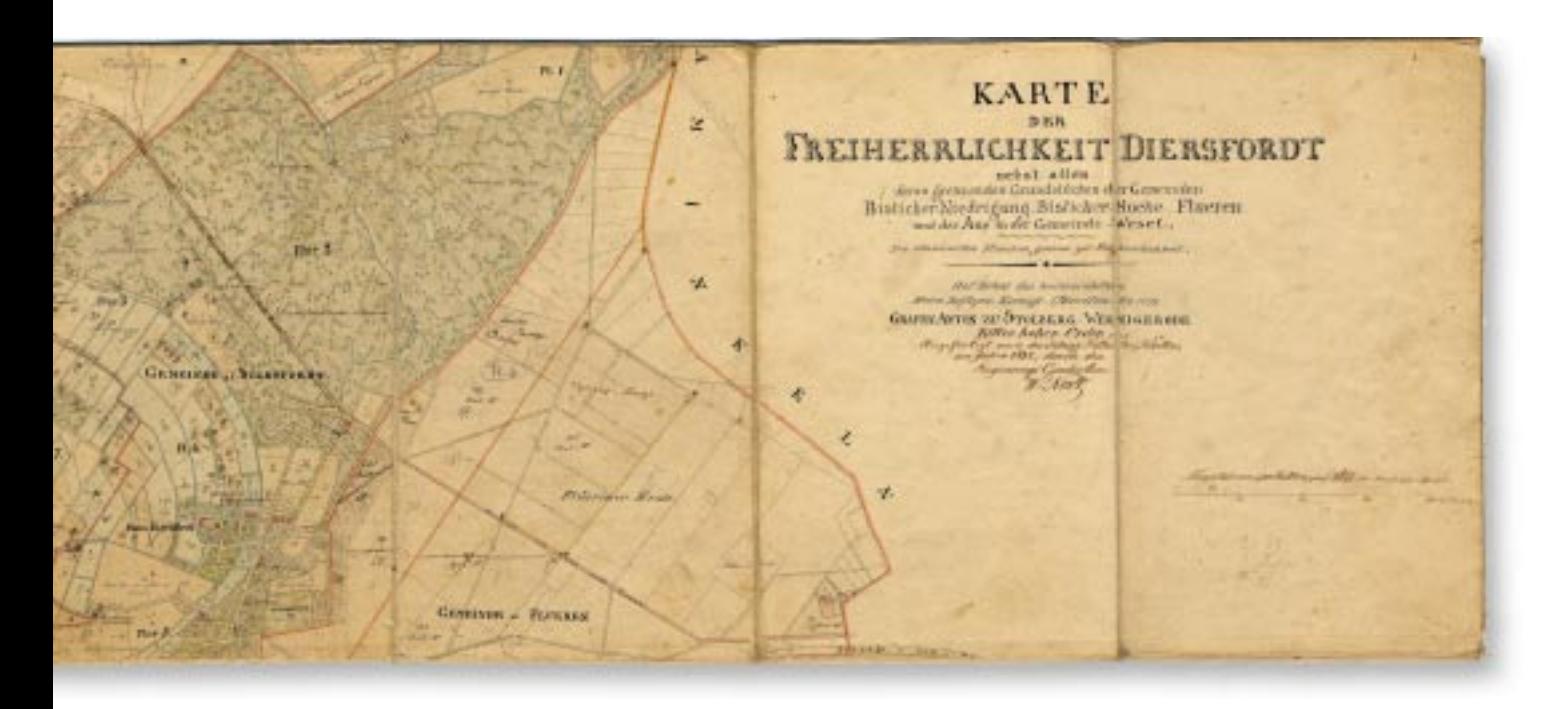

**Abb. 3: Karte von 1832** 

moorähnliche Vegetation. Da sie eine geringe Ausdehnung aufweisen und in Mulden liegen, sind sie in ihrem Nährstoffhaushalt stärker von der Umgebung beeinflusst und lassen sich den nährstoffarmen Niedermooren bzw. Übergangsmooren zuordnen. Von den torfmoosdominierten Gesellschaften sind die Schwingrasen- und Bultengesellschaften (Erico Sphagnetalia) u.a. mit dem Erico-Sphagnetum magellanici im Gebiet vertreten.

# **2.1.6 Kultur- und Nutzungsgeschichte**

Das heutige Landschaftsbild des Projektgebietes Diersfordter Wald und seine nähere Umgebung sind Ergebnis der wechselvollen und wechselseitigen Geschichte der menschlichen Beeinflussung der natürlichen Gegebenheiten.

Wälder am Niederrhein wurden bereits vor Christi Geburt durch ansässige Volksstämme gerodet, um die fruchtbaren Böden landwirtschaftlich nutzen zu können. Auch unter der späteren Herrschaft der Römer und Franken wurden Wälder weiterhin gerodet und genutzt, unabhängig von den jeweiligen Grundherren. Noch heute geläufige Flurbezeichnungen oder Abteilungsbezeichnungen im Wald verdeutlichen, dass teilweise das Gebiet in vergangenen Zeiten landwirtschaftlich genutzt wurde. So deutet beispielsweise die Flurbezeichnung "Flürener Heide" darauf hin, dass die Heidenutzung einen wesentlichen Teil der landwirtschaftlichen Nutzung ausmachte. Nur wenige der nährstoffreicheren Böden waren für den

Ackerbau geeignet, vielmehr wurden die Wälder als Nieder- und Hutewald genutzt. Die derzeit vereinzelt im Gebiet zu findenden alten Eichen und Buchen, die meisten Bäume sind 100jährig oder jünger, sind so genannte Hudebäume, die mit ihrer Eicheln- oder Bucheckernmast im Herbst der Schweinemast dienten.

Die Ansprüche an den Wald am Niederrhein waren bis zum Zeitalter der industriellen Revolution derart vielgestaltig, dass es oftmals zu Übernutzungen und Waldverwüstungen mit anschließender Holznot kam. Der Eintrieb von Viehherden in den Wald zum Zwecke der Beweidung, die Nutzung der abgefallenen Blätter und Nadeln als Einstreu in den Viehställen, der immense Holzverbrauch des Schiffbaues sowie die Nutzung des Holzes als Brennstoff sind wesentliche Gründe für die Zerstörung der Wälder in damaliger Zeit. Eine Folge des Raubbaues war eine Verarmung der Waldböden mit anschließender Verheidung. Die Heiden waren baumfrei oder -arm bzw. von lockerem Gebüsch bewachsen, da sie durch die ständige Beweidung frei gehalten wurden. Nach archivalischen Aufzeichnungen soll vom Diersfordter Schloss in damaliger Zeit ein freier Blick über die Flürener Heide bis nach Wesel möglich gewesen sein.

Die Heiden wurden später wieder mit Nadelhölzern, insbesondere mit Kiefern, aufgeforstet, denn Kiefernholz wurde vom aufblühenden Bergbau rege nachgefragt. Zeugnis dieser umfangreichen Wiederaufforstungen liefern die Rabatten und zahlreiche Entwässerungsgräben im Bereich des Diersfordter Waldes.

Auch im 20. Jahrhundert waren die Waldbestände des Niederrheins Ereignissen ausgesetzt, deren Folgen heute noch deutlich spürbar sind. Insbesondere in der Endphase des II. Weltkrieges haben die starken Kampfhandlungen z. B. beim Rheinübergang der alliierten Streitkräfte - zu einer großflächigen Entwertung der Waldbestände im Diersfordter Wald geführt. Nach dem Krieg wurden Altholzbestände für Reparationen einerseits und den Holzbedarf zum Wiederaufbau der zerstörten Städte andererseits weitgehend kahlgeschlagen. Die wenigen noch verbliebenen Altholzbestände sind häufig forstwirtschaftlich durch Bombensplitter im Holz entwertet.

Kernbereich des heutigen Projektgebietes "Diersfordter Wald" ist ein Wildgatter, dass erstmalig in einer Denkschrift über die Verwaltung der Herrschaft Diersfordt in den Jahren 1881 - 1903 Erwähnung fand.

Erbaut wurde das Gatter innerhalb von vier Monaten, fertiggestellt war es am 8.4.1903 zum Zwecke der Jagd auf Rot- und Muffelwild. Die forstliche Nutzung im Gatter wurde dem Jagdbetrieb untergeordnet und lediglich extensiv betrieben. Aufgrund dessen befinden sich in diesem Bereich noch alte Eichenwälder aus Stockausschlag, kaum junge Bestände und ein hoher Anteil an Totholz.

# **2.1.7 Lebensräume und Arten**

Der Diersfordter Wald ist aufgrund der z. T. großflächigen Vorkommen von 10 verschiedene FFH-Lebensraumtypen und 25 Arten, die in den Anhängen der FFH- und der EU-Vogelschutzrichtlinie genannt sind, ein bedeutsamer Bestandteil des Natura 2000-Schutzgebietssystems in Nordrhein-Westfalen.

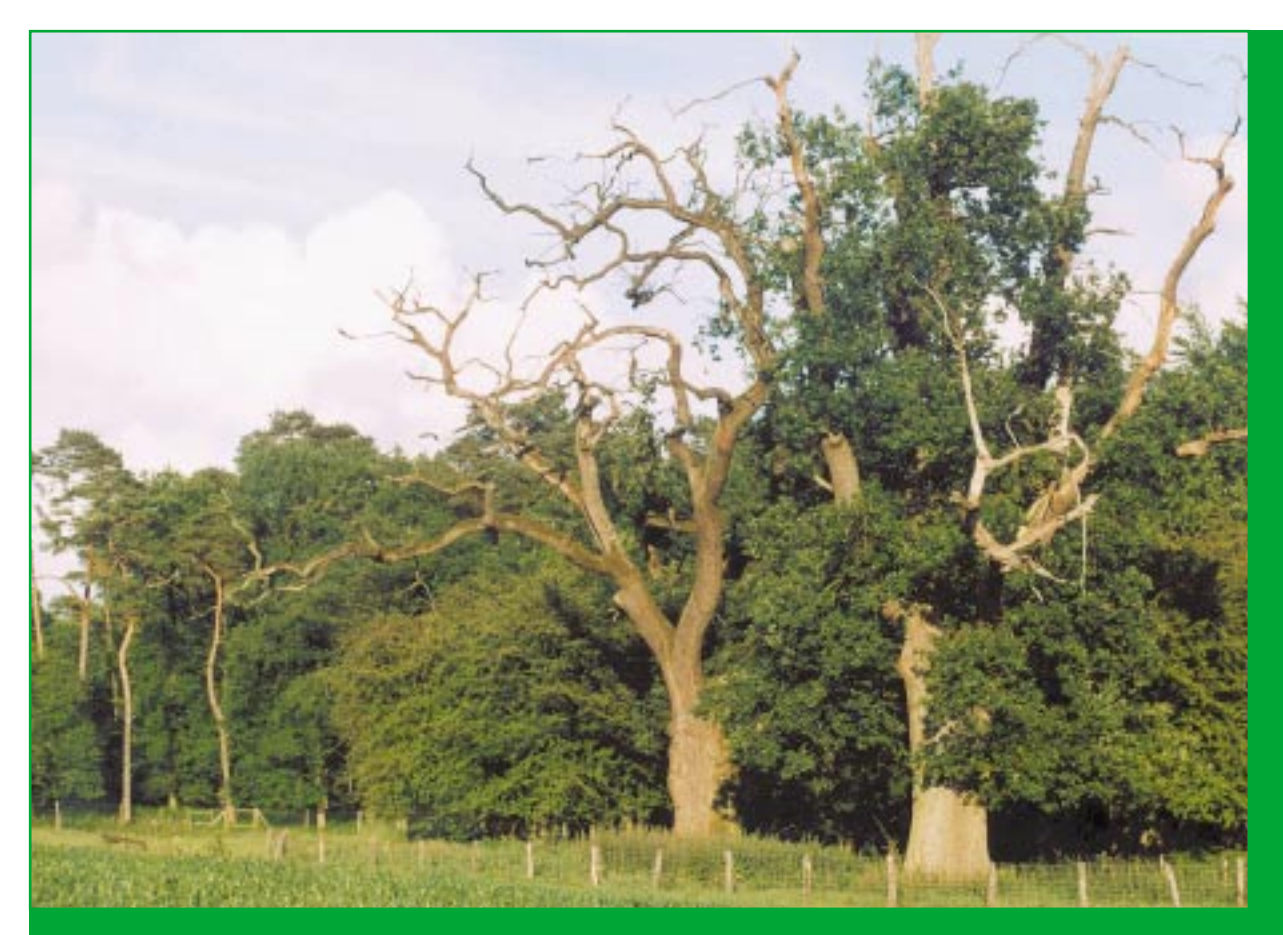

**Abb. 4: Alte, abgestorbene Eichen**

#### **Tab. 1: FFH-Lebensraumtypen mit Bewertung des Erhaltungszustandes**

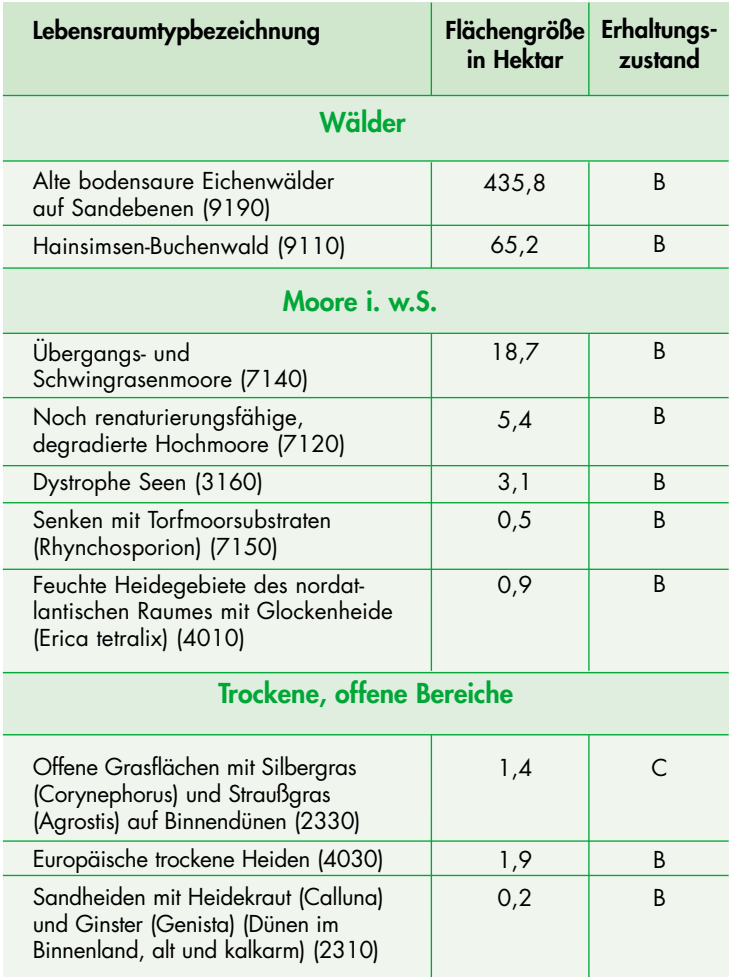

#### **Tab. 2: FFH-Arten mit Bewertung des Erhaltungszustandes**

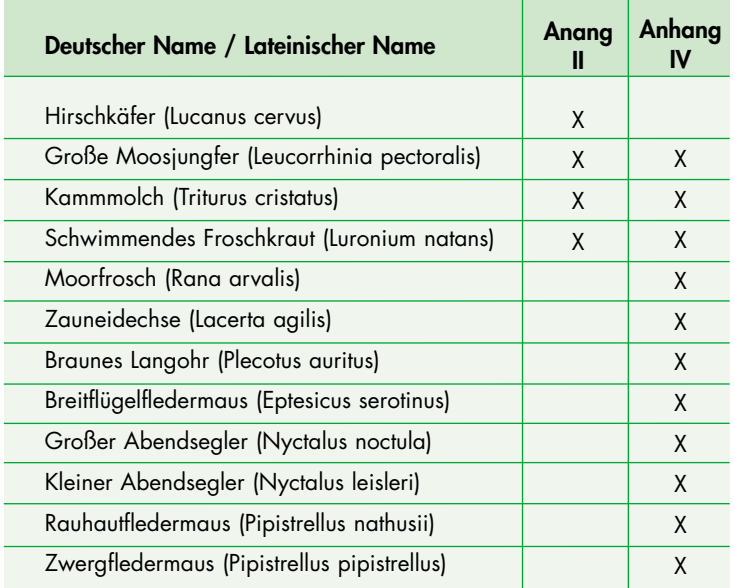

Eine besondere Bedeutung kommt dem Diersfordter Wald aufgrund seiner gut ausgeprägten, ca. 436 ha großen bodensauren Eichenwälder auf Sandebenen (LRT 9190) zu. Typisch sind schwache und knorrige Eichen, die in einem weiten Abstand voneinander stehen. Eingestreut sind immer wieder mächtige Rotbuchen. Sie überragen die Eichen und zeugen von der früheren Nutzung des Waldes als Waldweide. Reine Buchenbestände sind selten und finden sich nur an den wenigen "besseren" Standorten. Etwa 60 ha sind als Hainsimsen-Buchenwald (LRT 9110) gemeldet.

Auf den nährstoffarmen Sandböden dominieren je nach Bodenfeuchtigkeit der Adlerfarn (Pteridium aquilinum) oder das Pfeifengras (Molinia caerulea). In den etwas nährstoffreicheren Bereichen, vermutlich gefördert durch Stickstoffimmissionen, kann zudem auch die Brombeere (Rubus div. spec.) insbesondere unter Kiefern eine größere Rolle spielen.

Insbesondere nach den beiden Weltkriegen wurden viele Heiden und trockengelegte Moorflächen mit Kiefern (Pinus sylvestris), auf nassen Stellen wegen der höheren "Pumpleistung" auch die Weymouths Kiefer (Pinus strobus) aufgeforstet. Sie erfüllte jedoch häufig ihren zugedachten Zweck nicht und wurde vom Sturm geworfen. Etwa 260 ha sind heute Kiefernwald, wobei die älteren Bestände bereits eine deutliche Entwicklung hin zum Birken-Eichenwald (LRT 9190) bzw. zum Eichen-Buchenwald (LRT 9110) zeigen.

Die wenig ertragreichen, lichten Eichenbestände - z. T. in den Kriegsjahren mit Bombensplittern versetzt - wurden seit langem nur extensiv zur Holzproduktion genutzt. Etliche Bäume sind krank oder bereits abgestorben und auch einige der mächtigen Altbuchen befinden sich in der Zerfallsphase. Infolge dessen ist Totholz in allen Formen sehr zahlreich vorhanden und bietet vielen Arten einen Lebensraum.

Eine besondere Charakterart des Waldbereichs ist der Hirschkäfer (Lucanus cervus). Er hat hier sein größtes bekanntes Vorkommen in NRW. Der Bestand wird regelmäßig von der Biologischen Station im Kreis Wesel überprüft. Ergebnisse aus Fang- und Wiederfangversuchen im Jahre 1996 ergaben, dass alleine auf einer ca. 6.25 ha großen Fläche innerhalb weniger Tage etwa 5.500 Tiere schlüpften.

Die totholzreichen lichten Wälder sind auch Lebensraum für zahlreiche schützenswerte Vogelarten. Als Arten der EG-Vogelschutzrichtlinie sind Schwarzspecht (Dryocopus martius), Pirol (Oriolus oriolus), Wespenbussard (Pernis apivorus) und Kolkrabe (Corvus corax) zu nennen.

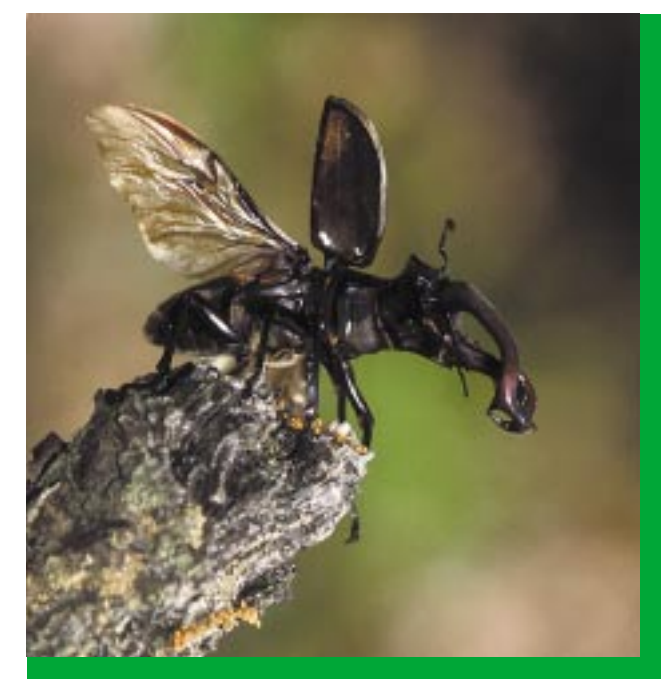

**Abb. 5: Hirschkäfer** 

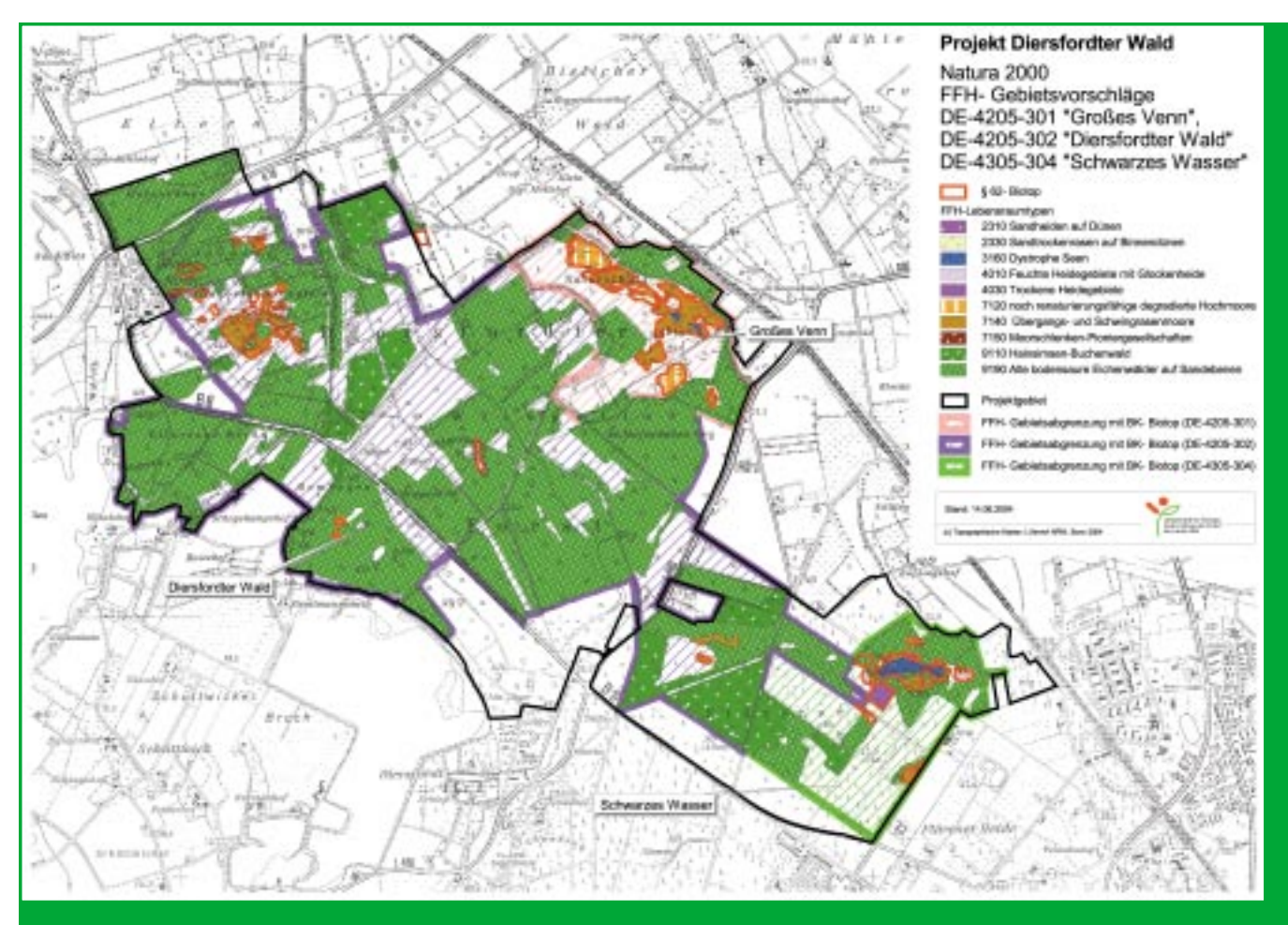

**Abb. 6: Lebensraumtypenkarte Diersfordter Wald** 

Neben den Wäldern bilden die Feuchtheiden und Heidemoore mit ihren Moorgewässern die wertbestimmenden Landschaftselemente im Diersfordter Wald. Hier sind v. a. die besonders wertvollen Bereiche am Schnepfenberg, das Große Veen und das Schwarze Wasser herauszustellen. Obwohl die Heidemoore - im Vergleich zu typischen

#### **Tab. 3: Arten der Vogelschutz-Richtlinie**

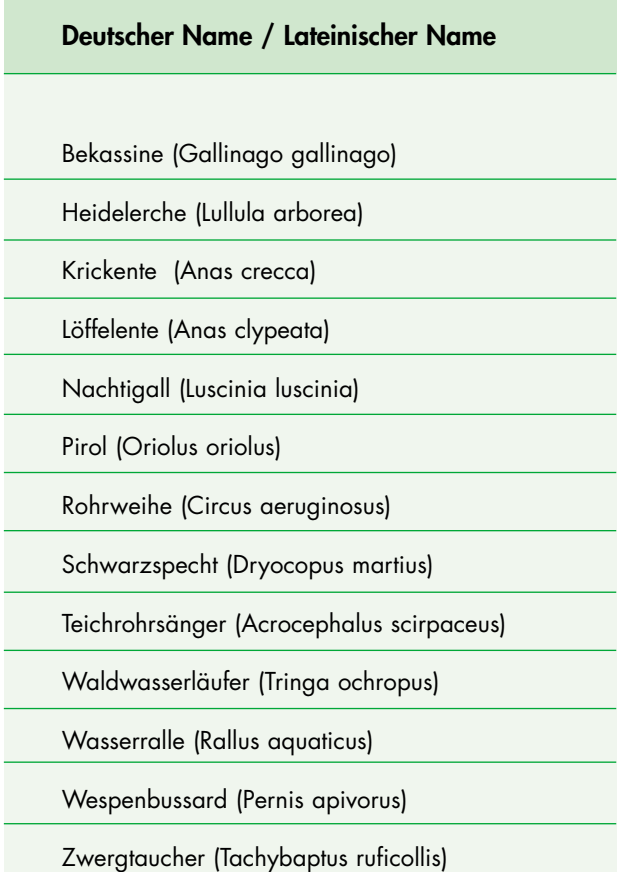

Hochmooren - nur recht kleinflächig sind und Entwässerung und Torfstiche zum Teil zu erheblichen Beeinträchtigungen geführt haben, kann man in ihnen wieder eine intakte Vegetation finden. Infolge Sturmwurf sowie Aufgabe von "Pflegemaßnahmen" an den Entwässerungsgräben bzw. Anstau der Gräben zeigen einzelne Moore deutliche Anzeichen einer Regeneration. So kommen verschiedene ausgesprochen seltene

(Torf)Moosarten im Gebiet vor, darunter z. B. Sphagnum magellanicum und Odontoschisma sphagni. Hervorzuheben sind weiterhin das Weiße und Braune Schnabelried (Rhynchospora alba und Rhynchospora fusca), die Rosmarinheide (Andromeda polifolia), die Moosbeere (Vaccinium oxycoccus), Sonnentauarten (Drosera intermedia und D. rotundfolia) und die Schlammsegge (Carex limosa), um nur einige der zahlreichen gefährdeten Arten zu nennen.

Mit den LRT "Feuchte Heidegebiete mit Glockenheide" (4010), "Noch renaturierungsfähige degradierte Hochmoore" (7120), "Übergangs- und Schwingrasenmoore" (7140), Moorsenken mit Torfmoorsubstraten (Rhynchosporion) (7150) und "Dystrophen Seen" (3160) befinden sich gleich fünf europaweit gefährdete LRT in den offenen Feuchtbereichen des Gebietes.

Zusätzlich zu den LRT treten an den Gewässern mit dem Froschkraut (Luronium natans), der Großen Moosjungfer (Leucorrhinia pectoralis) und dem Kammmolch (Triturus cristatus) drei Arten des Anhangs II der FFH-Richtlinie auf.

Im März hört man im Gebiet in nahezu allen Gewässern Moorfrösche (Rana arvalis) rufen. Über 1500 Tiere wandern jedes Jahr in ein Gewässer in der Nähe des Schwarzen Wassers. Im Frühjahr treten Krickente (Anas crecca) und Zwergtaucher (Tachybaptus ruficollis) mit mehreren Brutpaaren auf.

Zahlreiche Arten wie die 6 nachgewiesenen Fledermausarten (alle Anhang IV der FFH-Richtlinie) profitieren von dem Struktrurreichtum des Gebietes und abwechselnden Wald- und Offenlandflächen.

Die ehemalig größeren trockenen Heideflächen und Sandtrockenrasen sind heute auf wenige Restflächen zurückgedrängt. Die LRT "offene Grasflächen mit Silbergras und Straußgras auf Binnendünen" (2330), "europäische trockene Heiden" (4030) und "Sandheiden mit Heidekraut und Ginster auf Dünen" (2310) spielen für zahlreiche spezialisierte Arten eine große Rolle. Diese offenen, mageren, sandigen Flächen bieten z. B. der Heidelerche (Lullula arborea), der Zauneidechse (Lacerta agilis), der Feldgrille (Gryllus campestris) und dem Ameisenlöwen (Larven der kleinlibellen-ähnlichen Ameisenjungfer= Myrmeleontidae) einen Lebensraum.

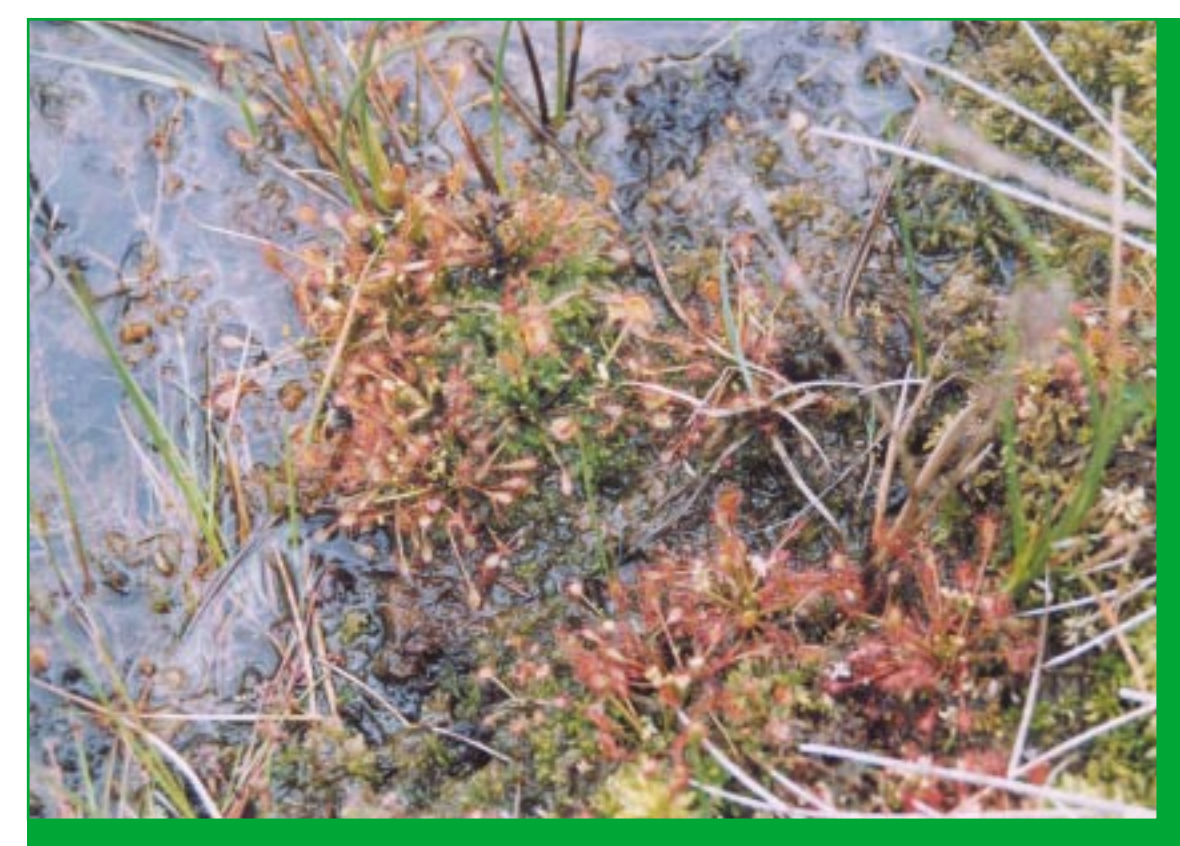

**Abb. 7: Sonnentau**

Vorbildlich gepflegt werden die Heideflächen im Bereich des Schwarzen Wassers durch Heidschnuckenbeweidung.

Die Tabellen 1-4 sowie Abb. 4 geben einen Überblick über die Vorkommen der LRT und der Arten der Anhänge der FFH- und VSR-Richtlinie.

2003 erfolgte im Rahmen der Erstellung des SOMAKO eine Erfassung der Brutvögel sowie des Tot- und Altholzes. Das Ergebnis der Vogelkartierung gibt Tabelle 4 wieder. 27 Arten der VSR bzw. Roten Liste NRW unterstreichen den Stellenwert des Gebietes als Brutgebiet gefährdeter Arten.

Besondere Bedeutung hat der Diersfordter Wald für:

- -Arten naturnaher Laubwälder
- -Arten lichter Wälder
- -Höhlenbrüter
- -Arten halboffener bis offener Landschaften
- -Arten der Feuchtgebiete und Gewässer.

Es wurden 211 Altholzbäume mit einem Brusthöhendurchmesser > 1m und 3066 abgestorbene Bäume mit einem BHD >20 cm gefunden. Dies entspricht einem

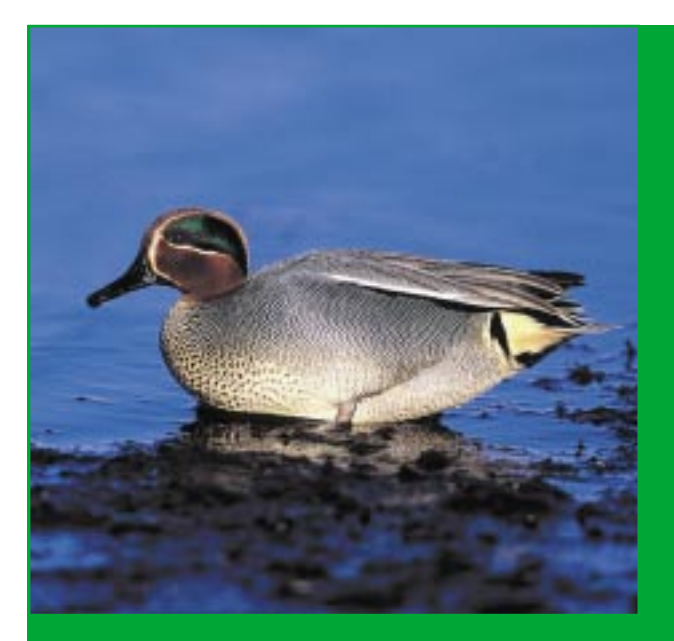

**Abb. 8: Die Krickente benötigt zur Brut störungsarme Gewässer** 

Durchschnittswert von 3,4 Totholzbäumen/ha. Besonders viele abgestorbene Bäume befinden sich in den Eichenwäldern des Wildgatters mit Dichten von 7,2 toten Eichen/ha. Hier gibt es auch zahlreiche Höhlenbäume.

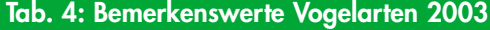

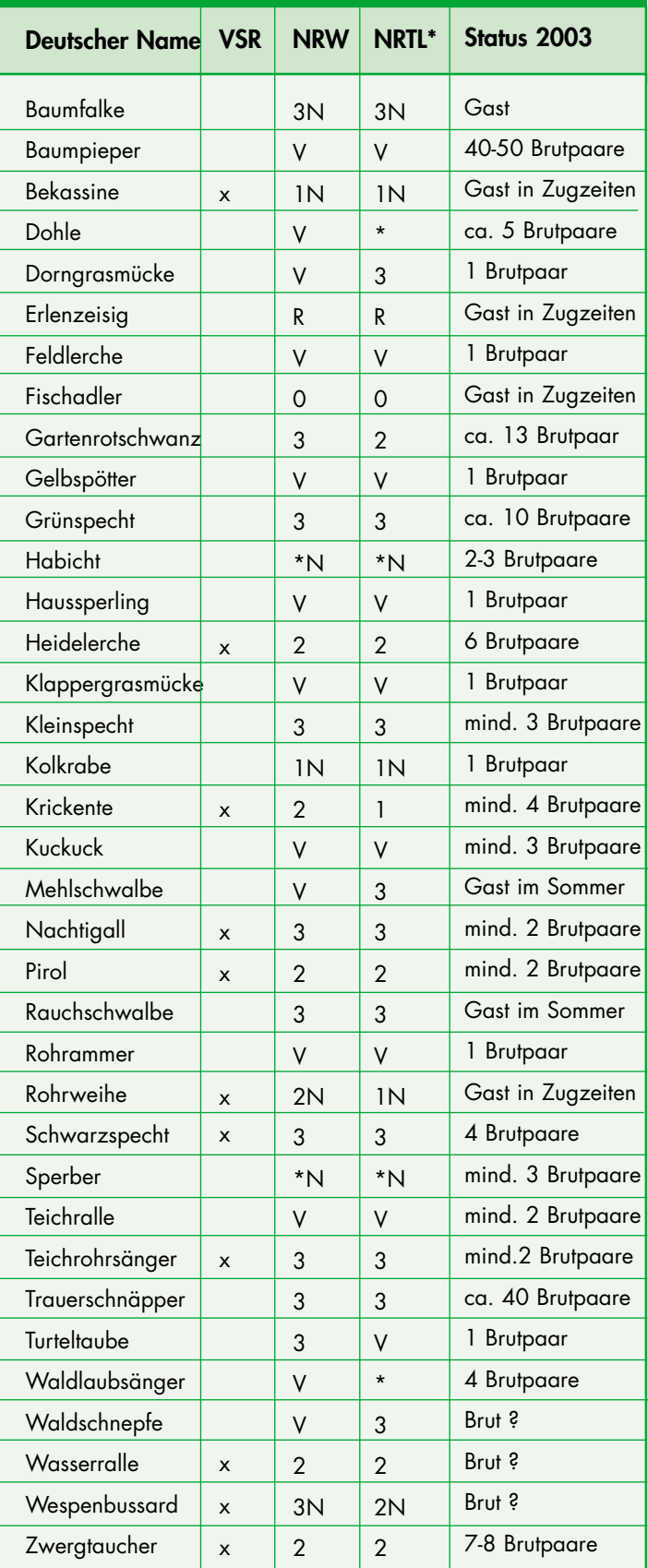

**\*(NRTL - Niederrheinisches Tiefland)**

Insgesamt 29 Flächen mit zusammen 34,7 ha Größe genießen als gesetzlich geschützte Biotope auch den besonderen Schutz gemäß §62 Landschaftsgesetz. Neben den FFH-LRT der Moore und trockenen offenen Bereiche gehören hierzu noch mehrere als Lebensraum wertvolle Dünenbereiche. Im einzelnen handelt es sich um folgende Biotoptypen:

- 1. Natürliche oder naturnahe Gewässer (6,75 ha)
- 2. Moore (20,73 ha)
- 3. Sümpfe und Riede (0,27 ha)
- 4. Binnendünen (3,25 ha)
- 5. Zwergstrauch-, Ginster- und Wacholderheiden (2,82 ha)
- 6. Trocken- und Halbtrockenrasen (0,88 ha).

# **2.1.8 Beeinträchtigungen des Gebietes**

### **Wilddichte**

Im Zentralbereich des Projektgebietes liegt das Wildgatter. Im Gatter leben Rot-, Dam-, Muffel- und Schwarzwild. Zwei Wildzählungen Anfang Mai 2004 ergaben einen Bestand von mindestens 70 Stück Damwild, 63 Stück Schwarzwild, 11 Stück Rotwild und 11 Stück Muffelwild. Bei diesen Zahlen handelt es sich um die arithmetischen Mittelwerte adulter Tiere aus beiden Zählungen.

Problematisch ist v.a. die zu hohe Wildschweindichte im Wildgatter für die Hirschkäfer. Die in den Wurzeln und im Umfeld der Baustümpfe lebenden Larven und Puppen sind für das Schwarzwild eine willkommene Eiweißquelle. Dies führt zu einer erheblichen Beeinträchtigung der Hirschkäferpopulation im Gatterbereich. Teilweise werden größere Waldbereiche regelrecht "umgepflügt".

Die Bodenverwundung durch die Schweine ermöglicht auf der einen Seite das Auflaufen von Samen, durch erneutes Umgraben auf der Suche nach Nahrung wird aber u.U. die Naturverjüngung wiederum vernichtet. Problematisch kann ebenfalls der Verbiss der Naturverjüngung lebensraumtypischer Baumarten durch Rot- und Damwild sein. Positiv ist hingegen die natürliche Pflege von Offenlandbiotopen wie Heiden und Feuchtheiden durch den Verbiss des Wildes.

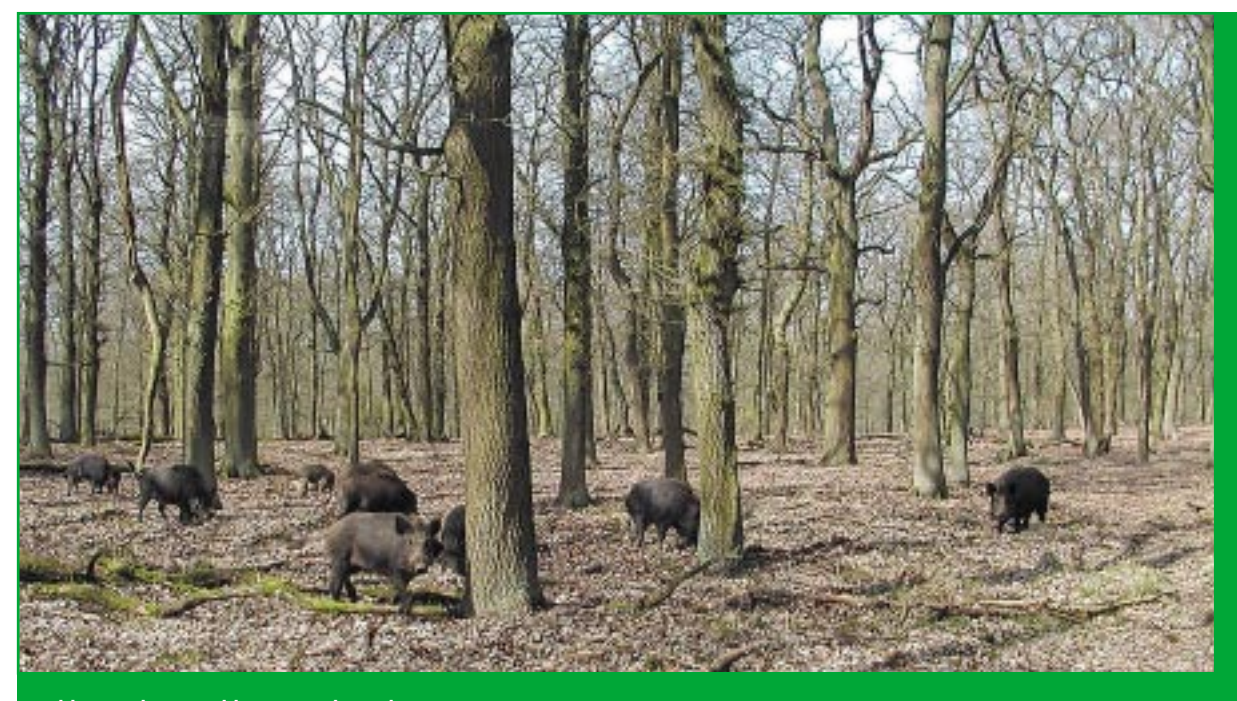

**Abb. 9: Schwarzwild im Gatterbereich** 

Die Beeinträchtigungen des Projektgebietes durch eine zu hohe Wilddichte, insbesondere im Gatter durch Schwarzwild, muss insgesamt als hoch eingeschätzt werden und bedarf einer ständigen Überprüfung und ggf. schutzzielangepassten Regulierung.

Eine weiteres Problem ergibt sich im Bereich des Gatters durch die Fütterung der Tiere durch die Besucherinnen und Besucher aus veterinärmedizinischer Sicht, da ungeeignete Essensreste, faules Obst und Gemüse verfüttert werden.

#### **Freizeit- und Erholungsnutzung**

Das Projektgebiet ist seit jeher ein beliebtes Naherholungsziel. Da sich insbesondere an Wochenenden viele Menschen gleichzeitig im Gebiet aufhalten und unterschiedlichen Freizeitaktivitäten wie Wandern, Joggen, Fahrradfahren oder Reiten nachkommen, wird von den vorhandenen Wegen abgewichen. Die Bodenvegetation wird dadurch teilweise beeinträchtigt und Brutvögel sowie Rotwild können gestört werden.

#### **Nicht lebensraumtypische Gehölze**

Hiermit sind vorwiegend die Nadelgehölze und die Roteiche gemeint.

Der Gefährdungsgrad durch die sich im Gebiet ausbreitende spätblühende Traubenkirsche (Prunus serotina) wird als sehr hoch eingeschätzt, weil sie die Strukturen im Gebiet wesentlich verändert und einheimische Arten stark beeinträchtigt.

#### **Entwässerung**

Die aus dem Moor entwässernden Gräben im Norden des Wildgatters und am Schnepfenberg wurden im Jahr 2004 geschlossen. Eine aktuelle Gefährdung besteht daher nicht mehr. Dennoch muss kontrolliert werden, ob ein weiterer, fraktionierter Anstau erforderlich ist. Teilbereiche, die mit Stauoptionen versehen wurden, werden in 10 Jahren noch einmal dahingehend überprüft, ob weitere Verschlüsse des Grabens notwendig ist.

### **Unerwünschte Sukzession**

In den Offenlandlebensräumen kommt es z. T. zu unerwünschter Sukzession durch auflaufende Gehölze, insbesondere Birken, und im Bereich des Schnepfenbergs in Teilflächen durch aufkommendes Schilf im Niedermoor.

Die verstärkte Sedimentauflage im Uferbereich des Schwarzen Wassers, v.a. durch Laubeintrag, und das Einbringen von Lehm am Nordufer gefährden die charakteristischen Pflanzen des dystrophen, nährstoffarmen Gewässers. Da der Gefährdungsgrad als sehr hoch eingestuft wurde (LÖLF 1983), wurde mit der Entfernung der Sedimentauflage begonnen.

# **2.1.9 Leitbild**

Im Diersfordter Wald gilt es einen Komplex aus Wäldern mit eingestreuten dystrophen Gewässern, Heidemooren, Heiden und Trockenrasen sowie Magerwiesen zu schützen und zu entwickeln. Im Rahmen des landesweiten Biotopverbundes besitzt das Gebiet innerhalb von Nordrhein-Westfalen eine besondere Bedeutung.

Höchste Priorietät kommt dem Schutz und der Entwicklung naturnaher Laubwälder, vor allem Eichenwälder, mit einem hohem Tot- und Altholzanteil zu. Insbesondere im Bereich des Wildgatters werden die lichten Eichenwälder erhalten. Diese beherbergen zahlreiche Arten aufgelockerter Waldbestände wie Baumpieper und Gartenrotschwanz. Durch den Umbau der mit Nadelholz und Roteichen bestockten Flächen wird der Waldanteil mit natürlichen Waldgesellschaften erhöht. Ein geringer Anteil lichter Kiefernwälder kann toleriert werden. Der Großteil des Waldes wird naturnah bewirtschaftet, Teilflächen unterliegen zukünftig der natürlichen Entwicklung. In Hinblick auf die jetzt bereits vorhandenen großflächigen bodensauren Eichenwälder und insbesondere zum Schutz der Hirschkäferpopulation ist die Eiche gezielt zu fördern. Es wird nicht nur der vorhandene Totholzanteil erhalten,

sondern auch künftig absterbende Bäume toleriert, um ein ständig sich erneuerndes Lebensraumangebot für seltene und bedrohte Arten, wie den Hirschkäfer, zu bieten. Bereits vorhandene bzw. entstehende kleine Lichtungen bilden Licht- und Wärmeinseln, die sowohl der Artenvielfalt zugute kommen, als auch der Förderung seltener Arten dienen. Wildwiesen werden extensiv bewirtschaftet. Horst- und Höhlenbäume sind zu erhalten.

Neben dem Schutz und der Entwicklung naturnaher Eichenwälder besitzt der Schutz und die Entwicklung der dystrophen Gewässer, Heidemoore, Feucht- und Calluna-Heiden sowie Sandtrocken- und Magerrasen erste Priorität. Hier sind vor allem Maßnahmen zur Vegetationskontrolle wie Entkusseln verdämmender Gehölze, Schafbeweidung und Plaggen durchzuführen

Im gesamten Gebiet sind möglichst naturnahe hydrologische Verhältnisse durch den Verschluss von Entwässerungsgräben anzustreben.

Das Gebiet wird von naturnahen Sandwegen, die wichtige Funktionen für z. B. Zauneidechsen und sandbewohnende Hautflügler wie Sandbienen und Erzwespen besitzen, durchzogen. Im Wildgatter ist der Bestand des Schalenwildes auf ein verträgliches Maß zu reduzieren.

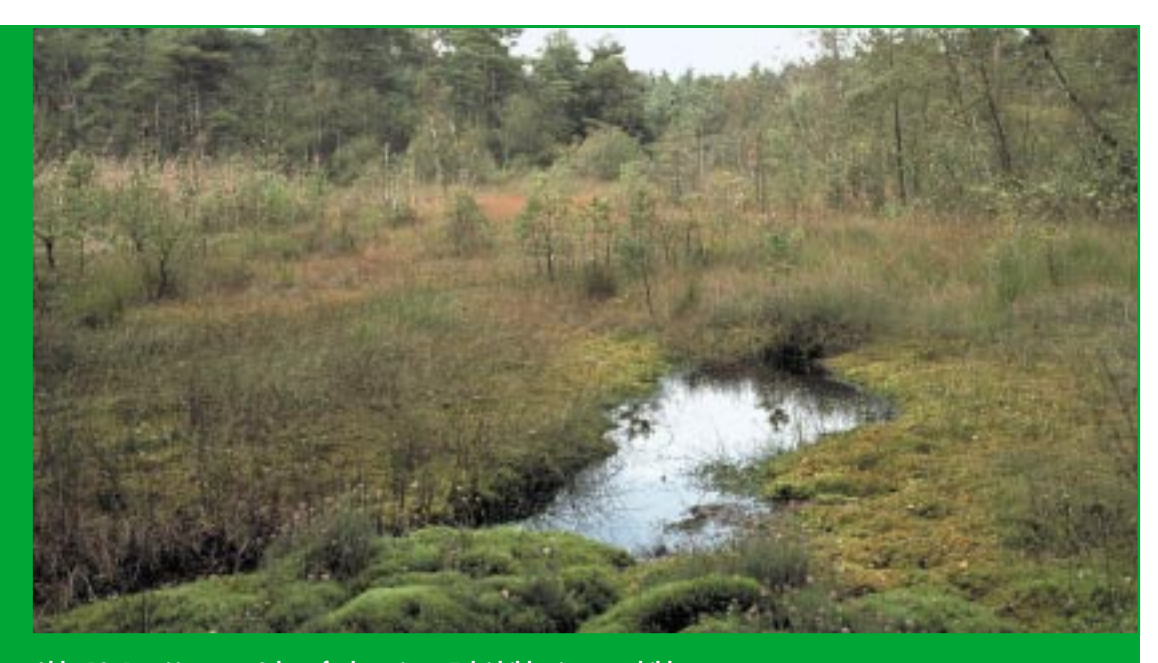

**Abb. 10: Das Moor am Schnepfenberg ist z. T. leitbildartig ausgebildet** 

# ❿ **3. Das Sofortmaßnahmenkonzept - eine naturschutzfachliche Planung zum Erhalt und zur Verbesserung des Natura 2000 Gebietes**

# **3.1 Das Sofortmaßnahmenkonzept**

# **3.1.1 Allgemeine Einführung**

In Nordrhein-Westfalen werden seit 1981 systematisch Pflege- und Entwicklungspläne für Naturschutzgebiete erstellt. Im Laufe der Jahre wurden die Methoden der Bestandserfassung, der Analyse und Bewertung von Befunden, der Maßnahmenableitung und nicht zuletzt der Darstellung in Karte und Text immer weiter verfeinert. Damit stieg einerseits die Qualität der Pläne, andererseits aber auch der finanzielle und zeitliche Aufwand für die Erstellung. Gleichzeitig wurde festgestellt, dass ein fachlich ausgefeilter Plan allein noch kein Garant für hohe Umsetzungsraten ist.

Mit der Meldung der NATURA 2000 Gebiete zwischen 2001 und 2004 stellte sich die Aufgabe, in den vorgegebenen Fristen den Erfordernissen des Artikels 6 der FFH-Richtlinie Rechnung zu tragen.

Es wurden daher **Leitlinien für die Anpassung der Methodik der Erarbeitung von Maßnahmenplänen** formuliert:

- hoher fachlicher Standard zur Erfüllung der fachlichen Mindestanforderungen der NATURA-2000 Richtlinien,
- die Planungsaussagen sollen einzelflächenbezogen und möglichst direkt umsetzbar sein,
- die vorgeschlagenen Maßnahmen sollen eine möglichst hohe Akzeptanz bei den Grundbesitzern finden,
- die Planungen sollen möglichst hohe Umsetzungsraten erzielen.

Zur Erfüllung dieser Anforderungen war es notwendig, sich zeitlich und räumlich auf die Maßnahmen zu konzentrieren, die naturschutzfachlich kurz- bis mittelfristig unbedingt notwendig sind und diese auf möglichst einfache Weise in kurzen Handlungskonzepten zusammenzustellen. Um den pragmatischen Charakter dieses Vorgehens zu unterstreichen, wurden die kurzfristig zu erarbeitenden Pflege- und Entwicklungspläne **Sofortmaßnahmenkonzepte (SOMAKO)** genannt.

### **3.1.2 Definition**

Das SOMAKO ist ein Naturschutzfachkonzept für NATURA 2000 Gebiete im Wald, das die in einem Umsetzungszeitraum bis 2012 und dann die für jeweils 12 Jahre anstehenden Schutz-Pflege- und Entwicklungsmaßnahmen darstellt, die notwendig sind, um eine Verschlechterung der Gebiete zu vermeiden und Bereiche ungünstigen Erhaltungszustandes zu verbessern.

Es enthält Zielaussagen für das Gesamtgebiet und seine wertbestimmenden Komponenten sowie naturschutzfachlich begründete, konkrete Maßnahmenvorschläge für Teilflächen, auf denen aktuell Handlungsbedarf gegeben ist.

**SOMAKO** im Wald werden von den Forstämtern des Landes NRW mit den in der Forstverwaltung zur Verfügung stehenden Planungsinstrumenten erstellt. In der Regel wird zur Datenerfassung, haltung und -auswertung die für diese Zwecke erweiterte Forsteinrichtungssoftware FOWIS® eingesetzt. Zur Datenerfassung stehen auch analoge Eingabe-Masken in Form benutzerfreundlicher Tabellen zur Verfügung, die im Ausnahmefall als Ergebnistabellen auch der Ergebnisdarstellung dienen können. Die SOMAKO sind mit der LÖBF abzustimmen.

# **3.1.3 Planungsrelevante Flächen**

Eine Verringerung des Bearbeitungsaufwandes lässt sich erreichen, indem zunächst anhand bestimmter Kriterien eine Vorauswahl derjenigen Flächen erfolgt, die überhaupt auf notwendige Maßnahmen hin überprüft werden. Nur für diese "planungsrelevanten Flächen" werden die Maßnahmen für den Planungszeitraum von 12 Jahren dargestellt.

Anhand der folgenden 8 Kriterien wird diese Planungsrelevanz von Flächen vorab überprüft:

1. Nadelwaldbestände in Quellbereichen, Siepen und Bachtälern sowie auf Flächen, deren floristische oder faunistische Schutzwürdigkeit

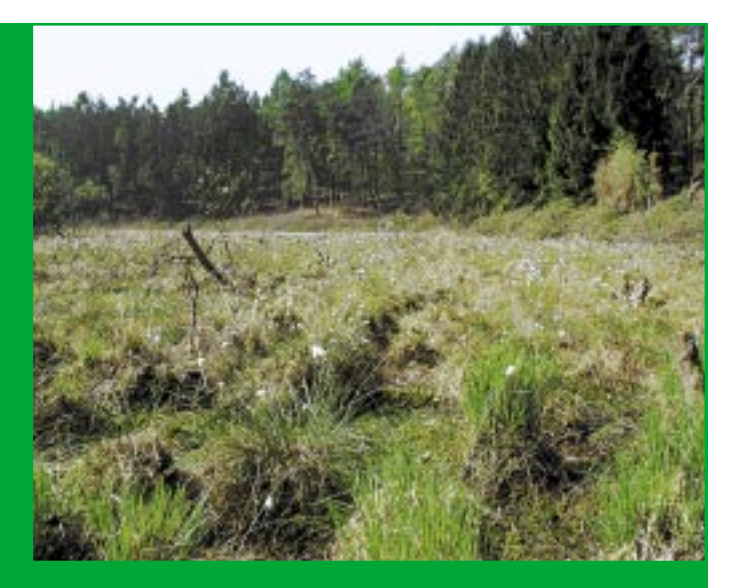

**Abb. 11: Feuchte Senke mit Scheiden-Wollgras (Eriophorum vaginatum), deren Schutzwürdigkeit durch Nadelholz beeinträchtigt werden kann. (Fläche wurde von verdämmenden Gehölzen freigestellt)**

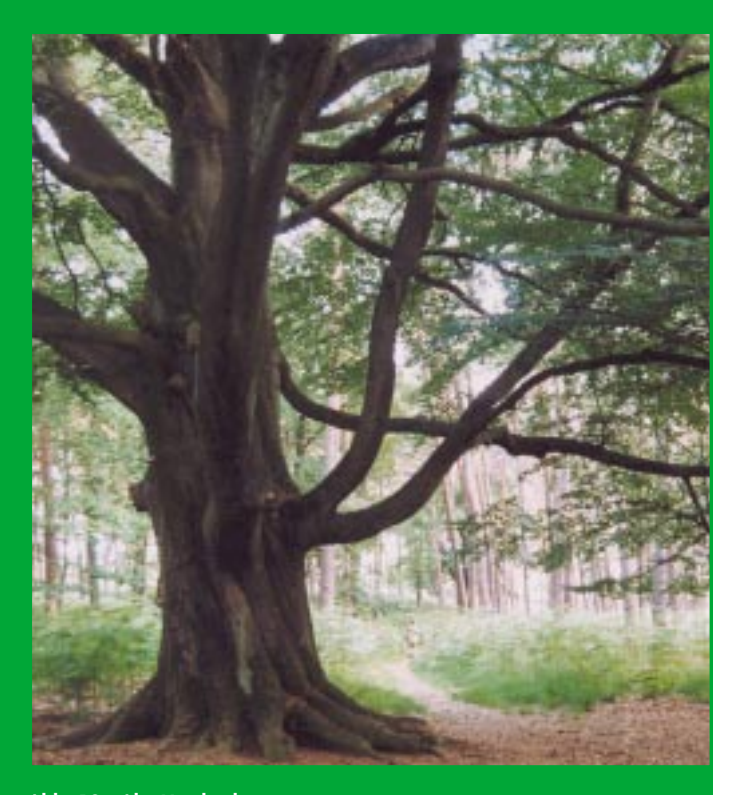

**Abb. 12: Alte Hutebuche**

durch Nadelholz unmittelbar gefährdet bzw. erheblich beeinträchtigt ist. Für diese Flächen sind Maßnahmen im Planungszeitraum zu ergreifen, wenn bestimmten Schutzgütern Beeinträchtigungen drohen. Dies können Quellen, Bäche und andere Feuchtflächen, aber auch Wuchsorte seltener Pflanzen oder spezielle Lebensstätten gefährdeter Tierarten sein. In diesen Flächen kann es aus naturschutzfachlicher Sicht oft kurzfristig notwendig sein, das Nadelholz zu entnehmen, um die Gefährdung abzuwenden. Wegen der besonderen Bedeutung dieser Lebensräume, wird die Umsetzung dieser Maßnahme durch die Zahlung von Hiebsunreifeentschädigungen besonders gefördert.

- 2. Über 120 Jahre alte Laubwaldbestände sowie andersartige Bestände mit starkem Laub-Altholz. Dieses Kriterium dient der Auswahl von Flächen für die Erhaltung von Alt- und Totholz für die Zerfallsphase. Hier ist es möglich, die Erhaltung von geeigneten Bäumen vorzuschlagen. Auch diese Maßnahme wird finanziell gefördert.
- 3. Laubwaldbestände

Das Kriterium 3 dient der Sicherung des Laubwaldbestandes. In allen Flächen, die einen Anteil von mehr als 50 % Laubwald tragen, ist die Umwandlung in Nadelwald grundsätzlich zu unterlassen.

4. Flächen für notwendige Pflege - und Entwicklungsmaßnahmen in den FFH- Lebensräumen bzw. zur Stützung der Vorkommen von relevanten Arten der FFH-RL bzw. der Vogelschutz-Richtlinie.

Die Kernflächen der Schutzgebiete sind grundsätzlich daraufhin zu überprüfen, ob Maßnahmen zur Sicherung und Entwicklung der NATURA 2000 Lebensräume und Arten notwendig oder sinnvoll sind. Entsprechende Maßnahmen sind ebenfalls finanziell förderfähig.

5. Flächen für den Schutz von Vogelarten in Nicht-FFH-Lebensräumen während der Brut- und Aufzuchtzeiten

Das Kriterium 5 trägt in besonderem Maße dem Schutz störungsempfindlicher und nistplatztreuer Vogelarten Rechnung. So werden z. B. in den potentiellen Bruthabitaten des Schwarzstorches Horstschutzzonen ausgewiesen, in denen zur Brutzeit jegliche Störungen zu vermeiden sind. Bei Vorkommen anderer störungsempfindlicher Vogelarten der Vogelschutzrichtlinie sind vor der Durchführung waldbaulicher Arbeiten während der Brutzeit Erhebungen in den potentiellen Bruthabitaten durchzuführen, um Störungen ggf. durch Ausweichen auf unbesetzte Reviere oder Unterlassung zu vermeiden.

6. Entwicklungsflächen in Nicht-FFH Lebensräumen (Bestände in denen Maßnahmen des Generationswechsels anstehen)

In den Flächen außerhalb der LRT liegt das Schwergewicht der Planung auf dem Entwicklungsaspekt. Die langfristige Zielstellung für alle Flächen in den NATU-RA-2000- Gebieten ist grundsätzlich ein möglichst guter Erhaltungszustand der im jeweiligen Gebiet zu schützenden LRT und / oder Arten. Deshalb soll für alle Waldflächen, in denen eine Verjüngung oder Neubegründung ansteht, die Bestandesbegründung mit lebensraumtypischen Arten vorgeschlagen werden. Die dazu notwendigen Maßnahmen sind freiwillig und förderfähig.

7. Flächen für notwendige Pflege- und Entwicklungsmaßnahmen in den nach § 62 geschützten Biotopen, die nicht gleichzeitig FFH- Lebensräume sind

Die geschützten Biotope werden ähnlich behandelt wie die Lebensraumtypen gemäß Kriterium 4.

8. Biotop- und artenschutzrelevante Offenlandflächen in den FFH-Gebieten, die nicht Wald im Sinne des Gesetzes sind. Relevant sind sowohl Offenlandflächen, die aus sich heraus einen hohen Naturschutzwert haben, als auch solche, von denen Gefährdungen für angrenzende Flächen ausgehen. Maßnahmen im Offenland werden nach dem Kulturlandschaftsprogramm oder den Förderrichtlinien Naturschutz (FÖNA 01) gefördert.

# **3.1.4 Ziele**

Im Runderlass des MUNLV wurden die Ziele der SO-MAKO formuliert.

#### Die SOMAKO sollen als **zwischen Forst- und Naturschutzbehörden abgestimmte Grundlage dienen für:**

1. die Umsetzung der Vorgaben aus den NATURA 2000-Richtlinien, nämlich der Verpflichtung, Maßnahmenpläne nach Artikel 6, Abs. 1 FFH-RL zu erstellen und über durchgeführte Maßnahmen nach Artikel 17, Abs. 1 FFH-RL zu berichten.

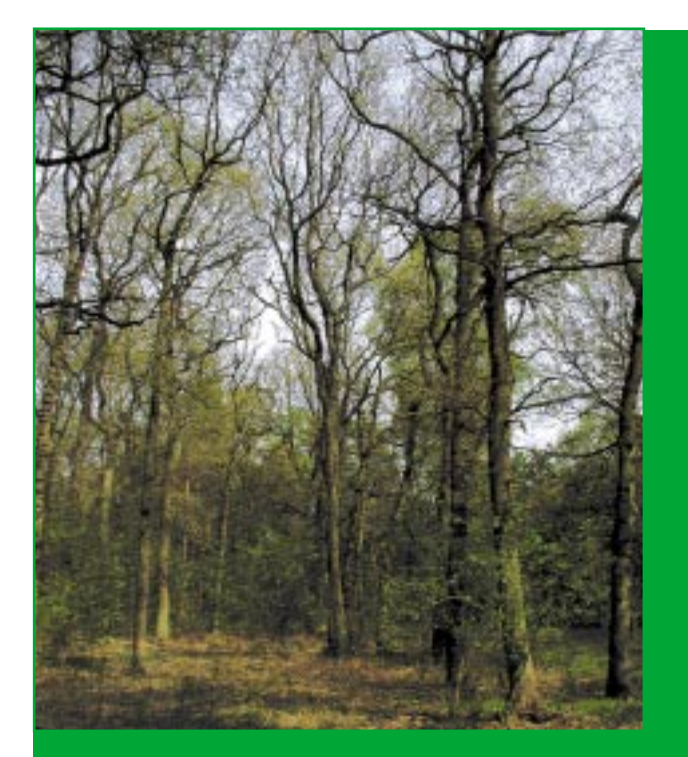

**Abb. 13: Lebensraumtyp 9190: Alte, bodensaure Eichenwälder auf Sandebenen**

**Abb. 14: Offene Flächen im Wald sind oft wichtige (Teil-) Habitate für viele gefährdete Arten.** 

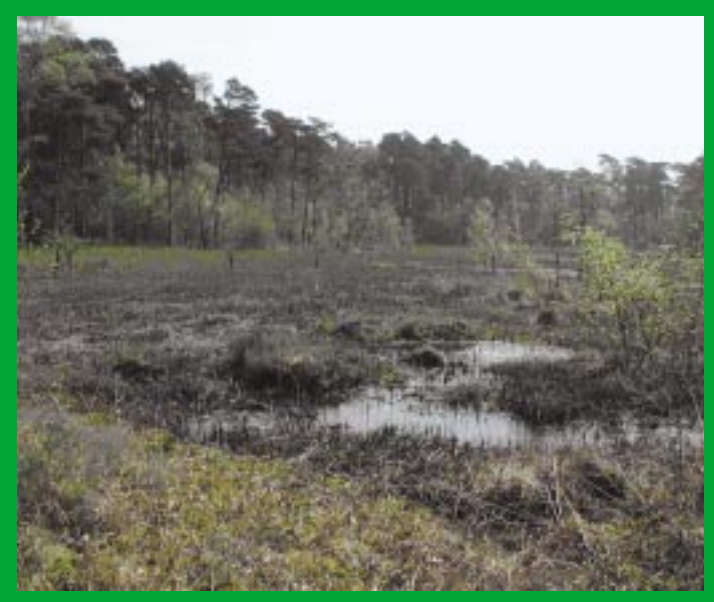

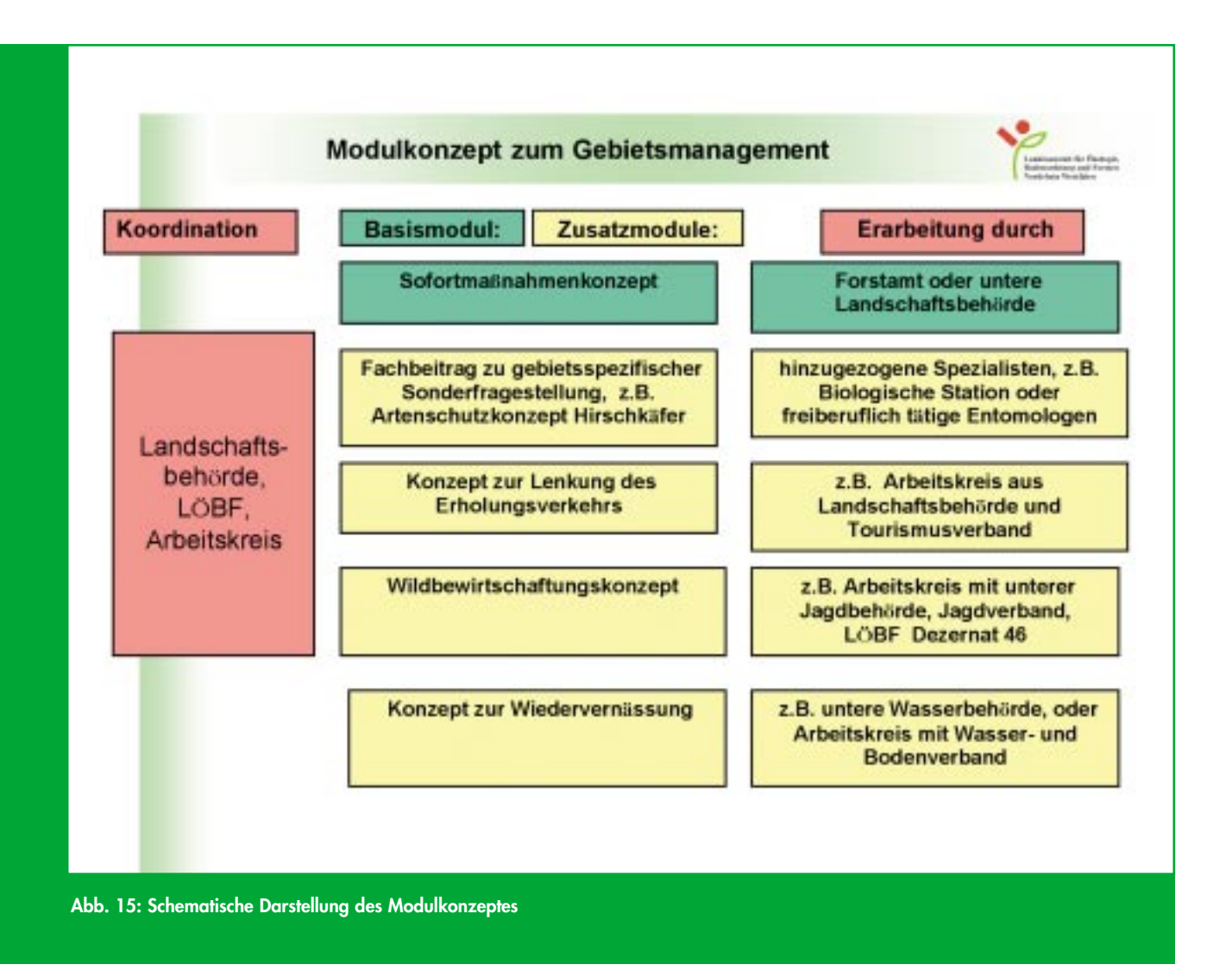

- 2. die Durchführung von Maßnahmen zur Erhaltung und Entwicklung des FFH-Gebietes (Artikel 2, Abs. 2 und Artikel 6, Abs. 2 FFH-RL) sowie der dort vorkommenden § 62-Biotope.
- 3. die Konkretisierung von Festsetzungen in Landschaftsplänen oder Naturschutzgebietsverordnungen.
- 4. vertragliche Vereinbarungen.
- 5. die zielgerichtete Vergabe von Fördermitteln gemäß Warburger Vereinbarung, Forstlicher Förderrichtlinien, Kreiskulturlandschaftsprogramme und Förderrichtlinien Naturschutz (FöNa) für Waldflächen und Offenlandflächen.
- 6. die überschlägige Ermittlung der in der Laufzeit des Konzeptes für die Umsetzung von Naturschutzmaßnahmen in FFH-Gebieten entstehenden Kosten.

Um einerseits den umfangreichen Anforderungen gerecht zu werden und andererseits den Planungsaufwand im Rahmen zu halten, wurden die SOMAKO in ein **mo-** **dulartiges Konzept zum Gebietsmanagement eingebunden.** In diesem Baukastensystem kann der Aufwand für Bestandserfassung und Planung der jeweiligen gebietsspezifischen Notwendigkeit angepasst werden.

Das Fundament dieses Systems bildet das Sofortmaßnahmenkonzept mit wenigen, obligatorisch zu erarbeitenden Komponenten, die je nach Form und Umfang der zur Verfügung stehenden Grundlagendaten mit unterschiedlichen EDV-Programmen erarbeitet werden können. Es besteht in seiner einfachsten Form aus einer Karte, in der Maßnahmenflächen durchnummeriert sind und einer Tabelle, in der pro Maßnahmenfläche Bestand und Maßnahmen zusammengestellt werden. Dieses Basismodul kann je nach Bedarf durch Zusatzmodule ("Fachbeiträge") ergänzt werden. Diese Beiträge sollen jeweils von Fachkräften erarbeitet werden, die für das jeweilige Thema besonders kompetent sind. Dies sichert einen hohen fachlichen Standard und mindert den Abstimmungsbedarf. So kann es in einigen Gebieten sinnvoll sein, zur Sicherung der Habitate von Arten der FFH- oder der Vogelschutzrichtlinie zusätzliche faunistische Bestandsaufnahmen durchzuführen. Im Diersfordter Wald waren dies z. B. die Erfassung der Hirschkäfer-Habitate und der Avifauna. Andere Spezialisten können weitere Beiträge liefern. Im Projektgebiet wurden z. B. Konzepte zur Wiedervernässung, zur Wildbewirtschaftung oder zur schutzzielangepassten Steigerung des Angebotes an Naturerlebnismöglichkeiten erarbeitet.

Wichtig ist, dass die naturschutzfachliche Zielstellung der Planung bei allen Teilbeiträgen im Vordergrund steht. Dafür hat die koordinierende Stelle, z. B. das Forstamt, die untere Landschaftsbehörde oder ein projektbegleitender Arbeitskreis die Verantwortung.

# **3.1.5 Bestandteile**

Ein SOMAKO besteht aus einer Planungskarte und einer Ergebnistabelle (wenn nicht mit der Forsteinrichtungssoftware FOWIS® gearbeitet wurde) bzw. der Darstellung der Planungsergebnisse in Bestandsblättern. In der Regel gehören auch eine Lebensraumtypenkarte und ein Erläuterungsbericht dazu. Optional werden zusätzliche Karten, wie z. B. eine Karte mit Darstellung aller Laubwaldflächen, eine Kostenschätzung oder Fachbeiträge angefertigt.

Wurde das SOMAKO mit der Forsteinrichtungssoftware FOWIS® für Windows (**Fo**rst**w**irtschaftliches **I**nformations**s**ystem) erarbeitet und die Karten mittels SICAD SD digitalisiert, dann können bezüglich der Ergebnisse verschiedenste Abfragen formuliert werden bzw. aus der Planungskarte verschiedene Detailkarten gefertigt werden.

#### **Lebensraumtypenkarte**

Die LRT-Karte mit Angaben zum Erhaltungszustand wird in der Regel von der LÖBF übernommen. In ihr sind die wertbestimmenden Merkmale des Gebietes festgehalten. Dies sind vor allem die NATURA 2000 Lebensraumtypen und die nach § 62 Landschaftsgesetz geschützten Biotope. Im Bedarfsfall werden auch die Fundpunkte/Habitate relevanter Arten eingetragen.

#### **Erläuterungsbericht**

Im Erläuterungsbericht werden alle planungsrelevanten Daten komprimiert zusammengestellt. Er dient außerdem als Klammer zwischen gebietsübergreifenden Aussagen zum Gesamtgebiet und Detailaussagen in der Ergebnistabelle bzw. in den Bestandesblättern und der Beschreibung von Maßnahmen, die nicht bestandesweise dargestellt werden können (z. B. Wegekonzept, Aussagen zur Wildbewirtschaftung, Wiedervernässungsmaßnahmen).

Er soll den Charakter eines Kurzberichtes haben, der die wichtigsten Hinweise in übersichtlicher, meist tabellarischer Form enthält. Ein großer Teil der Angaben kann aus bereits bestehenden Dokumenten als Textbaustein übernommen werden.

#### **Ergebnistabelle / Bestandesblätter**

Für jede in der Planungskarte dargestellte Maßnahmenfläche werden die relevanten Daten in einer Ergebnistabelle oder in Bestandesblättern erfasst. Die forstlichen Aufnahmen im Gelände werden von den Forstbetriebsbeamten auf Vordrucken der Ergebnistabelle dokumentiert, in denen die aufzunehmenden Parameter enthalten sind. Zusätzlich werden Erläuterungen zum Ausfüllen des Bogens sowie Schlüsselbegriffslisten für Lebensraumtypen, § 62-Biotope und sonstige planungsrelevante Flächen und für Maßnahmen mit ins Gelände genommen. Liegt im Gebiet keine Forsteinrichtung vor (das ist im Kleinprivatwald häufiger der Fall), dann reicht der ausgefüllte Aufnahmebogen als Ergebnistabelle aus. In FOWIS® kann der Inhalt des Aufnahmebogen aber auch direkt eingegeben werden, um so die Auswertbarkeit der Daten zu gewährleisten, was in der Ergebnistabelle nicht der Fall ist.

Die **Ergebnistabelle** enthält für jeweils eine Maßnahmefläche einen Textblock. In den Spalten auf der linken Seite der Zeile werden die Bestandesdaten, in den rechten die Planungsdaten eingetragen. Die hierzu relevanten Daten werden über einheitliche Schlüsselbegriffe erfasst.

Diese Strukturierung und Vereinheitlichung der Datenerfassung in der Ergebnistabelle ermöglicht eine spätere Übernahme in die Forsteinrichtungs-Software FOWIS®.

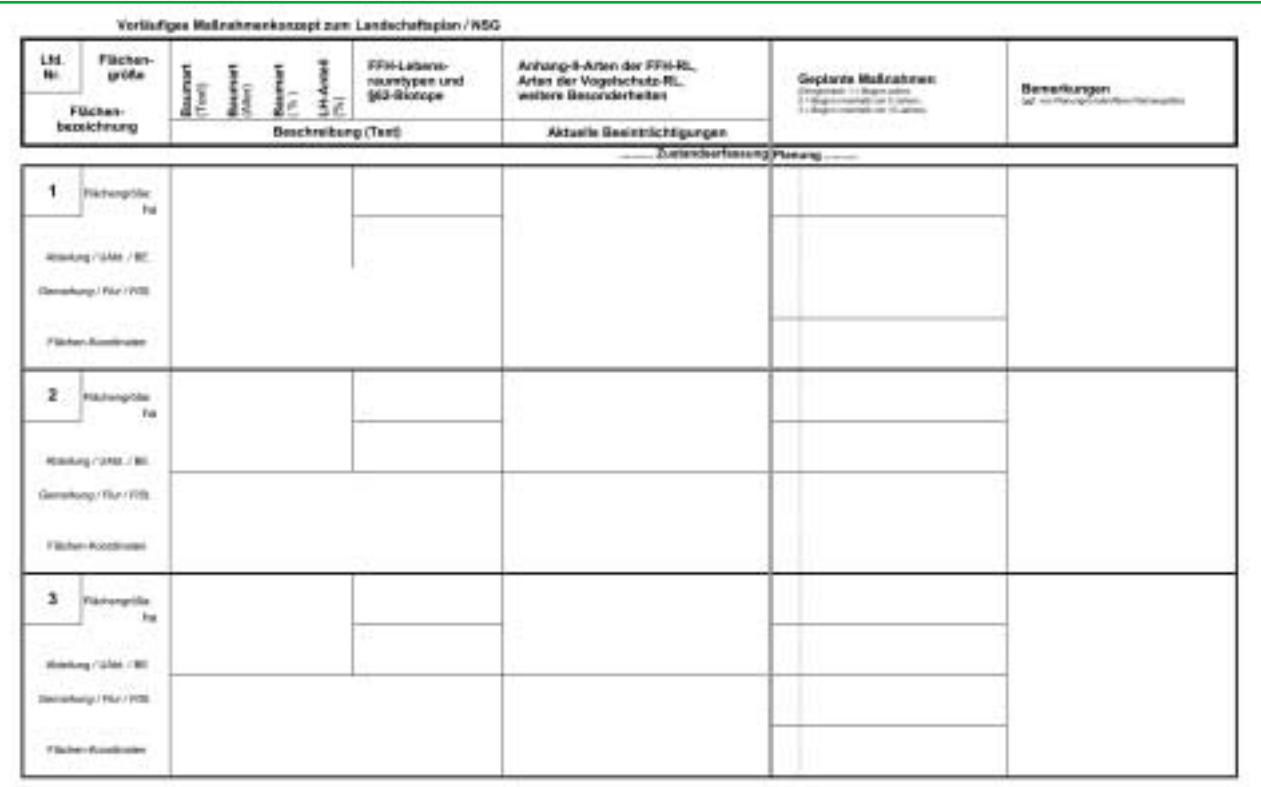

**Abb. 16: Blankoaufnahmebogen für das Gelände**

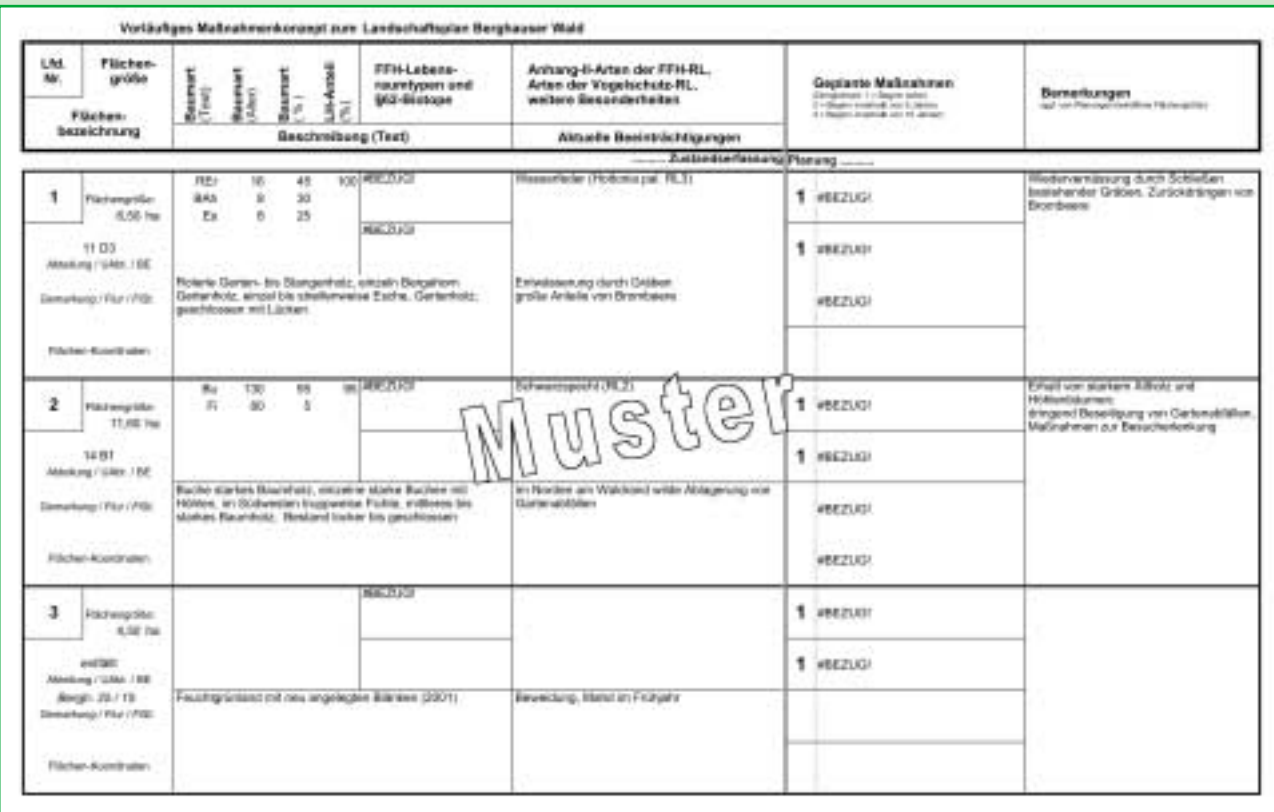

**Abb. 17: Beispiel einer ausgefüllte Ergebnistabelle** 

#### **Abb. 18: Erläuterungen zum Ausfüllen**

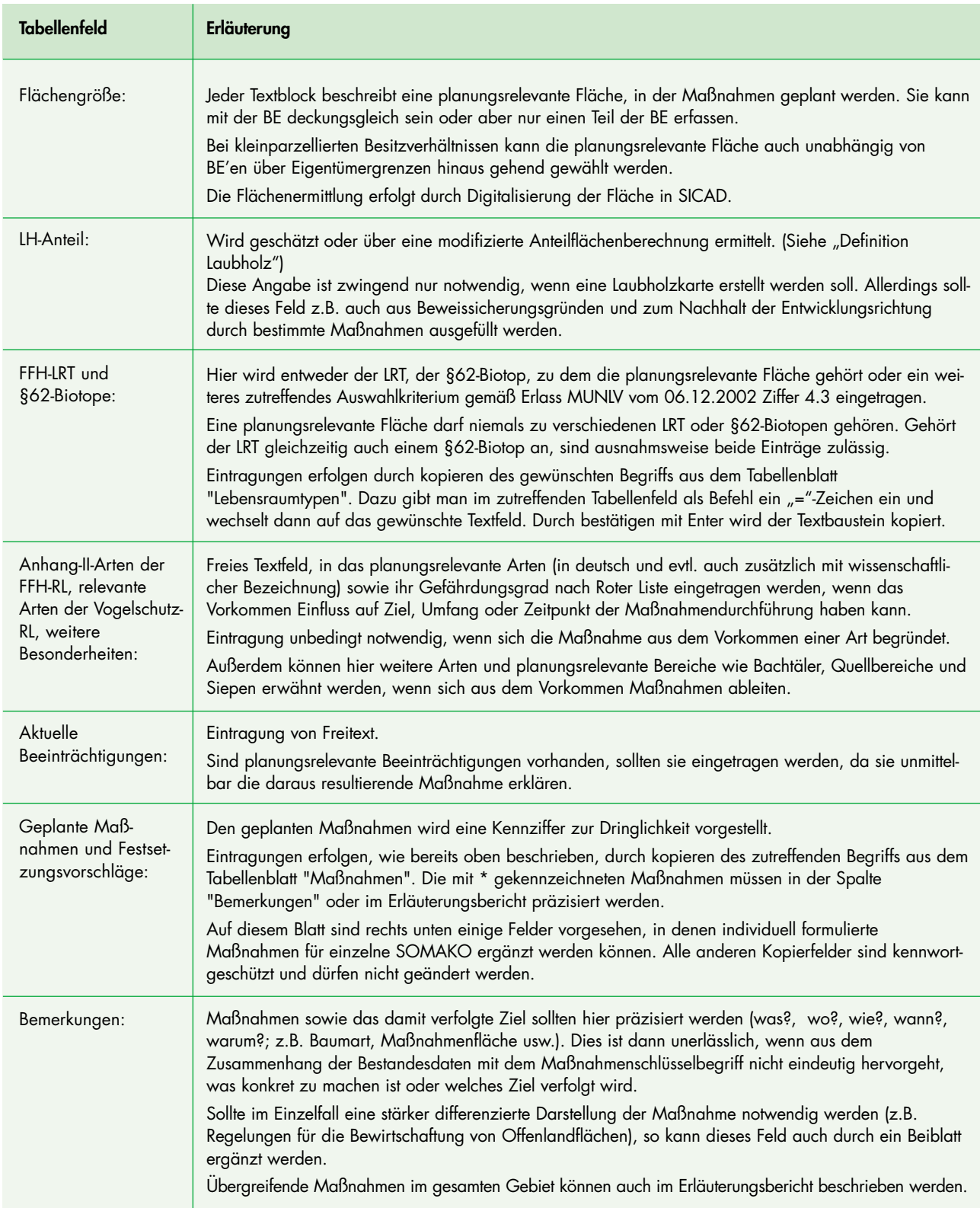

Die Ergebnisdarstellung in der FOWIS®-Anwendung erfolgt über Ausdruck der textlichen **Bestandesblätter** und weiterer Auswertungen.

# **Planungskarte**

In einer **Planungskarte im Maßstab 1 : 5.000** auf Grundlage der DGK 5 oder Forstgrundkarte werden die Flächen markiert und mit einer eindeutigen Kennung (laufende Nummer, ggf. Bestandeskennung aus FE, Katasterbezeichnung oder Koordinaten) versehen, in denen im Planungszeitraum Maßnahmen vorzusehen sind (**Maßnahmenflächen**).

Mittels SICAD SD haben die Forstämter Nordrhein-Westfalens, die mit den SOMAKO-Aufnahmen betraut sind, direkten Zugriff auf wesentliche biologische Grunddaten. Für einzelne Objekte können direkt die Fachdokumente angezeigt werden, aus denen sich z. B. die Zuordnung zum FFH-Lebensraumtyp und weitere planungsrelevante Angaben wie Biotoptypen, Pflanzen und Tiere ergeben. Diese Lebensraumtypen- und Artenkartierungen wurden von der LÖBF in den Jahren 1999- 2001 erarbeitet und stehen den Forstämtern im landeseigenen Intranet und im SICAD-Datenformat zur Verfügung.

Zu den Erhebungen vor Ort ist es sinnvoll, zunächst die Abgrenzungen des FFH-Gebietes (rote Linie, Außengrenze) und alle als FFH-Lebensraumtyp kartierten Biotoptypen und § 62-Biotope in einer Arbeitskarte darzustellen, um sich einen ersten Überblick über die Lage planungsrelevanter Flächen im Gelände verschaffen zu können. Dazu gehören auch die Bewertungen des jeweiligen Erhaltungszustandes, soweit die Daten vorliegen.

Sinnvoll ist es auch, die Daten der Forsteinrichtung (Bestandesblätter, Forsteinrichtungskarte) verfügbar zu haben, um sie bei der naturschutzfachlichen Maßnahmenplanung bezüglich weiterer Hintergrundinformationen einsehen zu können.

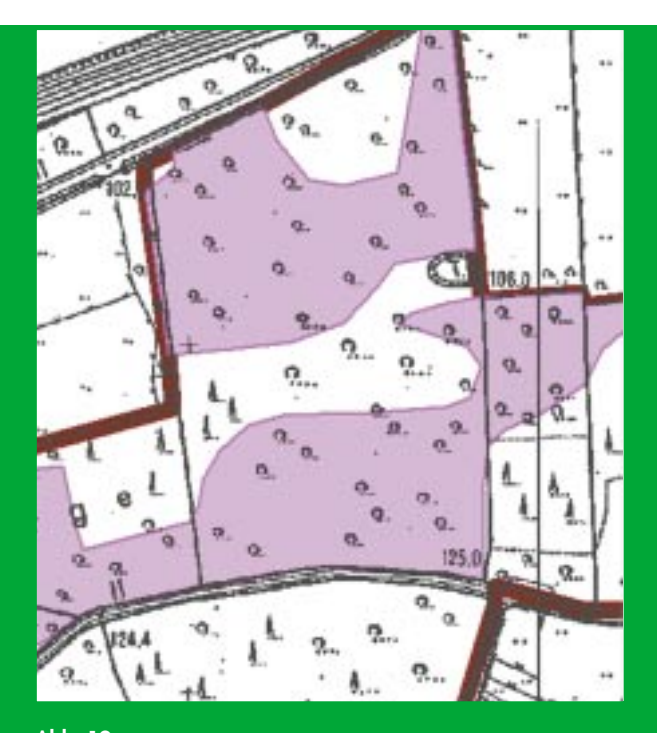

**Abb. 19: Beispiel für den Zugriff auf biologische Grunddaten über SICAD**

**Abb. 20: Arbeitskarte zur Ermittlung der planungsrelevanten Flächen** 

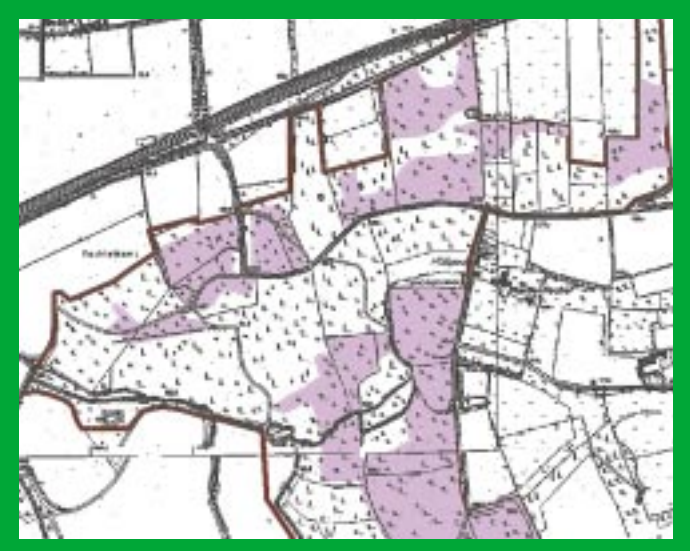

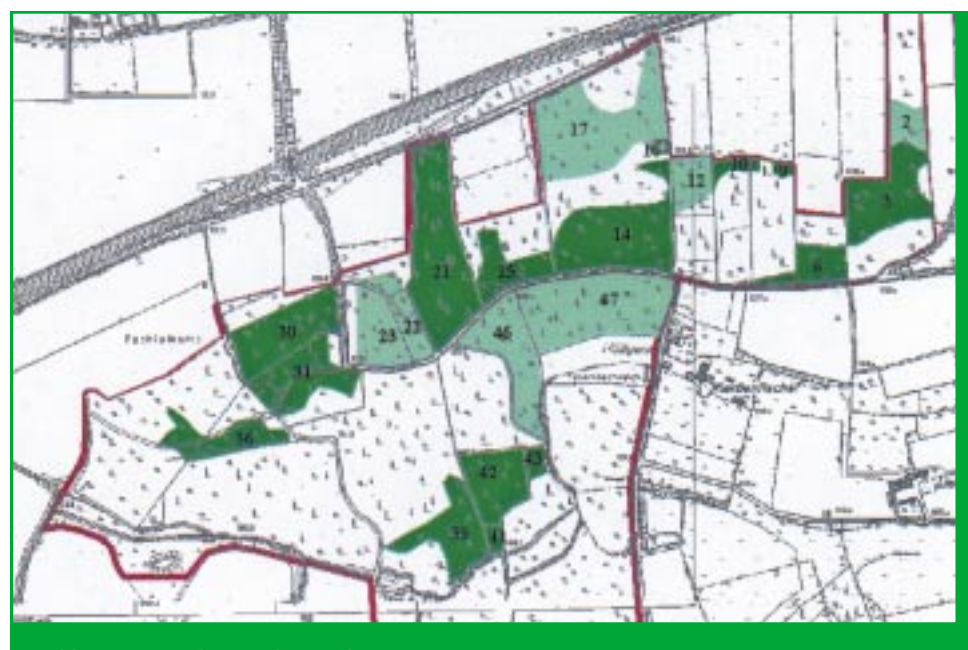

**Abb. 21: Beispiel einer Planungskarte** 

Sind die Aufnahmen im Gelände durchgeführt worden, so wird ein neues Projekt in SICAD SD angelegt. Anhand der Außenaufnahmen werden in der Planungskarte jetzt alle planungsrelevanten Flächen dargestellt. Besteht bereits eine Forstbetriebskarte, werden lediglich die Zeichenvorschriften der einzelnen Flächen geändert.

- Dunkelgrün werden Flächen abgebildet, die in der Ergebnistabelle unter der jeweiligen laufenden Nummerierung während der Laufzeit des SOMAKO (z. Z. bis zum Jahr 2012) mit einer naturschutzfachlichen Maßnahme belegt wurden.
- Hellgrün sind diejenigen planungsrelevanten Flächen nach den 8 Kriterien (vgl. Kap. 3.1.3.), die aktuell für diesen SOMAKO-Zeitraum ohne notwendige Maßnahmenplanung sind.
- Weiß bleiben alle Flächen im FFH-Gebiet, die nach den 8 Kriterien nicht planungsrelevant sind.

# **Detailkarte für die Darstellung sämtlicher Laubwaldflächen**

Zur flächenscharfen Festlegung des Verbotes der Laubwaldumwandlung ("Laubwald und Laubmischwald ...... dürfen nicht in Nadelwald umgewandelt werden", FFH-Umsetzungserlass des MUNLV vom 6.12.2002) wird bei Bedarf (in Abstimmung mit der zuständigen Landschaftsbehörde) eine zusätzliche Karte angefertigt, in der alle Laubwaldflächen dargestellt werden.

Die Ermittlung des Laubwaldanteils wurde mit Erlass des MUNLV v. 14.7.2003 "Herleitung des Gesamtlaubwaldanteils für Waldflächen in FFH-Gebieten" geregelt. Sie erfolgt gemäß der Arbeitshilfe zur rechnerischen Herleitung des Gesamtlaubwaldanteils. Bei Dateneingabe in die Forsteinrichtungssoftware FOWIS® erfolgt die Berechnung automatisiert.

Die "Detailkarte Laubwaldflächen" wird in SICAD SD aus der Planungskarte abgeleitet.

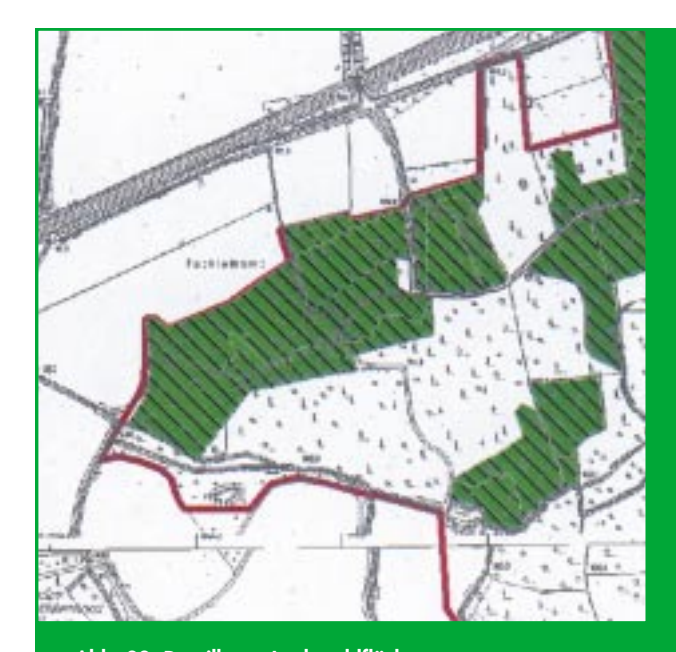

**Abb. 22: Detailkarte Laubwaldflächen**

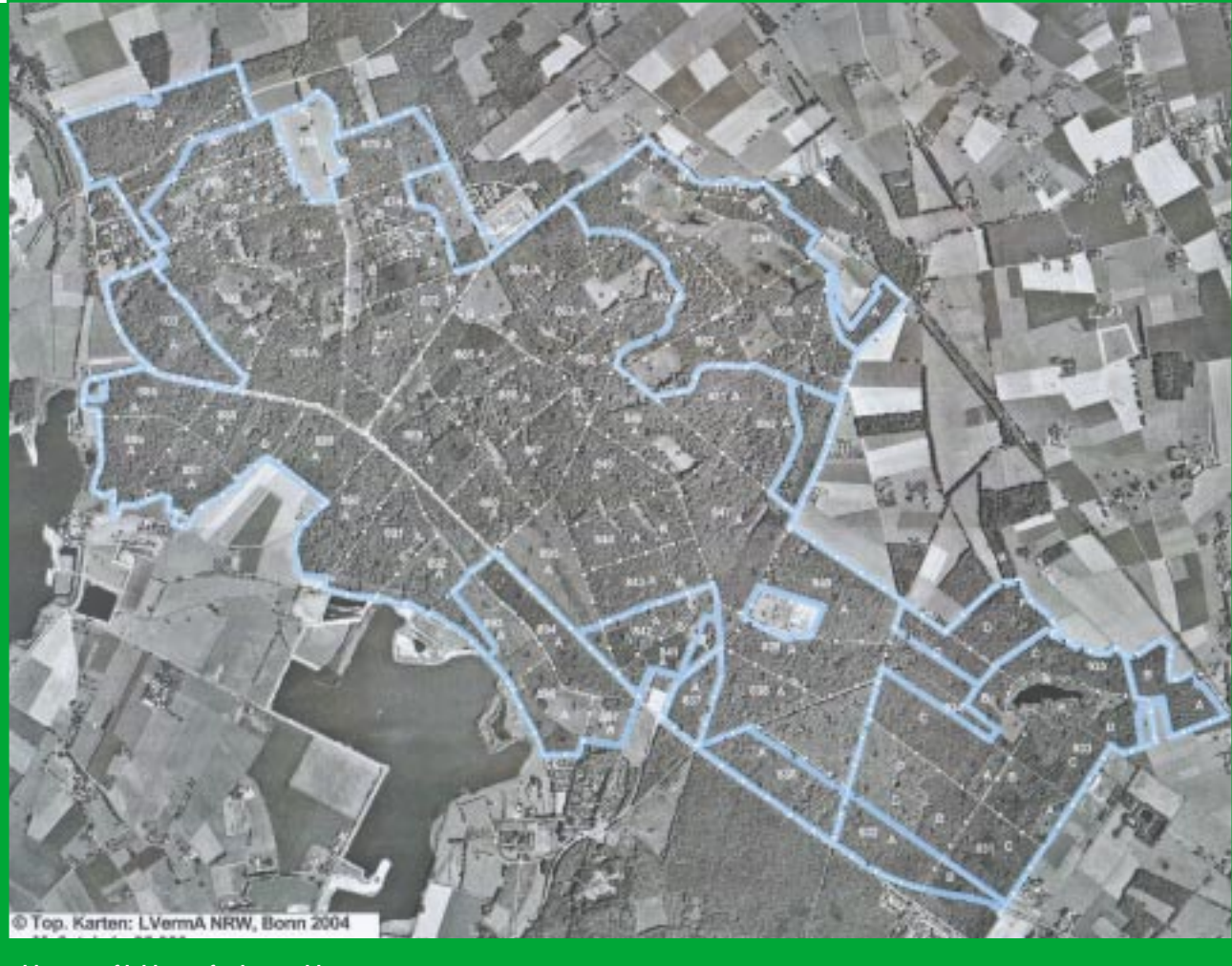

**Abb. 23: Luftbild Diersfordter Wald**

#### **Kostenkalkulation**

Die Kostenkalkulation dient der überschlägigen Schätzung des Haushaltsmittelbedarfs für die Laufzeit des Sofortmaßnahmenkonzeptes.

Die Ermittlung der notwendigen Mittel erfolgt anhand von Erfahrungswerten des Forstamtes und ggf. der jeweils anwendbaren Förderrichtlinien. Datenquellen sind die Ergebnistabellen bzw. Datenbankauswertungen z. B. der Maßnahmengruppen aus dem FOWIS® Datensatz sowie Erfahrungswerte des Forstamtes und ggf. die jeweils anwendbaren Förderrichtlinien.

# **Planung mit Hilfe der Forsteinrichtungssoftware FOWIS®**

Durch die Übertragung der naturschutzfachlichen Maßnahmenplanung von den Geländeaufnahmebögen in den Satzteil 9 der Forsteinrichtung ergeben sich vielfältige Auswertungsmöglichkeiten. Einige dieser Auswertungsmöglichkeiten werden anhand des Pilotprojektes "Diersfordter Wald" dargestellt.

Im Projektgebiet lagen Forsteinrichtungen in FOWIS® vor. Diese Einrichtungen wurden für alle drei Waldbesitzer (Land, Bund und RVR) auf den Stichtag 01.01.2003 fortgeschrieben. Für die naturschutzfachliche Maßnahmenplanung wurde die Forsteinrichtungssoftware FOWIS® in der Version 3.8b um den Datensatzteil 9 ergänzt, um sowohl die forstwirtschaftlichen als auch die naturschutzfachlichen Planungen in einer gemeinsam auswertbaren Datenbank vorzuhalten.

Für das gesamte Projektgebiet wurde eine Forsteinrichtungskarte in SICAD SD erstellt, die anschließend durch Änderung der Zeichenvorschriften in eine SOMA-KO-Planungskarte umgewandelt werden konnte.

Die in FOWIS® Satzteil 9 eingegebenen, naturschutzfachlichen Daten (vgl. Abb. 27) werden zusammen mit den Forsteinrichtungsdaten auf den Bestandesblättern eines Revierbuches ausgegeben.

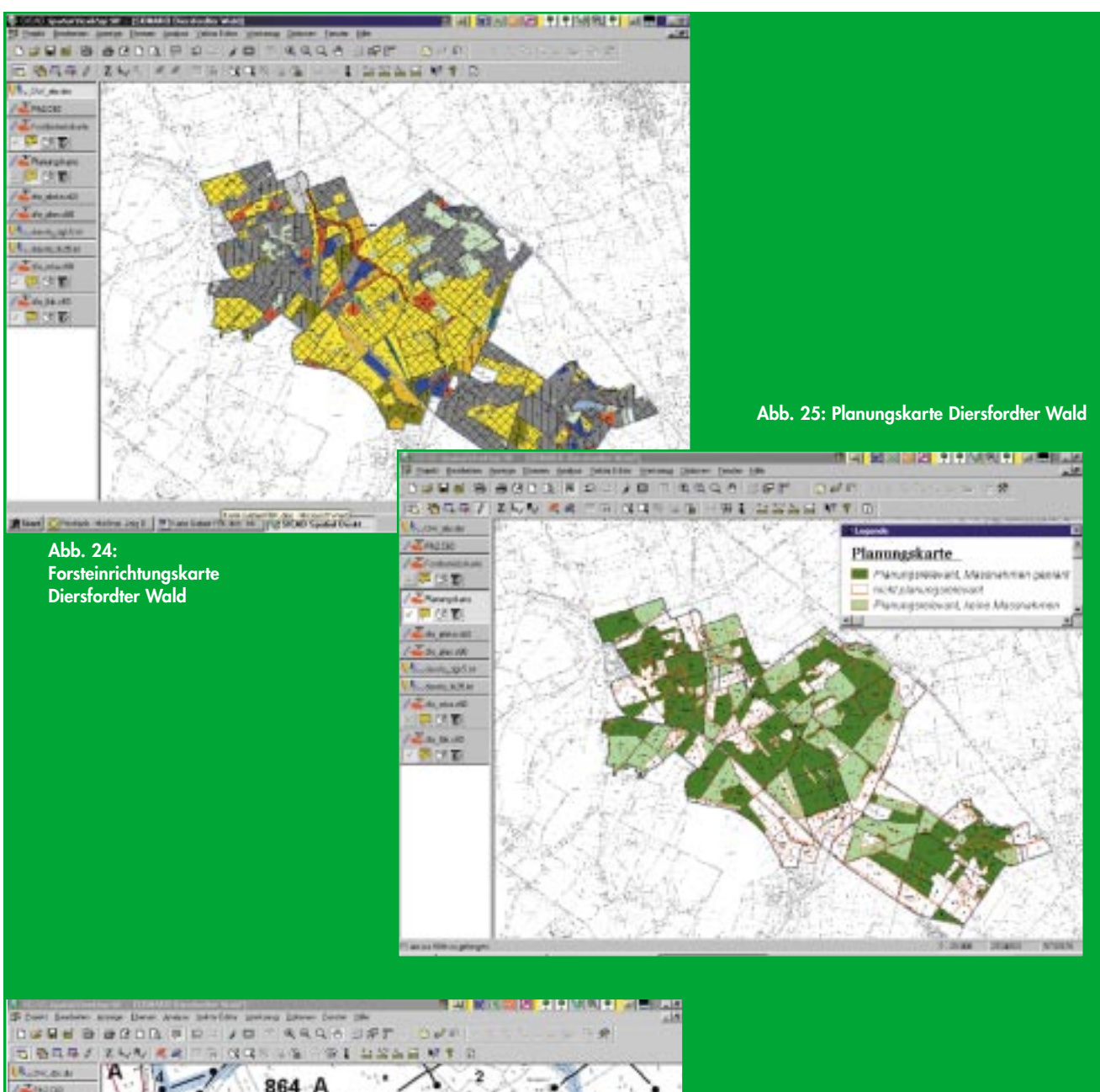

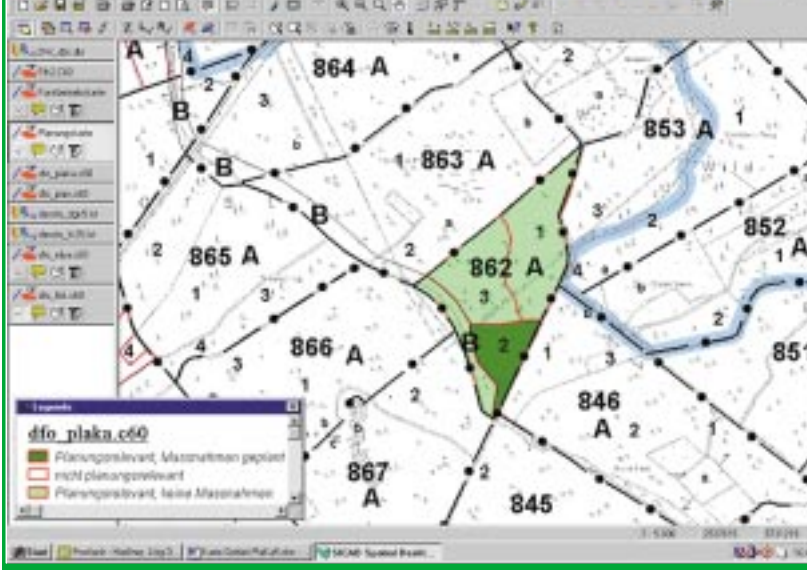

**Abb. 26: Planungskarte, Ausschnitt Abt. 862 A** 

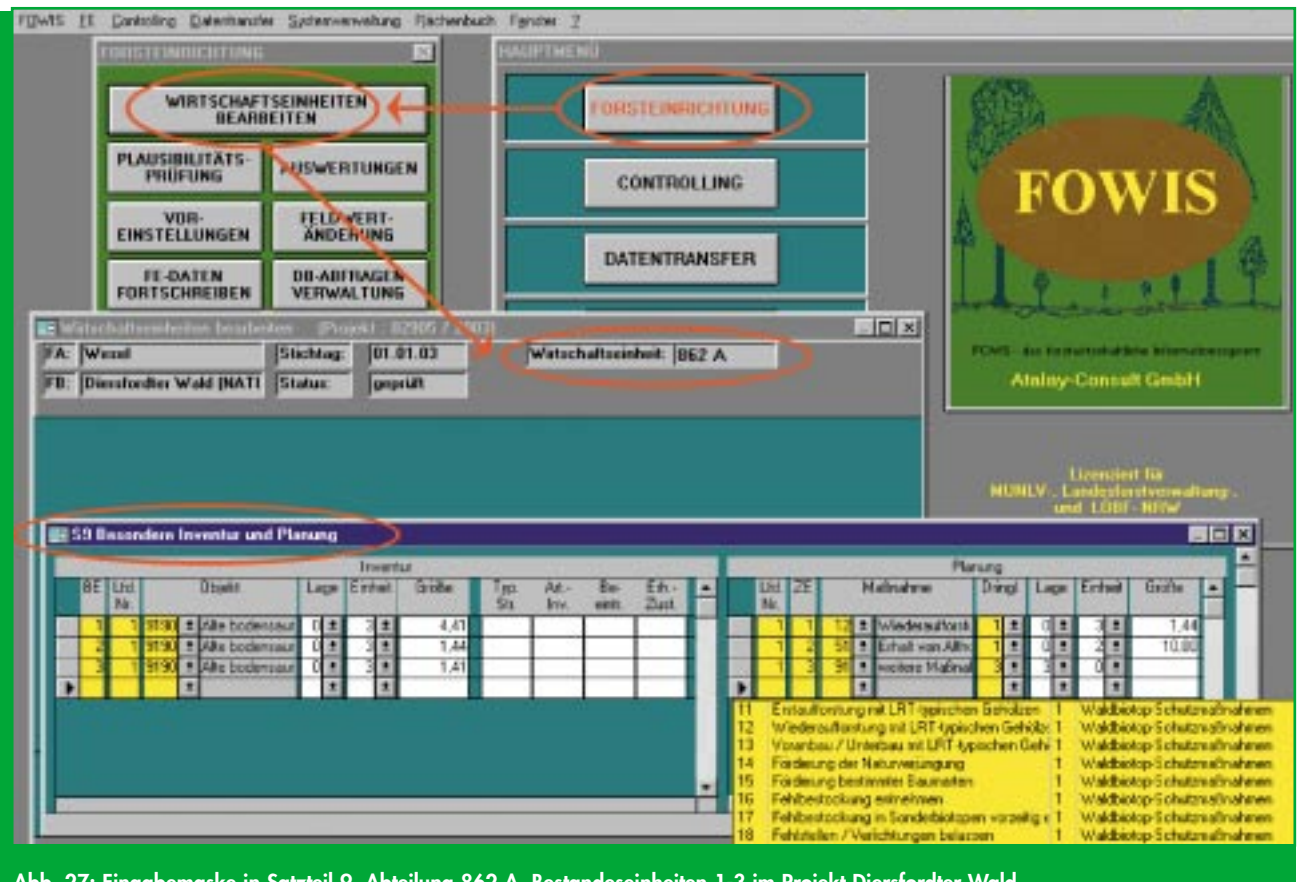

**Abb. 27: Eingabemaske in Satzteil 9, Abteilung 862 A, Bestandeseinheiten 1-3 im Projekt Diersfordter Wald** 

Auf der Vorderseite des Bestandesblattes befinden sich die Daten der forstlichen Waldeinteilung, die Standortbeschreibung, die auf der Abteilung liegenden Schutzund Erholungsfunktionen sowie eine ausführliche verbale Beschreibung der in der Unterabteilung gelegenen Bestandeseinheiten (BE), im Fall von Abt. 862 A drei Bestandeseinheiten. Die Rückseite beinhaltet die ertragskundlichen Daten zum Zustand (Ertragsklasse und Bestockungsgrad, Vorrat und Zuwachs) sowie ggf. die waldbauliche Planung. Unter dieser Forsteinrichtungstabelle steht dann auf der Rückseite des Bestandesblattes auch die naturschutzfachliche Maßnahmenplanung für die einzelnen Bestandeseinheiten.

Die Bestandesblätter sind der Standard in einem SOMA-KO und werden nur im Falle, dass keine Forsteinrichtung mit FOWIS® vorliegt, durch die Ergebnistabelle ersetzt.

Eine weitere Auswertungsmöglichkeit ist die Ausgabe der Daten in einer so genannten Objekt- und Maßnahmenliste. Diese Liste kann auch separat nur als Objekt- oder nur als Maßnahmenliste gedruckt werden.

Die Objekt- und Maßnahmenliste ist nach den planungsrelevanten Wirtschafts- und Bestandeseinheiten bzw. einer fortlaufenden Nummerierung unterteilt. Sie zeigt für die Unterabteilung die Flächengröße in Hektar (ha) und die Bestandeseinheiten mit fortlaufender Nummerierung. Sofern in einer Bestandeseinheit verschiedene planungsrelevante Objekte sind und/oder mehrere Maßnahmen geplant wurden, werden diese zeilenweise aufgeführt.

Bei den Objekten handelt es sich im Beispiel um den Lebensraumtyp mit der FFH-Kennziffer LRT 9190 "Alte bodensaure Eichenwälder auf Sandebenen". Außerdem wird die genaue Lage in der BE angegeben sowie die Flächengröße des LRT in ha. Darüber hinaus ist die jeweilige flächenscharfe Auswertung des Erhaltungszustandes verfügbar. An diese Angaben schließt sich dann die Maßnahmenliste beispielsweise mit der Planung "Wiederaufforstung mit LRT-typischen Gehölzen" an. In der Maßnahmenliste folgt die Zuordnung zur zeitlichen Dringlichkeit, mit der eine Maßnahme durchzuführen ist ( $1 = \text{Beginn so-}$ fort;  $2 =$  Beginn innerhalb von 5 Jahren;  $3 =$  Beginn innerhalb von 10 Jahren), die Lage der Fläche im LRT sowie die Größenangabe und die Größeneinheit (z. B. "Erhalt von Altholz" = insgesamt 10 Stück auf die LRT-Fläche verteilt" oder "Förderung bestimmter Baumarten" = auf 0,44 ha Fläche"). Zum Teil sind Präzisierungen zu einzelnen Maßnahmen in der Rubrik "Besonderheiten zur Planung" notwendig oder sinnvoll.

#### **FFH-Sofortmaßnahmenkonzept**

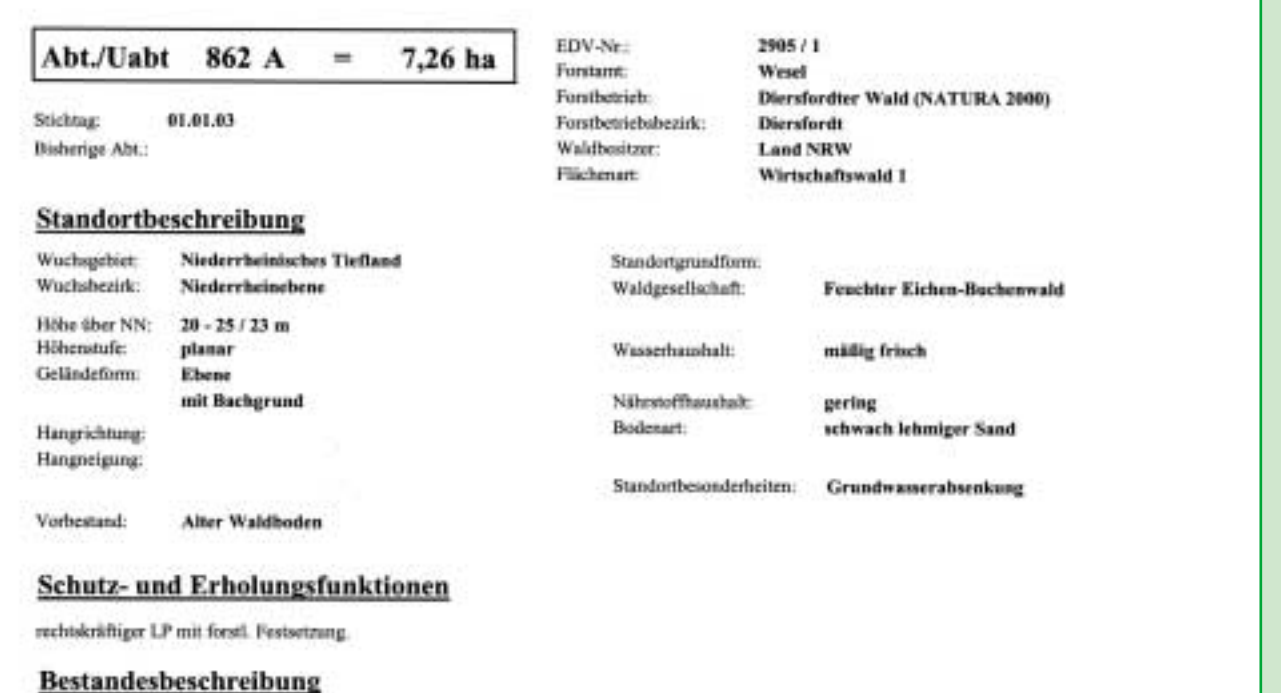

1. Kiefem-Stieleichen-Mischbestand, geschlossen mit Lücken. Lbb 10 % - Ndb 90 %.<br>Kiefer 114-128/120j., starkes Baumholz aus Pflannung, grobästig, kurzschaftig; einzeln bis truppweise Stieleiche 99-119/109j., mittleres Baum Weitere Baumarten: Birke, Rotbuche. FFH-Lebensrumtypen: Alte bodensaure Eichenwälder auf Sandebenen, 4,41 ha.

2. Im S Stieleichen-Birken-Mischbestand, geschlossen mit Lücken. Lbh 100 % Stieleiche 107-117/112j., mittleres Baumholz aus Kernwuchs und Stockausschlag, bis 10 % Metallaplitter, krummschaftig, Wausermiser, einzeln<br>Birke 29-79/69j. aus Naturverjüngung, bis 10 % Metallaplitter. Weitere Baumarten: Rotbuche, Kiefer. FFH-Lebensraumtypen: Alte bodensaure Eichenwälder auf Sandebenen, 1,44 hs.

3. Im W Stieleichen-Reinbestand, geschlossen mit Lücken. Lbh 100 %.<br>Stieleiche 107-117/112j., mittleres Baumholz aus Kernwuchs und Stockausschlag, bis 10 % Metallsplitter, krummschaftig, Wasserreiser. FFH-Lebensruumtypen: Alte bodensaure Eichenwälder auf Sandebenen, 1,41 ha.

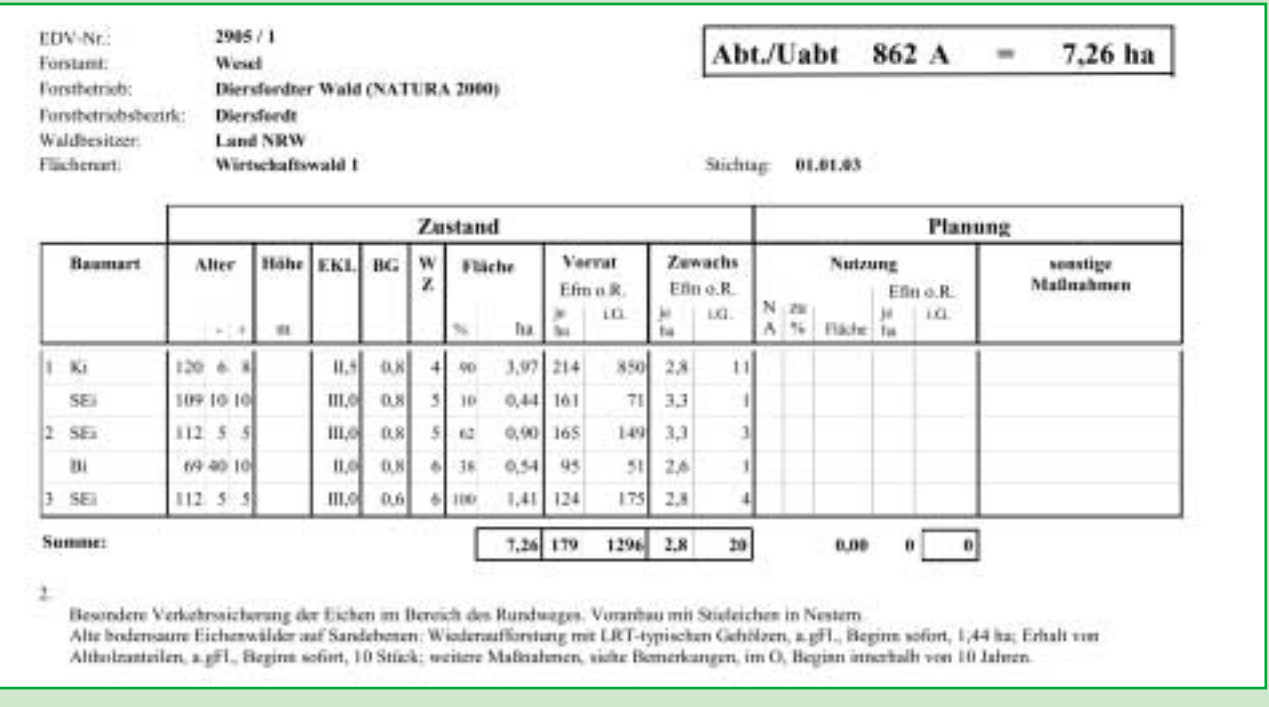

**Abb. 28: Beispiel eines Bestandesblattes: Vorder- und Rückseite der Abteilung 862 A im Projekt Diersfordter Wald** 

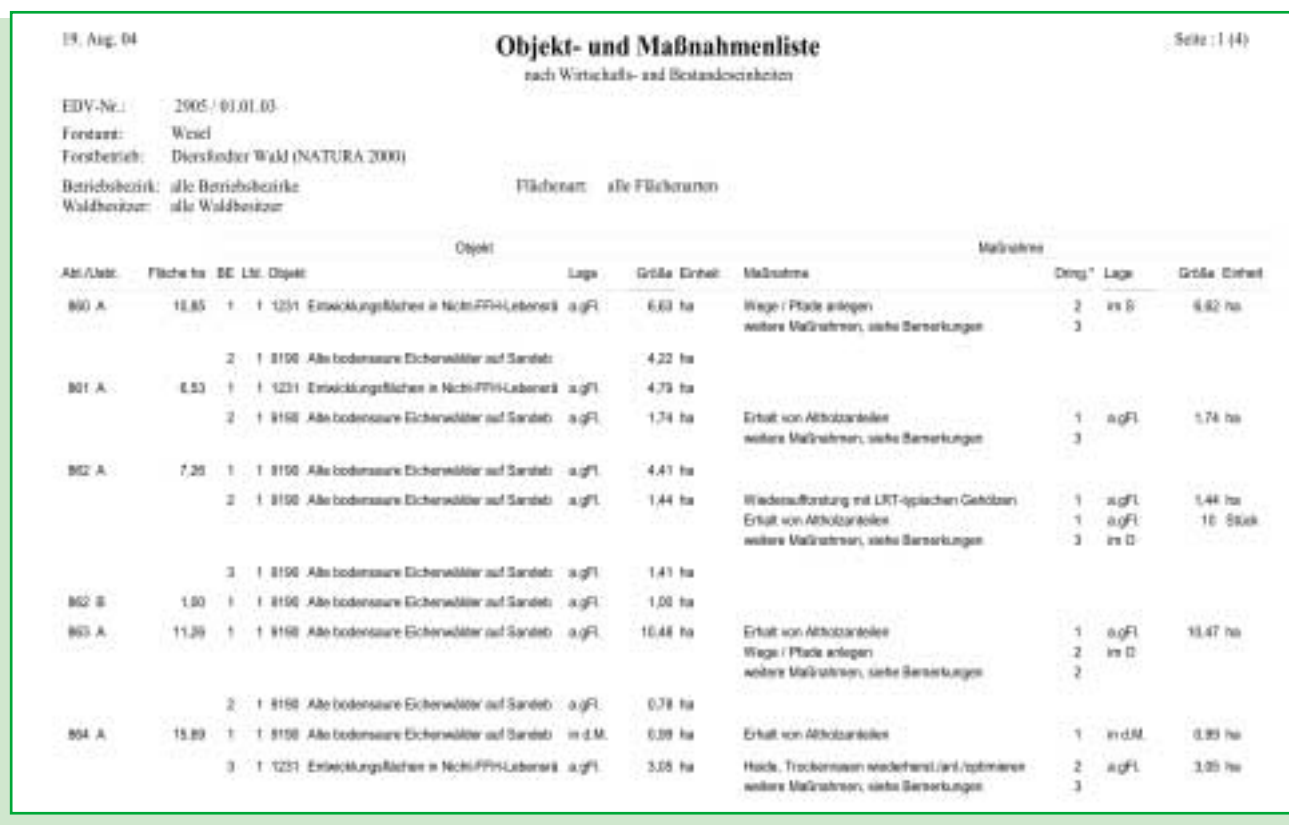

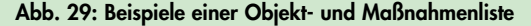

In der Maßnahmenliste kann unter den Maßnahmen auch die Planung "Weitere Maßnahmen, siehe Bemerkungen" erscheinen, wenn für eine Maßnahme kein fester Schlüsselbegriff existiert. Diese Maßnahmen werden dann ebenfalls in der Tabelle "Besonderheiten zur Planung" näher erläutert (vgl. Abb. 30).

Die Texte dieser Liste werden in FOWIS® im Satzteil 8 eingegeben, in der Ergebnistabelle wird ein derartiger Erläuterungstext zu einer besonderen Maßnahme, die nicht so häufig vorkommt, unter Bemerkungen eingetragen. Eine derartige weitere Maßnahme wäre z. B. in Abteilung 862 A, Bestandeseinheit 2 die Planung der "Verkehrssicherung der Eichen im Bereich des Rundweges" sowie der "Voranbau mit Stieleichen in Nestern" (FFH-Arbeitskreis Diersfordter Wald 2004).

Die Auswahl der zu beplanenden Flächen nach den 8 Kriterien (vgl. Kap. 3.1.3) erfolgt durch das Personal der Unteren Forstbehörden in Nordrhein-Westfalen. Die Vorauswahl wird durch einen Geländebegang verifiziert. Der Flächenzuschnitt richtet sich dabei nicht zwangsläufig nach dem forstlichen Einteilungsnetz, sondern nach den Flächeneinheiten in denen tatsächlich Maßnahmen notwendig sind. Auf Grundlage der für jedes FFH-Gebiet in Nordrhein-Westfalen vorliegenden Lebensraumtypenund Artenkartierungen der LÖBF einschließlich der Bewertung des Erhaltungszustandes, wenn verfügbar der Forsteinrichtung, sowie ergänzender Unterlagen zum Gebiet seitens der Unteren Landschaftsbehörden oder Biologischen Stationen, erarbeitet das Forstamt in Zusammenarbeit mit der Unteren Landschaftsbehörde und der Biologischen Station in den ausgewählten Flächen die durchzuführenden Maßnahmen bis 2012. Die geplanten Maßnahmen sind oft sehr unterschiedlich und berücksichtigen die aktuellen Entwicklungstendenzen des FFH-Gebietes und werden fallweise mit den Waldbesitzern und sonstigen Beteiligten abgestimmt.

Im Projektgebiet "Diersfordter Wald" wurden kurz-, mittel- und langfristige Maßnahmen geplant. Die Planung kann in fünf Bereiche unterteilt werden:

- -Waldbauliche Ziele und Maßnahmen
- - Maßnahmen zur Wiederherstellung eines gebietstypischen Wasserhaushaltes
- Maßnahmen auf Offenlandflächen inklusive Gewässern
- -Wildmanagement
- -Besucherlenkung.

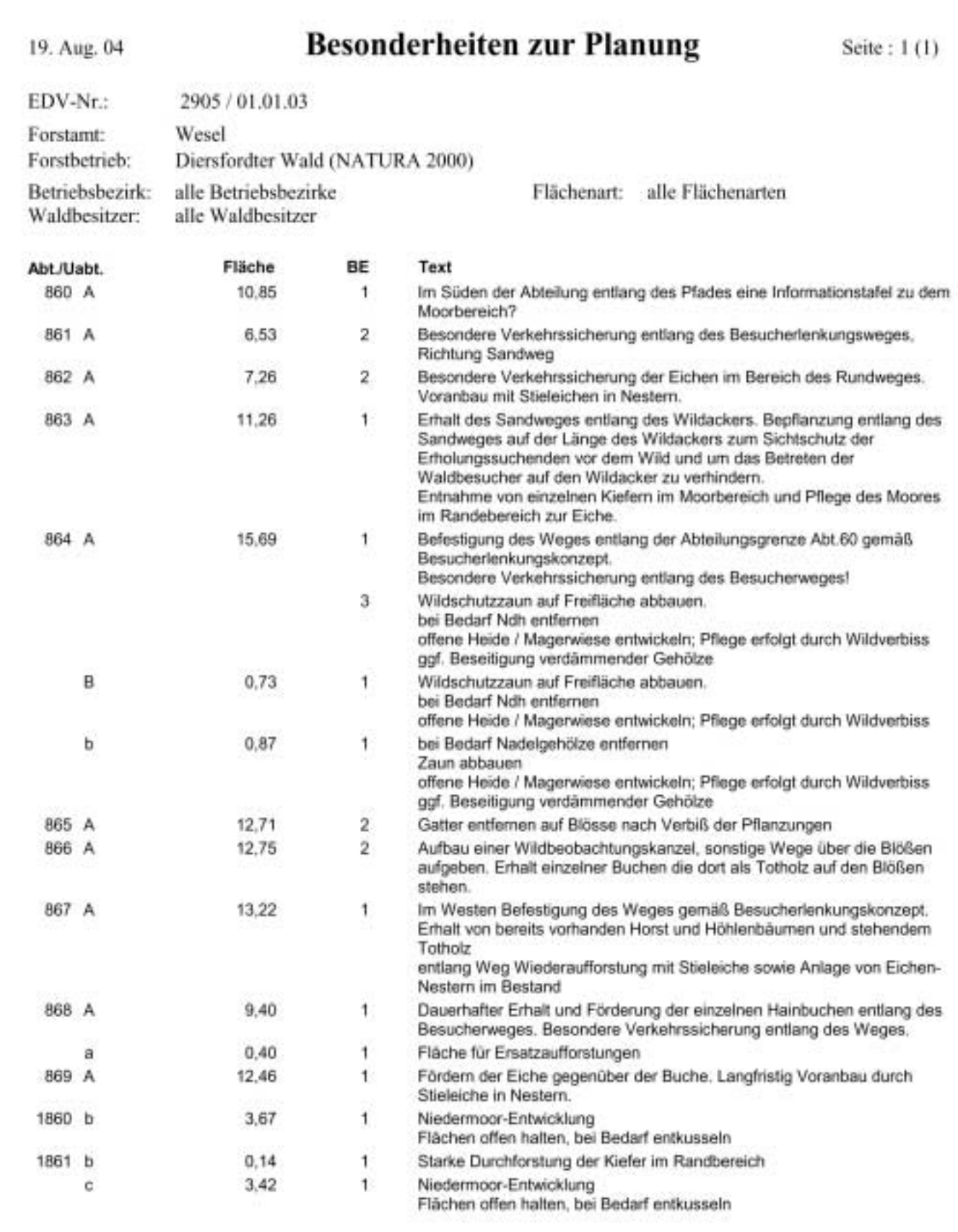

**Abb. 30: Besonderheiten zur Planung** 

# ❿ **4. Ziele und Planungen im Diersfordter Wald**

### **4.1 Waldbauliche Ziele und Maßnahmen**

Im FFH-Gebiet "Diersfordter Wald" sind in den Wäldern die §§ 1 und 11 BWaldG (ordnungsgemäße und nachhaltige Waldbewirtschaftung) sowie der § 10 des LFoG NRW anzuwenden. Darüber hinaus gilt im Staatswald das Gesamtkonzept für ökologische Waldbewirtschaftung des Staatswaldes "Wald 2000", ebenso wie der RdErl. des MURL zur "Waldnutzung und Walderneuerung im Staatswald" v. 27.10.1994, der RdErl. des MUNLV "Bewirtschaftungsgrundsätze für Staatswaldflächen in Natura 2000-Gebieten" v. 02.04.2004 und die Grundsätze der Arbeitsgemeinschaft naturgemäße Waldwirtschaft.

Zudem ist der Staatswald in Nordrhein-Westfalen FSC zertifiziert und wird dementsprechend behandelt. Auf den Flächen des Landes NRW befindet sich im Projektgebiet auch eine FSC-Referenzfläche. Die Waldflächen des RVR sind nach PEFC zertifiziert.

Die Grundsätze im Staatswald werden für die Maßnahmenplanung im SOMAKO auch auf die anderen Waldbesitzer im Projektgebiet übertragen, da sie sich mit den Zielen der FFH-Richtlinie decken.

Grundsätzlich wird eine Ablösung von monostrukturierten Beständen und/oder solchen, deren Artenzusammensetzung nicht der im Naturraum typischen natürlichen Waldgesellschaften entsprechen (Fichte, Kiefer, Douglasie, Roteiche) durch Bestände angestrebt, deren Zusammensetzung und Struktur den natürlichen Waldgesellschaften im Projektgebiet entspricht, wobei gemäß dem Leitbild gezielt die Eiche gefördert werden soll.

Folgende konkrete Maßnahmenbündel lassen sich aus diesem übergeordneten Ziel für das Gebiet ableiten:

#### **Baumartenwahl**

Gehölze, die nicht zu den im Naturraum typischen natürlichen Waldgesellschaften gehören, sowie Pflanzenmaterial ungeeigneter Herkünfte, werden nicht in das beplante Gebiet eingebracht. In Mischbeständen werden Baumarten der natürlichen Waldgesellschaft gefördert, insbesondere Gehölze der Eichenwaldgesellschaft. Nadelholz-Reinbestände werden langfristig in lebensraumtypische Laubholzbestände überführt.

#### $\blacksquare$  Verjüngung

Verfahren der Naturverjüngung mit lebensraumtypischen Baumarten werden Pflanzungen vorgezogen und gefördert.

Auch spontan bzw. zufällig entstandene kleinflächige Blößen, sowie Lücken werden der natürlichen Sukzession überlassen. Jungwuchspflege und Läuterung werden auf ein Mindestmaß reduziert. Es werden Verjüngungszeiträume über Jahrzehnte angestrebt, um die Strukturvielfalt zu erhöhen.

#### - **Holznutzung**

Die Bewirtschaftung erfolgt ohne Kahlschläge. Grundsätzlich werden dauerwaldartige Strukturen in Verbindung mit einzelbaum- bis femelweiser Nutzung (max. 0,3 ha) angestrebt. Es wird darauf geachtet, dass Schlagabraum nicht in schutzwürdigen Kleinstandorten wie z. B. wertvollen Offenlandlebensräumen, Gewässern und feuchten Senken abgelagert oder belassen wird.

#### $\blacksquare$  **Alt- und Totholzstrategie**

Zur Entwicklung und Erhaltung eines kontinuierlichen Alt- und Totholzanteils im Gebiet wird ein Teil der starken Laubbäume für die Zerfallsphase erhalten. Wegen der besonderen Bedeutung dieser Altholzreste und zur Entwicklung möglichst naturnaher Waldzönosen und hier insbesondere zur Sicherung der Hirschkäferpopulation wird ein deutlich höherer Anteil als üblicherweise, nämlich 12 - 15 herrschende Stämme / ha angestrebt.

Totholz, einschließlich Baumstümpfe und liegendes Bruch- oder Wurfholz werden im Wald belassen. Starke Solitärbäume, auch alte Kiefern, bleiben im Wald stehen.

#### ■ Bestandeserschließung / Bodenschutz

Das Befahren erfolgt nur auf den Wegen und markierten Rückegassen. Rückearbeiten werden generell nur bei längerfristig trockener Witterung oder bei gefrorenem Boden durchgeführt.

#### $\blacksquare$  Waldschutz

Pflanzenschutz - oder Düngemittel werden nicht angewandt oder ausgebracht.

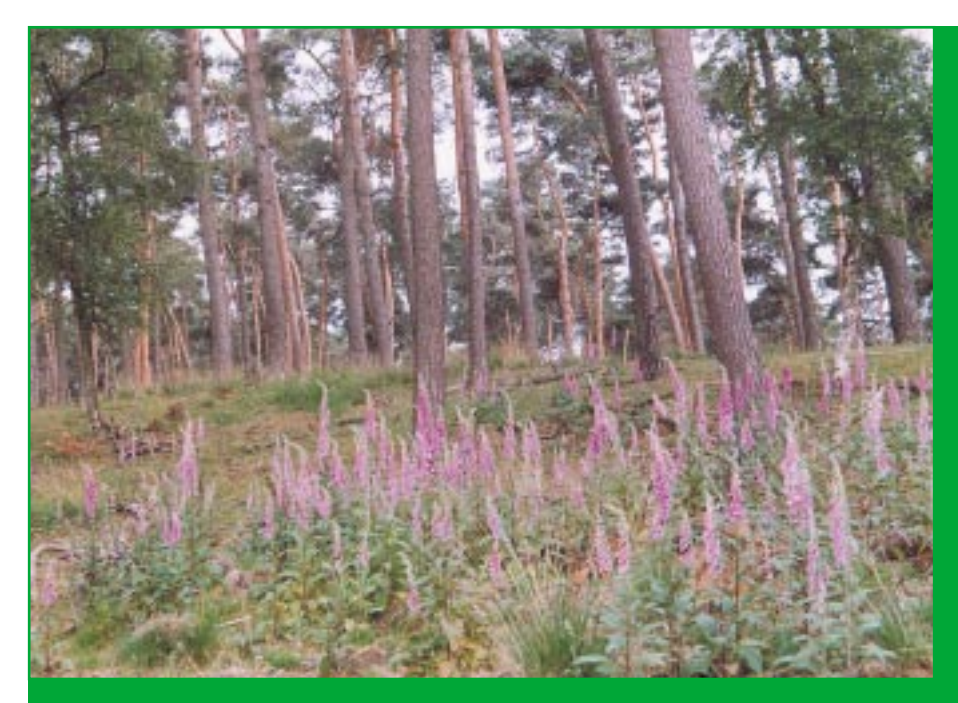

**Abb. 31: Alter Kiefernbestand mit Fingerhut**

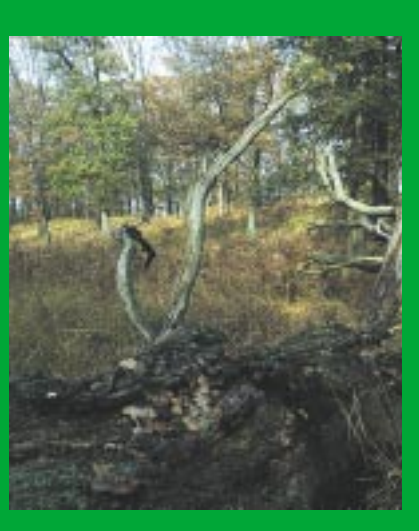

**Abb. 32: Totholz** 

#### $\blacksquare$  Waldränder

Waldränder werden dem Standort entsprechend entwickelt, erhalten und gepflegt. Sie sollten möglichst 15 m breit sein. Auch hier ist der natürlichen Verjüngung der Vorzug zu geben. Auf Anpflanzungen sollte verzichtet werden.

#### **E** Verkehrssicherheit

Aufgrund der Verkehrssicherungspflichten entlang der Wege werden einzelne Bäume eingeschlagen, wenn vom Baum eine zu hohe Gefahr ausgeht.

#### -**Horst- und Höhlenbäume sind zu erhalten.**

Im Projektgebiet nehmen Lebensraumtypenflächen insgesamt 533 ha ein, das sind 55 % der Fläche des gesamten Projektgebietes. Der Lebensraumtyp "Alte bodensaure Eichenwälder auf Sandebenen [9190]" beansprucht rund 436 ha, das sind 45 % der Fläche. Anteilsflächenmäßig sind alte Eichenwälder im Gebiet damit am häufigsten vertreten. Der LRT "Hainsimsen-Buchenwald [9110]" stockt auf 60 ha, das entspricht knapp 6 % der Gesamtfläche (vgl. Tab. 1). Ziel im Lebensraumtyp "Alte bodensaure Eichenwälder auf Sandebenen" ist es den

günstigsten Erhaltungszustand zu sichern, eventuell sogar zu verbessern. Der Schutz der Eichen ist hier vorrangiges Ziel. Geschützt und gefördert werden soll vor allem durch die Ausweisung von Alt- und Totholz im Rahmen der Durchforstungen und durch Anpflanzung von Eichen-Nestern, falls die Naturverjüngung ausbleibt. Auch potentielle Buchenwald-Standorte innerhalb des Projektgebietes sind mit alten Eichenwäldern bestockt, die in der Regel einen Anteil an Rotbuche aufweisen. Da die alten Eichenwälder in Nordrhein-Westfalen eine Seltenheit sind, wird die kulturhistorisch bedingte, verschobene Baumartenzusammensetzung mit Eiche auf den Buchenwaldstandorten akzeptiert. Es wird im Gebiet nicht umgebaut, um die Eiche durch Rotbuche zu ersetzen.

Sollten die Eichen stark abgängig sein, werden die Bestände wieder mit Eichen bestockt, vorzuziehen ist hierbei (wo möglich) die Naturverjüngung, da im Gebiet ein prioritäres Ziel der Erhalt der "Alten bodensauren Eichenwälder auf Sandebenen" ist.

Bestehende Nadelwaldkomplexe aus Fichte, Douglasie oder Lärche sind, ebenso wie die Roteichen, zum überwiegenden Teil noch zu jung, um sie im Rahmen dieses

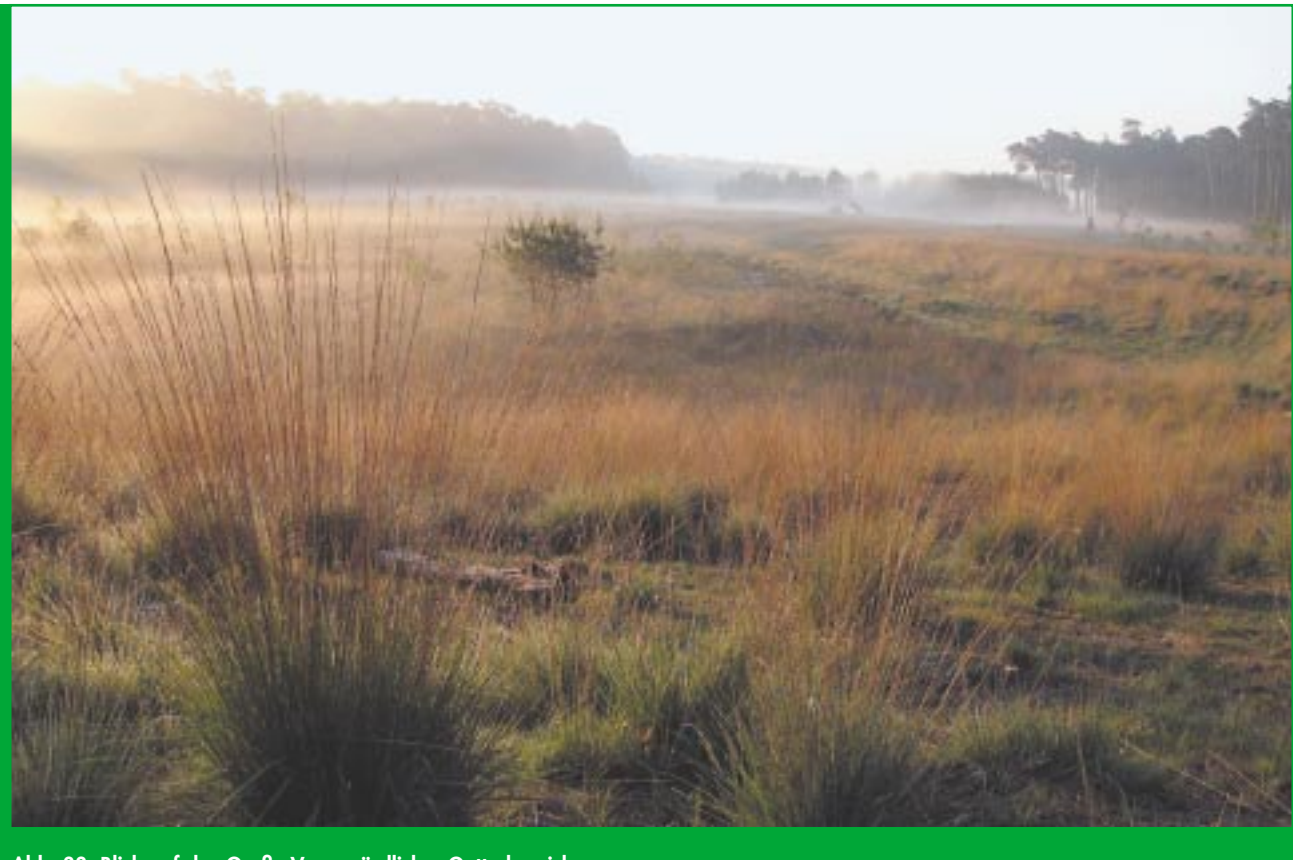

**Abb. 33: Blick auf das Große Veen, nördlicher Gatterbereich** 

Sofortmaßnahmenkonzeptes in die Planung aufzunehmen. Da sie keinen Lebensraum bedrohen, wird der Umbau dieser Flächen in Laubholz zurückgestellt, zumal die Flächen mit diesen Baumarten nur sehr kleinflächig im Gebiet vorkommen.

Die Fichte stockt auf insgesamt rd. 38 ha, die Lärche auf 30 ha und die Douglasie auf 19 ha, das sind etwa 10% der Fläche des ganzen Projektgebietes. Der angestrebte Umbau dieser Bestände - wenn die ökonomisch begründete Endnutzung ansteht - wird den Schwerpunkt bei späteren Planungsphasen bilden. In über 80-jährigen Kiefernbeständen wird Naturverjüngung lebensraumtypischer Baumarten gefördert bzw. bei deren Ausbleiben bei der nächsten Planung ab dem Jahr 2012 über Eichen-Voranbauten der Grundstock für die Entwicklung des Lebensraumtyps 9190 gebildet. Sollten in der Zwischenzeit schon Schäden (biotischer und abiotischer Art) eintreten, so werden die Flächen der Sukzession überlassen bzw. bei Ausbleiben derselben Voranbauten bzw. Wiederaufforstungen mit lebensraumtypischen Baumarten (Eiche oder Buche) durchgeführt. Kleine Flächen sind auf jeden Fall der natürlichen Waldentwicklung zu überlassen.

Ein Problem bildet die Bekämpfung der Spätblühenden Traubenkirsche (Prunus serotina). Die derzeit einzige Handlungsmöglichkeit wird in der Suche nach den fruktifizierenden Mutterpflanzen und deren Entfernung gesehen. Weitere Maßnahmen sind aufgrund der hohen Kosten, z. B. für die Entfernung aller Traubenkirschen, zur Zeit nicht möglich.

# **4.2 Maßnahmen zur Wiederherstellung eines gebietstypischen Wasserhaushaltes**

Zur Wiederherstellung möglichst naturnaher, hydrologischer Verhältnisse an Gewässern und sonstigen Feuchtbereichen wurden im Jahr 2004 verschiedene entwässernde Gräben geschlossen. Ob dies zur Wiedervernässung des Gebietes ausreicht oder weitere Staumaßnahmen notwendig sind muss beobachtet werden. Die Schließung der Entwässerungsgräben soll der Wiederherstellung des landschaftstypischen Wasserhaushalts dienen, das Trockenfallen der Moorbereiche im Sommer verhindern sowie durch die Vernässung z. Z. isolierte Moore wieder vernetzen.

# **4.3 Maßnahmen auf Offenlandflächen inklusive Gewässern**

Das größte offene Gewässer ist das Schwarze Wasser im Südosten des Gebietes. Hier, wie auch in den anderen Gewässern, ist die Freizeitnutzung des Gewässers untersagt. Die Pflege der Pufferzonen rund um diese Gewässer- und Moorbereiche erfolgt am Schwarzen Wasser weiterhin durch die Beweidung mit Schnucken.

Die Bestockung direkt an die Wasserflächen angrenzender Bestände wird zurückgenommen, um die Beschattung der Wasserflächen und einen Laubeintrag in die Gewässer zu verhindern. Gleiches gilt für einige Moore. Die Entwicklung der Sedimentauflage und Wasserqualität muss weiterhin beobachtet werden.

Neben den Anstaumaßnahmen sind in den Mooren, Heiden, Magerwiesen und Trockenrasen v.a. Maßnahmen zur Vegetationskontrolle erforderlich. Bei Bedarf muss in diesen Bereichen entkusselt werden, um den Aufwuchs von Gehölzen zu verhindern. Weiterhin muss in einigen Mooren des Schnepfenbergs das aufkommende Schilf mindestens einmal jährlich gemäht werden, um es zurück zu drängen.

Die Wildwiesen im Gebiet werden weiterhin extensiv genutzt. Bei Bedarf wird ankommende Naturverjüngung entfernt. Im Wildgatter wird die Umwandlung der Wildäcker in extensiv genutzte Wildwiesen aus naturschutzfachlicher Sicht angestrebt.

Die Molinia-Flächen im Bereich des geplanten Bohlenweges (vgl. Kap. 4.5) werden teilweise zur Entwicklung von Feuchtheiden abgeplaggt. Offene Heideflächen und Magerwiesen im Gatterbereich werden erhalten, wobei die Pflege durch den Wildverbiss erfolgt. Sollten auf diesen Flächen dennoch verdämmende Gehölze aufwachsen, so werden sie entnommen.

Die Heideflächen am Schwarzen Wasser werden - genauso wie die Pufferzonen der Gewässer- und Moorbereiche - wie bisher durch die Beweidung mit Schnucken gepflegt. Außerdem wird die Beweidung auf Flächen im Norden des Projektgebietes zur Erhaltung bzw. Entwicklung eines Magerrasens ausgedehnt. Auf den Dünenflächen am Großen Veen wird die Birkenbestockung entfernt, später werden sie bei Bedarf entkusselt

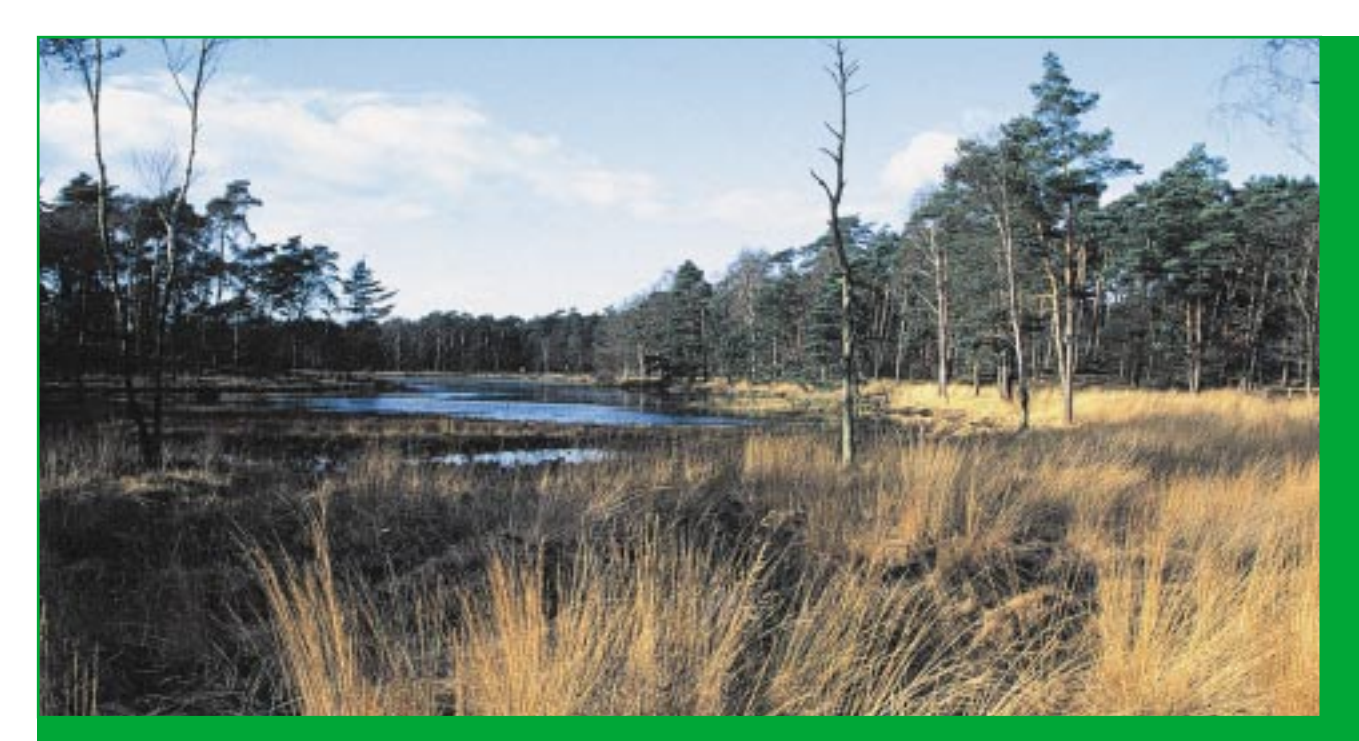

**Abb. 34: Blick auf das Schwarze Wasser** 

### **4.4 Wildmanagement**

Auf der Grundlage einer Stellungnahme der LÖBF wurde unter Berücksichtigung wildbiologischer Erfordernisse, der Tragfähigkeit der Lebensräume sowie veterinärmedizinscher und -rechtlicher Aspekte der Führjahrsbzw. Grundbestand auf je 30 Stück bei Rot-, Dam- und Schwarzwild sowie auf 20 Stück bei Muffelwild vertraglich vereinbart. Der Zuwachs beim Rotwild ist im Gatter vergleichsweise gering. Die Bejagung konzentriert sich auf Dam- und Schwarzwild, da bei der Wildzählung im Mai 2004 (vgl. Kap. 2.1.8) die zulässigen Bestände deutlich überschritten wurden.

Die Kontrolle und Begrenzung der Schwarzwildpopulation bedeutet im Gatter angesichts einer sehr hohen Zuwachsrate zwischen 100 und 200% des Grundbestandes eine Daueraufgabe, die erfüllt werden muß, wenn nachteilige Folgen einer zu hohen Schwarzwilddichte vermieden werden sollen. Das unerwünschte Füttern von

Wildschweinen durch Besucher sollte durch gezielte Ansprache im Rahmen von Führungen und entsprechende Hinweisschilder unterbunden werden.

#### **4.5 Erholungs- und Freizeitnutzung**

Aufgrund der Nähe zum Stadtgebiet Wesel sowie dem Ballungsraum Rhein/Ruhr nutzen viele Menschen den Diersfordter Wald als Erholungsgebiet. Das Angebot zur Freizeitnutzung soll zukünftig attraktiviert sowie für weitere Zielgruppen geöffnet werden.

Ziel des Wege- und Erlebniskonzeptes ist einerseits die "Erlebbarmachung" verschiedener schutzwürdiger Lebensräume und Arten, ohne dass Flora und Fauna in ihrer Existenz bedroht werden und auf der anderen Seite die gezielte Ruhigstellung einzelner Teilflächen. Das bedeutet, dass in Zukunft einige Wege nicht mehr nutzbar sind.

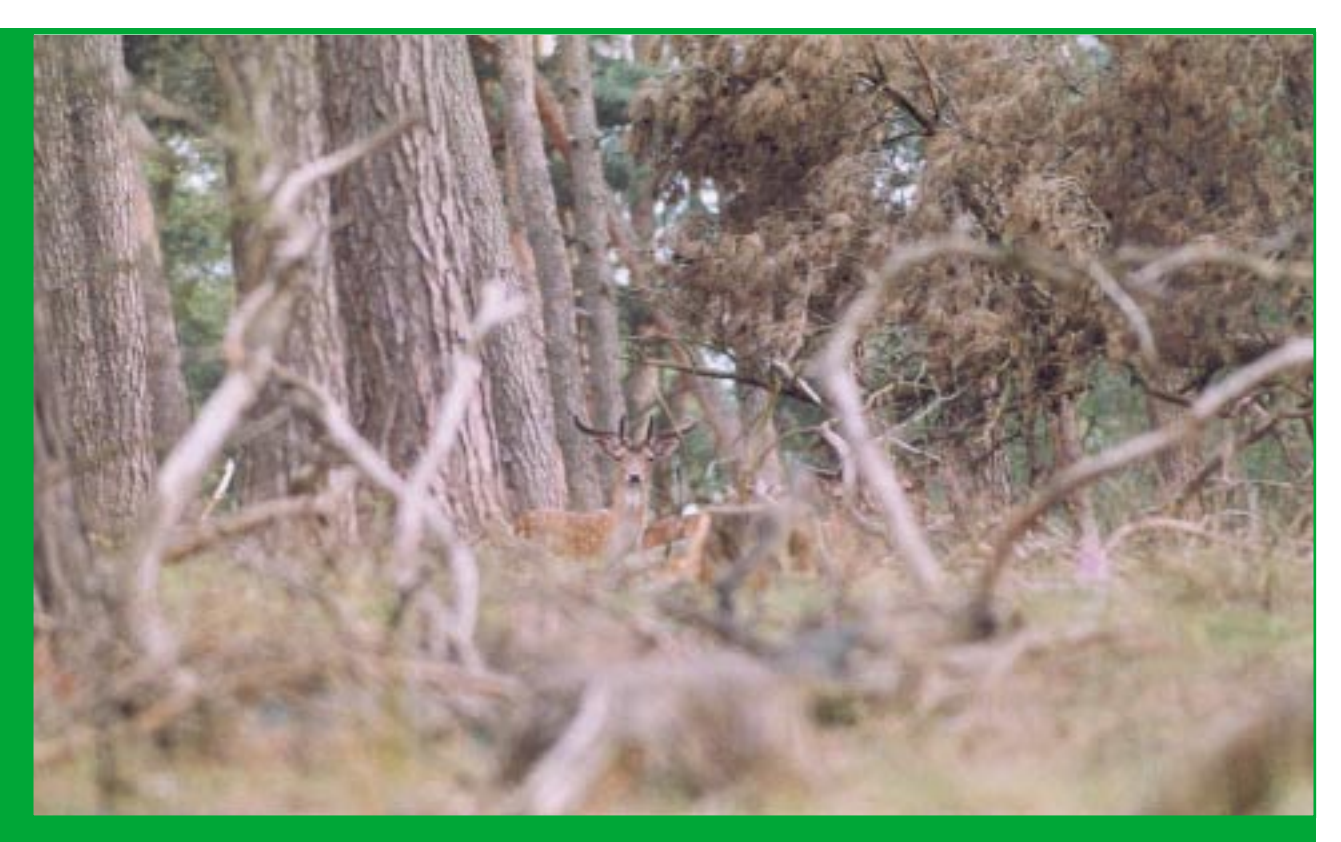

**Abb. 35: Damhirsch im Unterholz**

Drei Schwerpunktrouten werden über bereits vorhandene Wege führen.

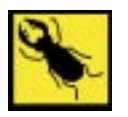

#### **Hirschkäfer**

Kernzone der Wegekonzeption ist das Wildgatter. Im Wildgatter wurden zwei Rundwanderwege neu beplant sowie eine Querung des Geländes von Nord nach Süd:

Der nördliche Rundwanderweg macht von einem Bohlenweg aus gezielt das Moor als besonderen Lebensraum erlebbar.

Ein zweiter Rundweg im Süden wird, ebenso wie der Weg von Nord nach Süd, soweit ausgebaut, das er z.B. durch Rollstühle oder Kinderwagen gut nutzbar sein sollte.

Die alten Eichenwälder sowie das im Gatter befindliche Rot-, Dam-, Schwarz- und Muffelwild werden somit für alle Besucherinnen und Besucher des Wildgatters erfahrbar.

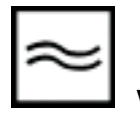

#### **Welle**

Im Bereich des "Schwarzen Wassers" existiert seit langem ein Rundwanderweg um diesen dystrophen See. Dieser Weg bietet u.a. das Erleben beweideter Heideflächen, die besonders im Sommer durch das blühende Heidekraut ein prächtiges Bild bieten.

Außerdem gibt es direkt am Wasser einen Aussichtspunkt, der einen guten Überblick über das Gewässer und seine Umgebung bietet. Vom Aussichtspunkt der im Norden des Gewässers gelegenen Düne können Zwergtaucher und andere Wasservögel beobachtet werden, sofern die Besucherinnen und Besucher Ferngläser mitführen.

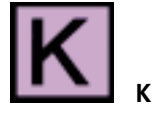

Die dritte Route verläuft im Süden des Gebietes und geht besonders auf die kulturhistorischen Elemente ein, die häufig nicht so offensichtlich zu Tage treten, vor allem wenn sie versteckt im Wald liegen. Diese Route bietet Natur-, Kultur- und Geschichtserlebnis in einem an, liegt allerdings teilweise außerhalb des Projektgebietes.

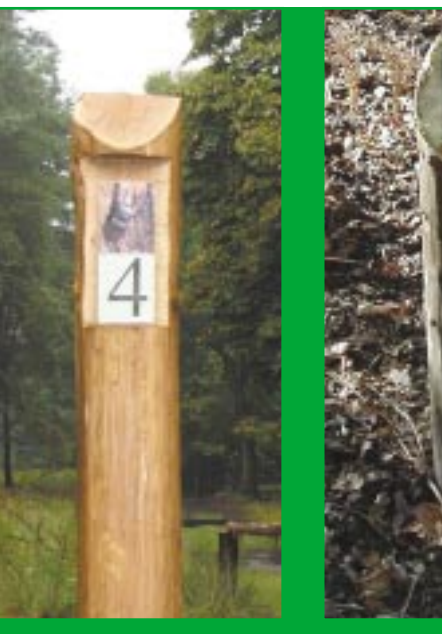

**Abb. 36: Pfahl mit Hirschkäfer und Ziffer** 

**Abb. 37: Kleiner Pflock mit Hirschkäfer** 

#### **Beschilderung und Bauten**

An zwei Punkten im Wildgatter wurden Beobachtungsplattformen mit Sitzmöglichkeiten vorgesehen, um möglichst störungsfrei Wild beobachten zu können.

Um die Besucherinnen und Besucher gezielt auf den Wegen "leiten" zu können, wurden die drei bereits beschriebenen Routen Hirschkäfer, Welle und K mit ihren unterschiedlichen Symbolen entwickelt. Diese Symbole finden sich auch in einem Flyer wieder (siehe Abb. 38). Sie kennzeichnen durchgängig den Verlauf der drei Wanderrouten.

Auch im Gelände finden diese Symbole Verwendung, So z. B. als Bild eines Hirschkäfers auf 60 cm hohe Pflöcke montiert (Abb. 37). Die Besucher wissen dadurch, auf welcher Route sie sich befinden.

Zusätzlich finden sich entlang der Wege verschiedene Stationen mit interessanten Ansichtsmöglichkeiten zum Gebiet wieder und kennzeichnen dort den Verlauf der drei Wanderrouten. Zusätzlich finden sich an den Wegen verschiedene Stationen mit interessanten Ansichtsmöglichkeiten, die im Flyer mit einer Ziffer in der Wanderkarte und einem Legendentext verdeutlichen, was vor Ort an landschaftlichen Besonderheiten zu sehen ist. Im Gelände sind diese Stationen durch einen etwa 1.80 m großen Pfahl kenntlich gemacht worden, auf den die Ziffer (identisch der Ziffer im Flyer) sowie das Symbol der jeweiligen Route aufgeschraubt wurden.

Der Hirschkäfer kennzeichnet beispielsweise die Route durch das Gatter und Punkt Nr. 3 befindet sich an einer für

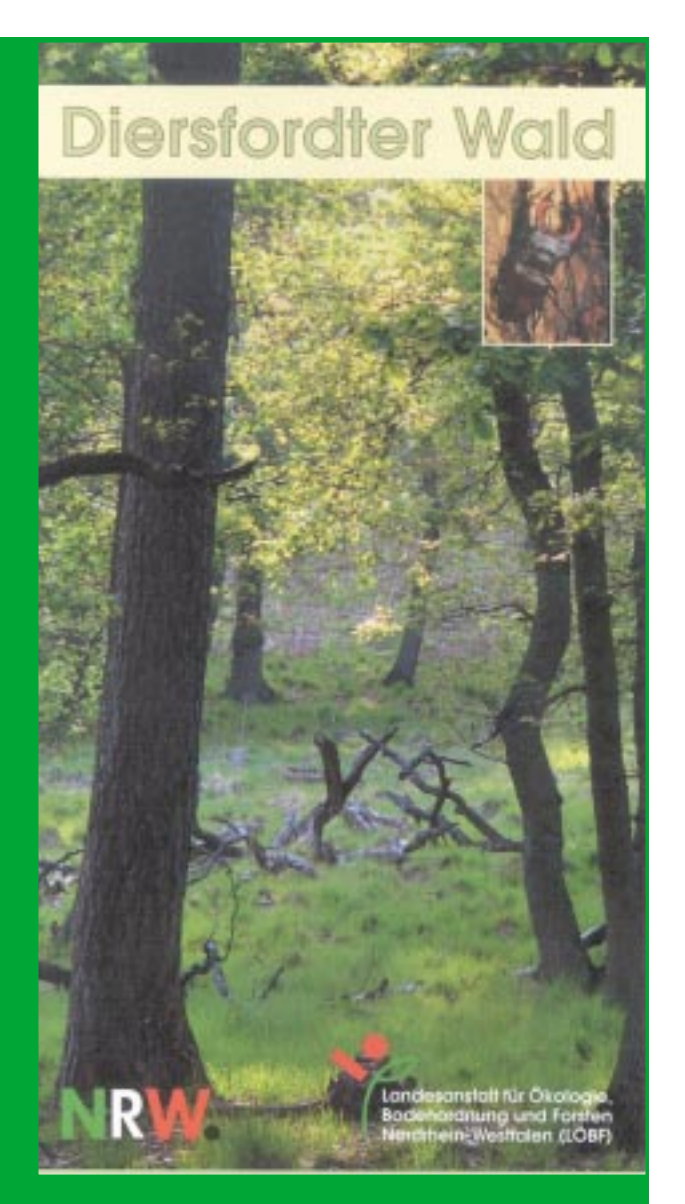

Abb. 38: Titelblatt des Flyers "Diersfordter Wald"

die Wildbeobachtung besonders günstigen Örtlichkeit. Auf dem Pfahl an der entsprechenden Stelle im Gelände ist dann im oberen Bereich ein Foto des Hirschkäfers zu sehen, im unteren die Ziffer, die der des Flyers entspricht.

Ähnlich sieht es im Bereich des "Schwarzen Wassers" aus, an dem Ziffer und Wellensymbol einen besonderen Punkt markieren oder im Bereich der Kulturroute, an dem die Ziffer 10 und das "K" zum Beispiel den Aussichtspunkt auf das "Diersfordter Veen" kennzeichnen.

An den Parkplätzen wurden große Übersichtstafeln zum

Gebiet aufgestellt, die den Besucherinnen und Besuchern den eigenen Standort anzeigen, sowie die möglichen Wanderrouten.

#### **Zustand der Wege**

Die Wanderwege im Gebiet befinden sich derzeit noch in sehr unterschiedlichen Ausbaustufen.

Die Wilderlebnisroute im Gatter existiert bereits, allerdings bedarf es noch der Errichtung der Beobachtungsplattformen. Die Wege müssen ebenfalls noch in den vorgesehenen Ausbauzustand (mit Rollstühlen und Kinderwagen befahrbar) gebracht werden.

Dies gilt ebenfalls für den südlichen Rundwanderweg, der derzeit den Anforderungen an rollstuhlbefahrbare Wege noch nicht gerecht wird.

Der Bau des Bohlenweges durch das Moor ist für das Jahr 2005 geplant. Der Weg von Nord nach Süd kann schon gut begangen oder befahren werden, allerdings muss das Tor am Hundeplatz noch gebaut werden. Zur Zeit ist der Zugang der Nord-Süd-Route nur von Norden her möglich. Der Parkplatz selbst muss am Hundeplatz noch erweitert werden.

Genauere Ausführungen zu den Stationen im Gelände werden im Wildgatter mittelfristig ebenfalls noch geschaffen werden und dann die bereits im Flyer enthaltenen Ausführungen ergänzen.

Die Erlebnisroute "Schwarzes Wasser" ist fertig und wird von Besucherinnen und Besuchern bereits häufig genutzt.

Die Kulturroute ist ebenfalls begehbar, es ist jedoch geplant, durch ausführlichere Beschriftungen der einzelnen Stationen die Informationen im Flyer zu vervollständigen.

Neben den Wanderwegen besteht auch die Möglichkeit, Reit- und Radwege zu nutzen.

Diese Wege lehnen sich im wesentlichen an die schon vorhandenen Wege in der Region an. Das Wildgatter wird von Reit- und Radwegen ausgespart, um das Wild nicht unnötig zu beunruhigen.

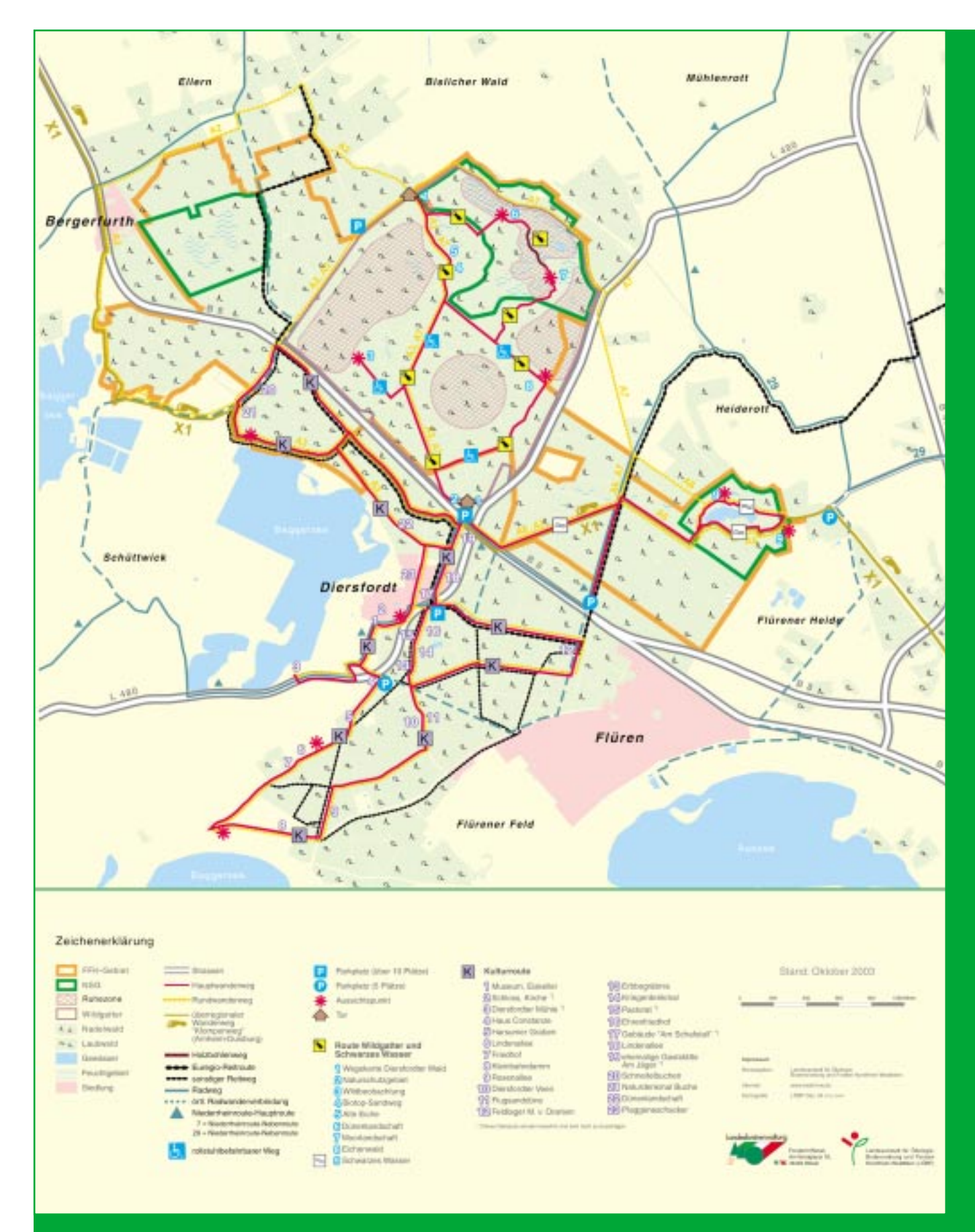

**Abb. 39: Naturerlebniskarte Diersfordter Wald**

# ❿ **5. Literatur- und Quellenverzeichnis**

Archiv Schloß Diersfordt: Aufzeichnungen des in der Diersfordter Jagd gejagten Wildes vom Jahr 1795 – 1825, unveröff.

BOHN, U., NEUHÄUSL R., unter Mitarbeit von GOL-LUB G., HETTWER C.,NEUHÄUSLOVA Z., SCHLÜTER H. & WEBER H., (2000/2003): Karte der natürlichen Vegetation Europas / Map of the Natural Vegetation of Europe, Maßstab / Scale 1:2 500 000 . Teil 1: Erläuterungstext mit CD-ROM; Teil 2: Legende; Tei 3: Karten. Münster (Landwirtschaftsverlag)

BRÄSECKE R. (2004): Betrachtungen im Diersfordter Wildgatter in seinem Umfeld in Vergangenheit und Gegenwart, Skript, unveröff.

BURRICHTER E. (1973): Die potentielle natürliche Vegetation in der Westfälischen Bucht, -Siedlung und Landschaft in Westfalen 8-, Münster

BROCKSIEPER R., WOIKE M. (1999): Kriterien zur Auswahl der FFH- und Vogelschutzgebiete für das europäische Schutzgebietssystem "NATURA 2000", LÖBF-Mitteilungen, Heft 2, S. 15 - 26

EG (1992): Richtlinie 92/43/EWG des Rates vom 21.Mai 1992 (Fauna-Flora-Habitat-Richtlinie; kurz FFH-Richtlinie)

EU (1979): Richtlinie 79/409/EWG des Rates vom 2. April 1979 (Vogelschutz-Richtlinie)

GEOLOGISCHES LANDESAMT NORDRHEIN-WESTFALEN (1967): Geologische Karte 1:100.000 von Nordrhein-Westfalen, Blatt C 4302 Bocholt, Krefeld

HISTORISCHER ARBEITSKREIS WESEL Hrsg. (2004): Friedhöfe und Denkmäler in Diersfordt; Mitteilungen aus dem Schloßarchiv Diersfordt und vom Niederrhein; Heft 3, S. 18

FFH-Arbeitskreis Diersfordter Wald (2004): Sofortmaßnahmenkonzept Diersfordter Wald / Kreis Wesel; Arbeitskreis Diersfordter Wald; SOMAKO Forstamt Wesel; unveröff.

FORSCHUNGSTELLE FÜR JAGDKUNDE UND WILDSCHADENVERHÜTUNG DER LÖBF [HRSG.](2002): Hinweise zur Hege und Bejagung des Rotwildes im Lande Nordrhein-Westfalen, 3. Auflage

FORSCHUNGSTELLE FÜR JAGDKUNDE UND WILDSCHADENVERHÜTUNG DER LÖBF [HRSG.](2002): Hinweise zur Hege und Bejagung des Damwildes im Lande Nordrhein-Westfalen, 2. Auflage

FORSCHUNGSTELLE FÜR JAGDKUNDE UND WILDSCHADENVERHÜTUNG DER LÖBF [HRSG.](2002): Hinweise zur Hege und Bejagung des Schwarzwildes im Lande Nordrhein-Westfalen, 7. Auflage

FORSTAMT WESEL (2004): Exkursionsführer Forstamt Wesel, unveröff.

KREIS WESEL (1989): Landschaftsplan Wesel

KRETSCHMER K. (2004): Der Diersfordter Wald, Skript, unveröff.

KÜRTEN, W.v. (1977): Die naturräumlichen Einheiten auf Blatt 95/96 Kleve/Wesel, Bundesforschungsanstalt für Landeskunde und Raumordnung, Bonn

LÖBF (2004): Arbeitsanleitung für die Erstellung von Sofortmaßnahmenkonzepten für NATURA-2000 Gebiete im Wald

LÖBF (2004): Diersfordter Wald, Flyer

LÖLF (1983): Biotopmanagmentplan für das Naturschutzgebiet Schwarzes Wasser, unveröff.

MURL (2000): Verwaltungsvorschrift zur Anwendung der nationalen Vorschriften zur Umsetzung der Richtlinie 92/43/EWG (FFH-RL) und 79/409/EWG (Vogelschutz-RL) (VV-FFH)

MUNLV (2000): Verwaltungsvorschrift zur Umsetzung der FFH-RL und Vogelschutz-RL im Wald, Grundsätze für Schutz, Pflege und Entwicklung von FFH- und Vogelschutzgebieten im Wald

MUNLV (2003): Herleitung des Gesamtlaubwaldanteils für Waldflächen in FFH-Gebieten; Erlass v. 14.7.2003; III-5-31-07-00.40, III-7-606.00.00.21

PETRAK M. (1995): Ausgleich von Erholung, Waldbau und Rotwild am Beispiel des Wintersportzentrums Winterberg – Ein erfolgreicher Kompromiß wird vorgestellt. In: LÖBF 1995, LÖBF-Jahresbericht 1994, S. 80 - 82

PETRAK M. (1996): Erfassung von Schalenwildarten und deren Bewertung für die Landschaftsplanung. In: Schriftenreihe für Landschaftspflege und Naturschutz, Heft 46, BfN, Bonn-Bad Godesberg, S. 69 – 75

PETRAK M. (1997): Hegegemeinschaften: Aufgaben und Perspektiven. Umdruck LÖBF-FJW

PETRAK M. (1997): Wildtiere und Störungen ; Konkrete Befunde zum Rotwild. In: LÖBF/LAFAO Nordrhein-Westfalen [Hrsg.]. LÖBF-Jahresbericht 1996, S. 147 – 149

PETRAK M. (2000): Jagdreviergestaltung. Wildlebensräume planen, entwickeln, erhalten. Franckh-Kosmos. Stuttgart

PETRAK M. (2001): Beobachtungen im Revier: Hinweise und Empfehlungen für die Praxis. Umdruck LÖBF-FJW

PETRAK M. (2001): Verhütung von Wildschäden im Walde: Aufgabe für Waldbesitzer, Forstleute und Jäger. Umdruck LÖBF-FJW

Willing A. (2000): Entwicklungskonzept für eine Waldlandschaft am Beispiel Diersfordter Wald / Raum Wesel; Diplomarbeit Uni Essen; unveröff.

#### **Internet:**

www.loebf.nrw.de

www.forst.nrw.de/forstorg/fa\_hf\_/fa2

www.natura2000.munlv.nrw.de

www.loebf.nrw.de/static/infosysteme/fachinformation/w aldbiotopschutz/default.htm

# ❿ **6. Bildnachweis**

Titelbild: Eichenbestand (Foto: R. Dorn)

- Abb. 1: Projektgebiet mit FFH-Gebieten (LÖBF 2003)
- Abb. 2: Verteilung der Laub- und Nadelholzbestände im Gebiet (FFH-Arbeitskreis Diersfordter Wald 2004)
- Abb. 3: Karte von 1832 (Archiv Schloß Diersfordt)
- Abb. 4: Alte abgestorbene Eichen (Foto: R. Herder)
- Tab. 1: FFH-Lebensraumtypen mit Bewertung des Erhaltungszustandes
- Tab. 2: FFH-Arten mit Bewertung des Erhaltungszustandes
- Abb. 5: Hirschkäfer (Foto: H. Langhoff)
- Abb. 6: Lebensraumtypenkarte Diersfordter Wald
- Tab. 3: Arten der Vogelschutz-Richtlinie
- Abb. 7: Sonnentau (Foto: R. Herder)
- Abb. 8: Die Krickente benötigt zur Brut störungsarme Gewässer (Foto: M. Woike)
- Tab. 4: Bemerkenswerte Vogelarten 2003
- Abb. 9: Schwarzwild im Gatterbereich (Foto: C. Pfeifer)
- Abb.10: Das Moor am Schnepfenberg ist z. T. leitbildartig ausgebildet (Foto: K. Kretschmer)
- Abb. 11: Feuchte Senke mit Scheiden-Wollgras (Eriophorum vaginatum), deren Schutzwürdigkeit durch Nadelholz beeinträchtigt werden kann. (Fläche wurde von verdämmenden Gehölzen freigestellt (Foto: J. Schäpers)
- Abb.12: Alte Hutebuche (Foto: R. Herder)
- Abb.13: Lebensraumtyp 9190 (Foto: J. Schäpers)
- Abb.14: Offenlandflächen im Wald (Foto: J. Schäpers)
- Abb.15: Schematische Darstellung des Modulkonzeptes (LÖBF 2004)
- Abb.16: Blankoaufnahmebogen für das Gelände (LÖBF 2004)
- Abb.17: Beispiel einer ausgefüllte Ergebnistabelle (LÖBF 2004)
- Abb.18: Erläuterungen zum Ausfüllen (LÖBF 2004)
- Abb.19: Beispiel für den Zugriff auf biologische Grunddaten über SICAD (LÖBF 2004)
- Abb.20: Arbeitskarte zur Ermittlung der planungsrelevanten Flächen (LÖBF 2004)
- Abb.21: Beispiel einer Planungskarte (LÖBF 2004)
- Abb.22: Detailkarte Laubwaldflächen (LÖBF 2004)
- Abb.23: Luftbild Diersfordter Wald
- Abb.24: Forsteinrichtungskarte Diersfordter Wald (FFH-Arbeitskreis Diersfordter Wald 2004)
- Abb.25: Planungskarte Diersfordter Wald (FFH-Arbeitskreis Diersfordter Wald 2004)
- Abb.26: Planungskarte, Ausschnitt Abt. 862 A (FFH-Arbeitskreis Diersfordter Wald 2004)
- Abb.27: Eingabemaske in Satzteil 9, Abteilung 862 A, Bestandeseinheiten 1-3 im Projekt Diersfordter Wald (FFH-Arbeitskreis Diersfordter Wald 2004)
- Abb.28: Beispiel eines Bestandesblattes: Vorder- und Rückseite der Abteilung 862 A im Projekt Diersfordter Wald (FFH-Arbeitskreis Diersfordter Wald 2004)
- Abb.29: Beispiele einer Objekt- und Maßnahmenliste (FFH-Arbeitskreis Diersfordter Wald 2004)
- Abb.30: Besonderheiten zur Planung (FFH-Arbeitskreis Diersfordter Wald 2004)
- Abb.31: Kiefernwald (Foto: R. Herder)
- Abb.32: Totholz (Foto: H. Langhoff)
- Abb.33: Blick auf das Große Veen, nördlicher Gatterbereich (Foto: R. Dorn)
- Abb.34: Blick auf das Schwarze Wasser (Foto: M. Woike)
- Abb.35: Damhirsch (Foto: R. Herder)
- Abb.36: Pfahl mit Hirschkäfer und Ziffer (Foto: R. Dorn)
- Abb.37: Kleiner Pflock mit Hirschkäfer (Foto: N. Menden)
- Abb.38: Titelblatt des Flyers "Diersfordter Wald" (LÖBF 2004)
- Abb.39: Naturerlebniskarte Diersfordter Wald

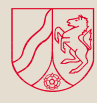

Ministerium für Umwelt und Naturschutz, Landwirtschaft und Verbraucherschutz des Landes Nordrhein-Westfalen

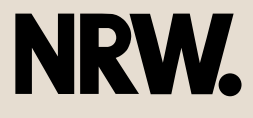